# **ACME Requirements Specification: A Case Study** Version 6.1 **Alvin J. Alexander** http://www.devdaily.com Jan. 28, 2004 Copyright DevDaily Interactive (devdaily.com), 2004. All Rights Reserved.

# Revised by Diego Clerissi & Gianna Reggio applying the Disciplined use cases with mockups method

### Table of Contents

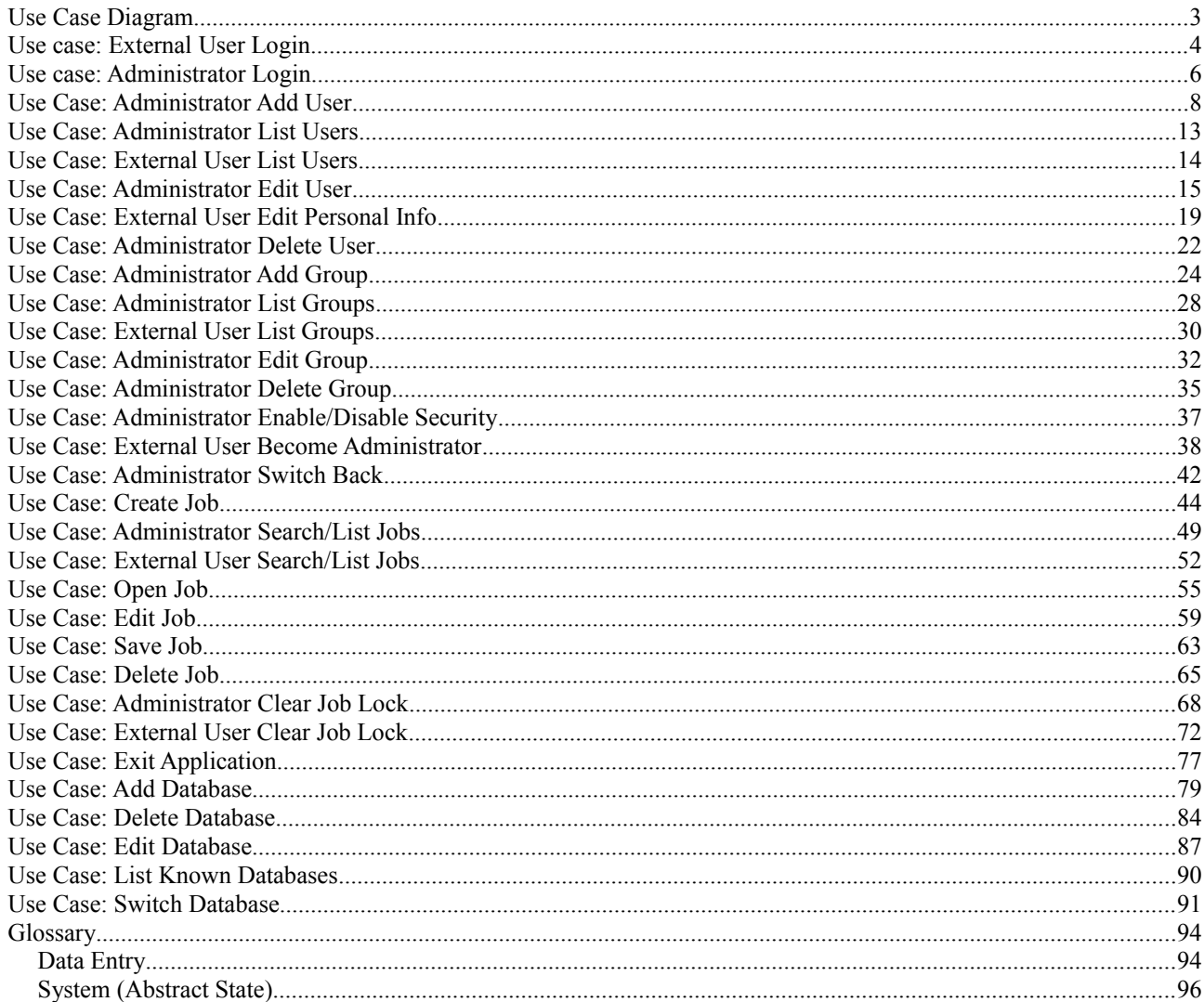

In this document we show the results of the application of our method DUSM (*Disciplined Use cases with Screen Mockups)* applied to a real case study. Our goal is to make use cases-based requirements specification clearer (i.e. reducing ambiguities, inconsistencies and incompleteness) by adopting a glossary of terms, connecting to use cases steps a number of screen mockups to represent UI interfaces, and following a strict template/description structure. We chose ACME specifications since it is complete and use cases-based, presents a simple domain, and includes some problems that our method could fix (e.g. describing the UI in a textual way only). In the following, we present the use case diagram of our case study and the use cases after DUSM.

# <span id="page-2-0"></span>**Use Case Diagram**

All the use case have the "User Goal" level, thus for simplicity we have not reported it in the picture.

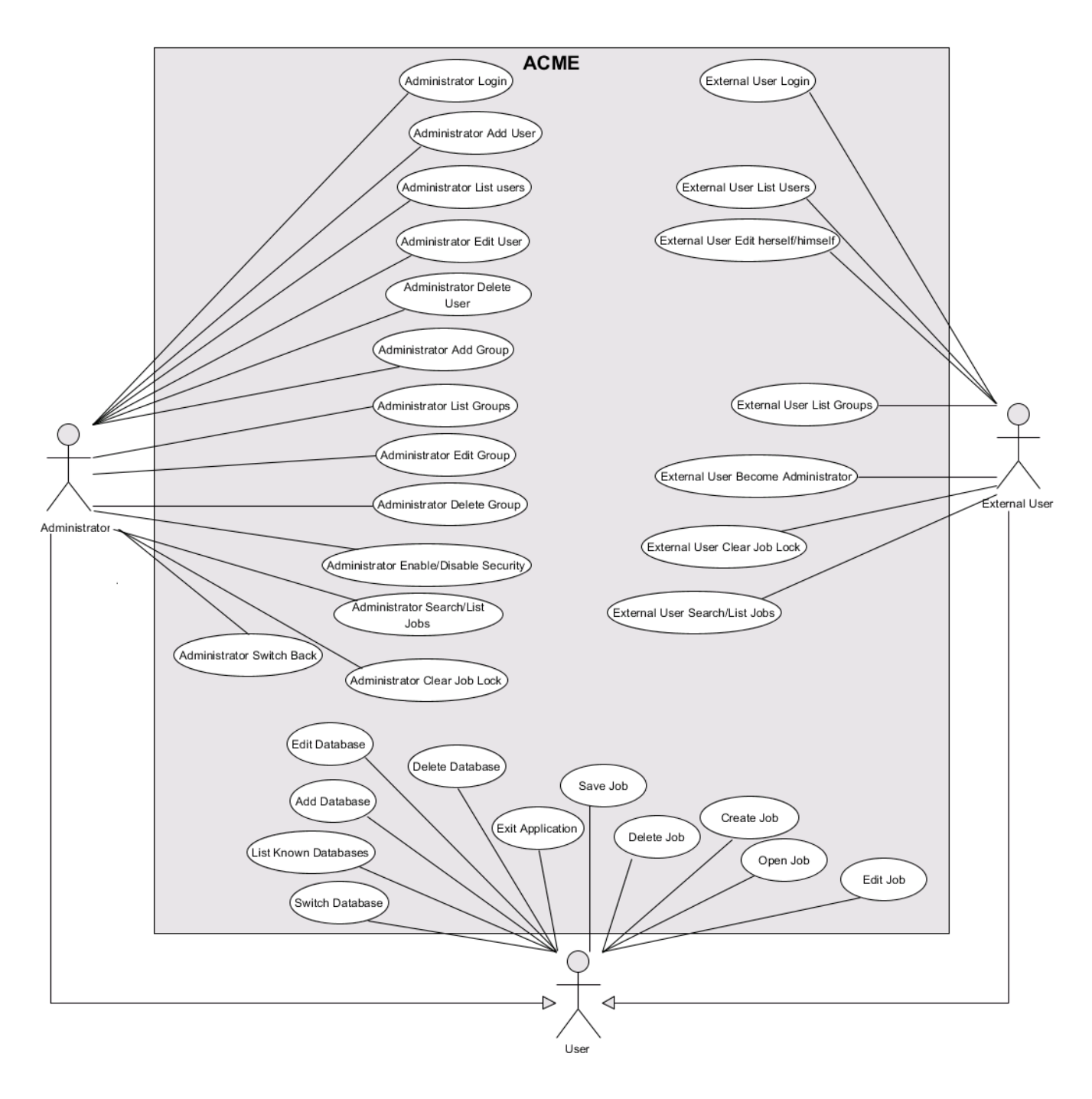

## <span id="page-3-0"></span>**Use case: External User Login**

This use case defines the process of logging the External User into the ACME application.

### **Notes**

- All user types can log in multiple workstations, having multiple ACME Editors open on their desktop (each with a different job)
- The "default" database is populated with a list of default customers
- The first time ACME is launched, Security\_Enabled\* is false

**Level** userGoal

**Priority** 1

**Frequency** frequently

**Primary Actor** External User

#### **Main success scenario**

### 1. The External User starts ACME.

2. If Security\_Enabled\* is false, then ACME informs that it has started; the External User is logged as Unknown User in Logged Users\*.

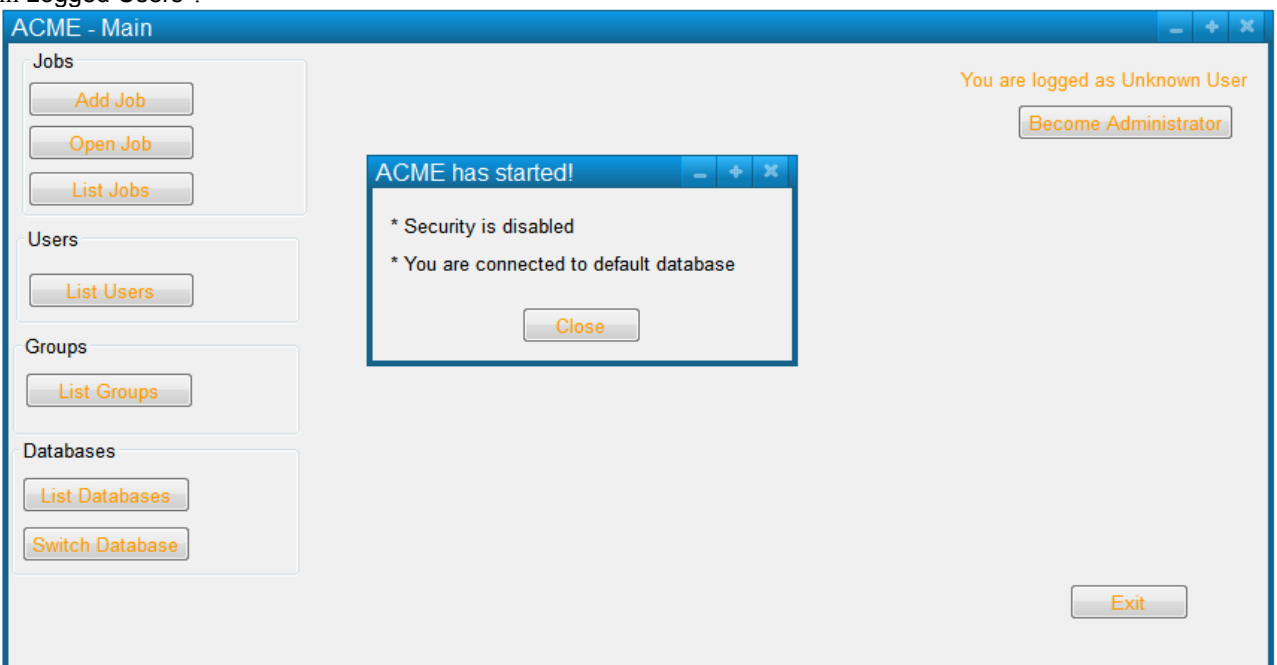

### **Extensions**

2a.1. If Security\_Enabled\* is true, then ACME requests to log in.

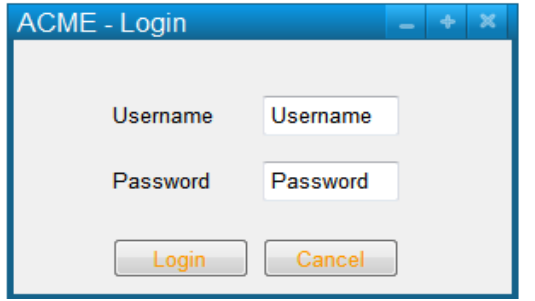

2a.3. The External User enters Username\* and Password\*.

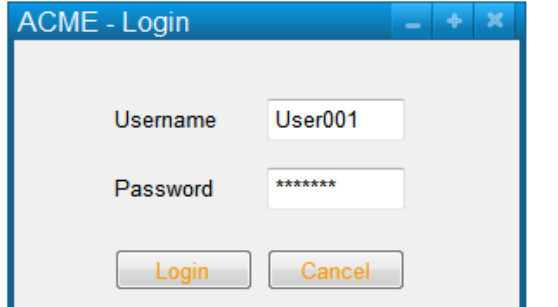

2a.4. If Username\* and Password\* are valid, then ACME informs the External User that it has started; the External User is added to the Logged Users\*.

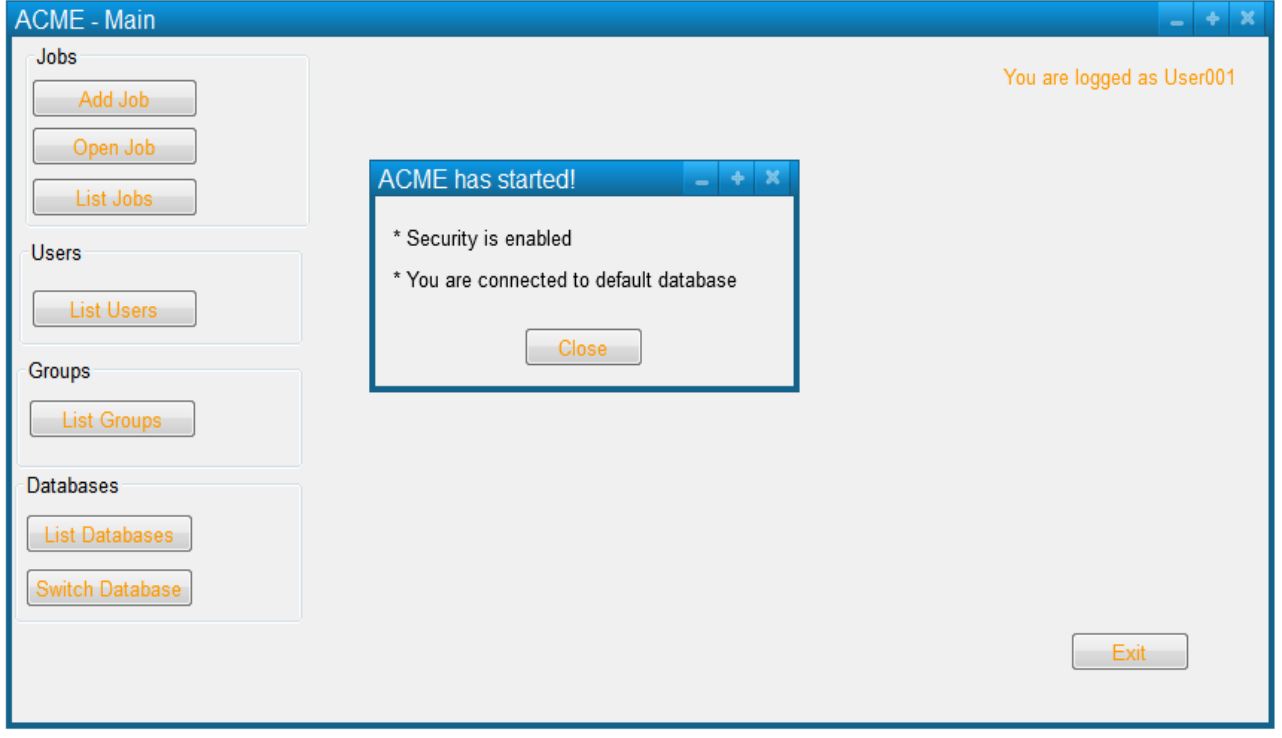

2a.4a.1. If Username\* and Password\* are invalid, then ACME informs that the given data is wrong. The use case fails

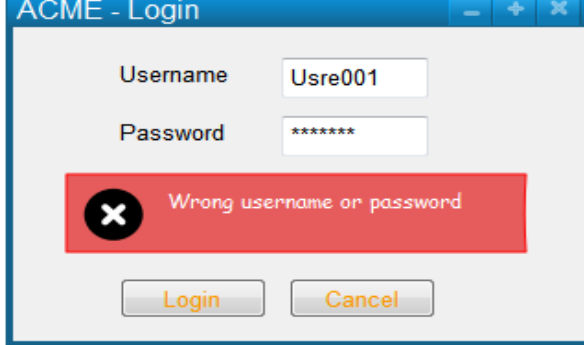

# <span id="page-5-0"></span>**Use case: Administrator Login**

**Goal** This use case allows the Administrator to log into the ACME application.

**Level** userGoal

**Priority** 1

**Frequency** periodically

**Primary Actor** Administrator

**Pre-Conditions** Security\_Enabled\* is true

## **Main success scenario**

- 1. The Administrator starts ACME.
- 2. ACME requests to log in.

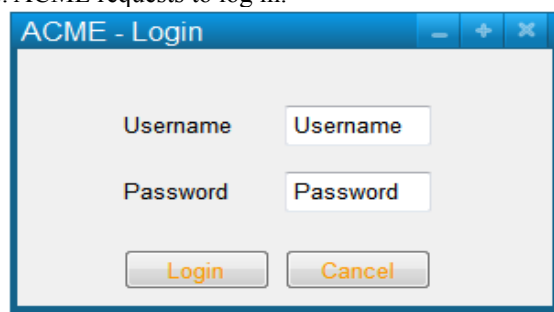

4. The Administrator enters Username\* and Password\*.

5. If Username\* and Password\* are valid, then ACME informs that it has started; the Administrator is added to Logged Users\*.

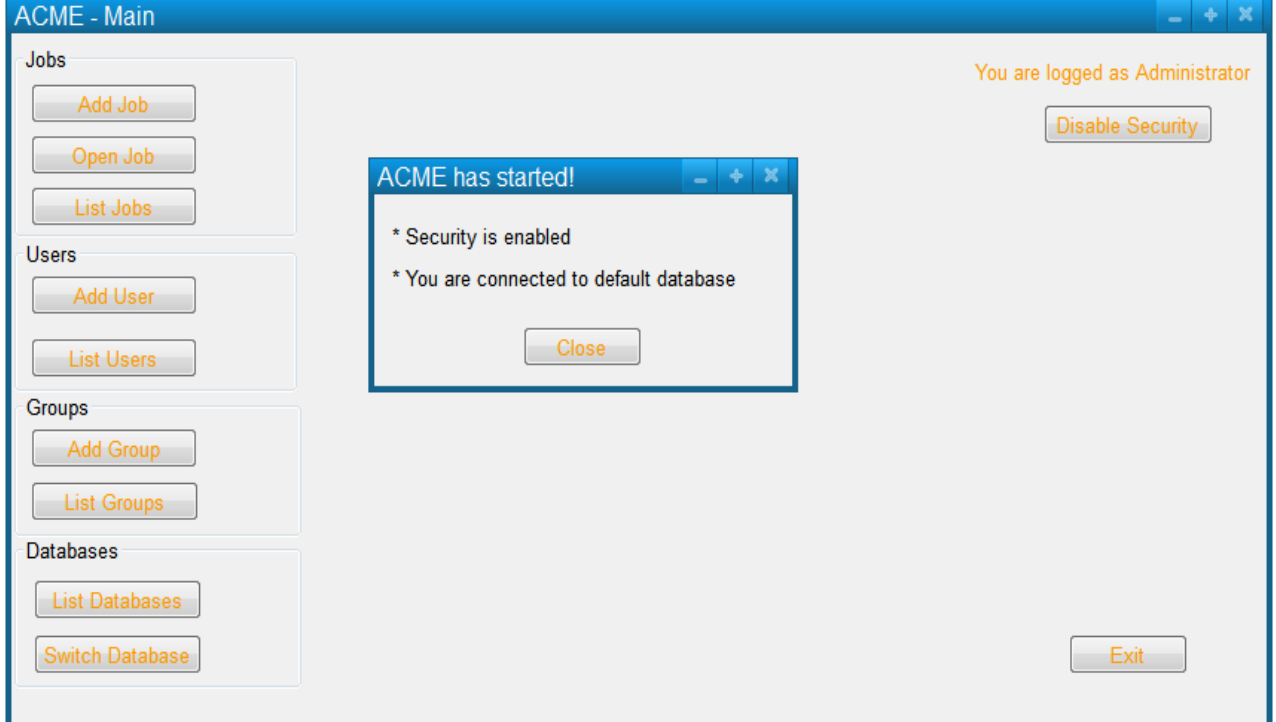

### **Extensions**

5a.1. If the Username\* and Password\* are invalid, then ACME informs that the given data is wrong. The use case fails.

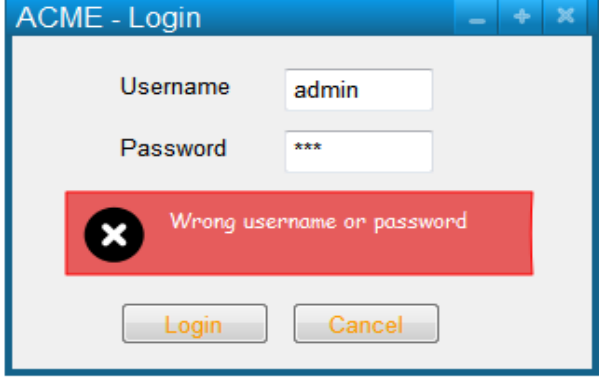

# <span id="page-7-0"></span>**Use Case: Administrator Add User**

**Goal** This use case describes the process of adding a new user to the ACME system.

**Level** userGoal

**Priority** 1

**Frequency** frequently

**Primary Actor** Administrator

**Pre-Conditions** Administrator\_Logged\* is true

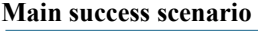

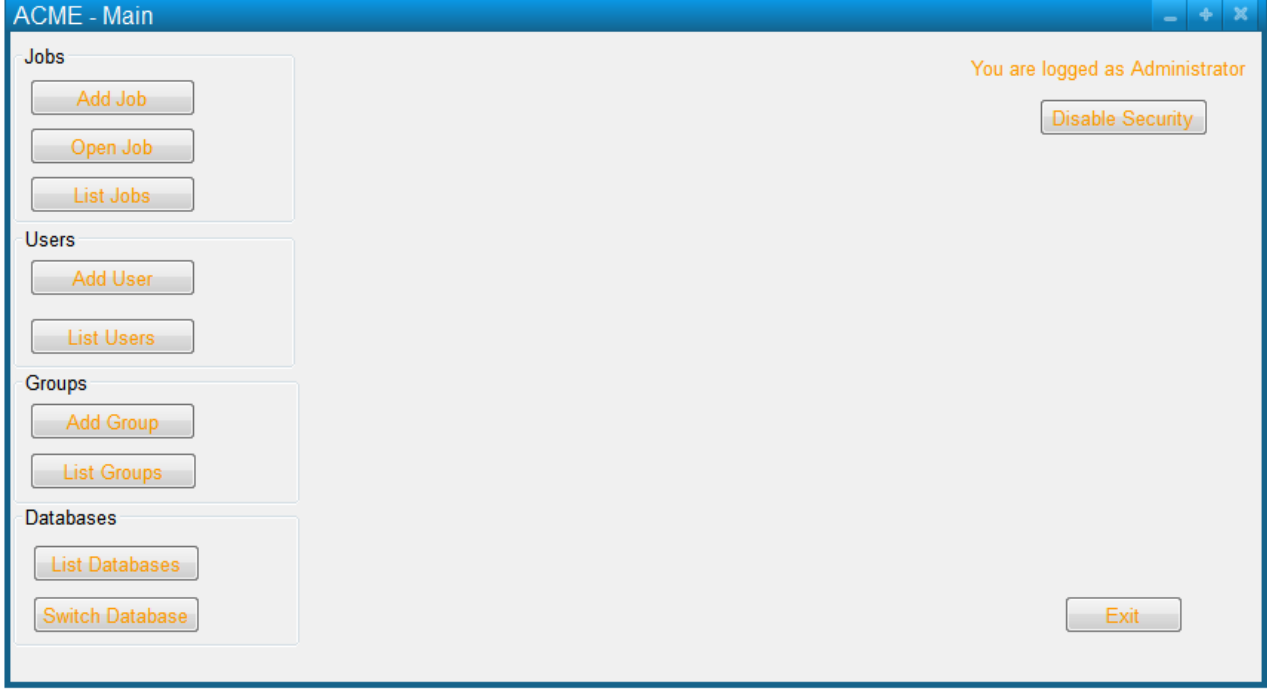

1. The Administrator requests to add a new user.

## 2. ACME prompts for the User\_Info\*.

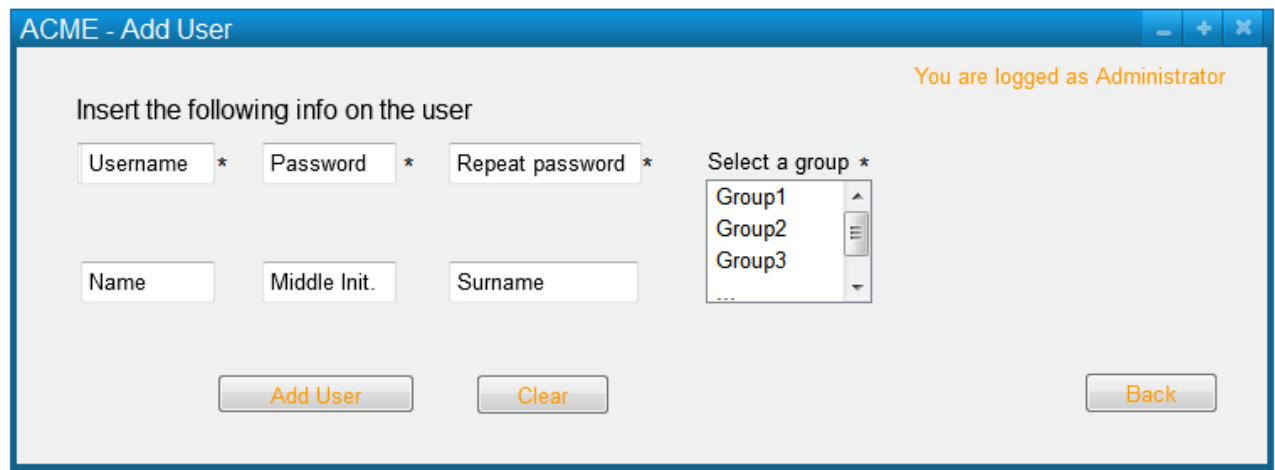

3. The Administrator enters the User\_Info\* and submits the given data.

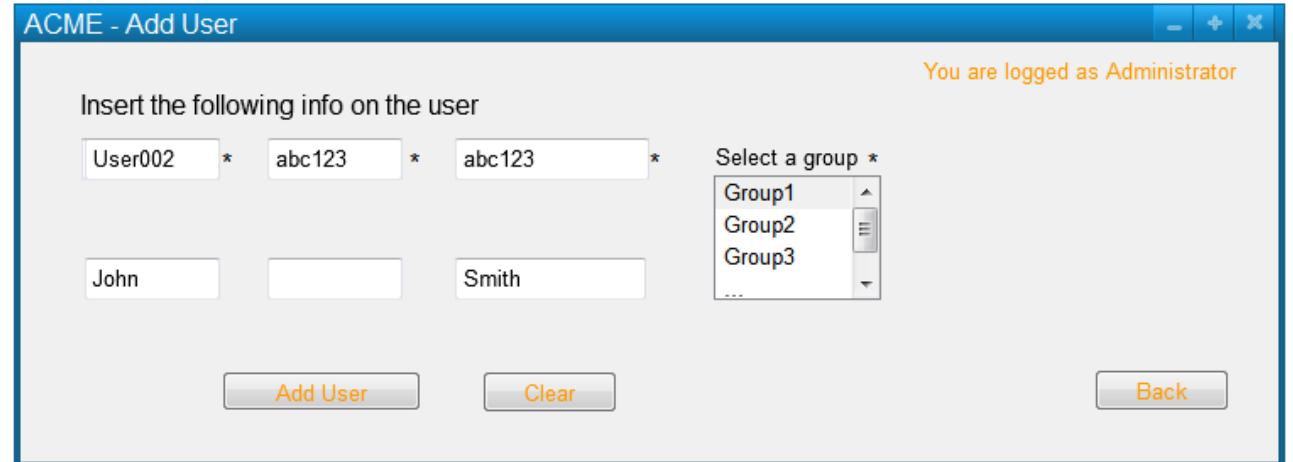

4. If User\_Info\* is complete, Username\* and Password\* are valid, and Username\* is not used in Users\*, then ACME confirms the creation; a new user characterized by User\_Info\* is added to Users\*.

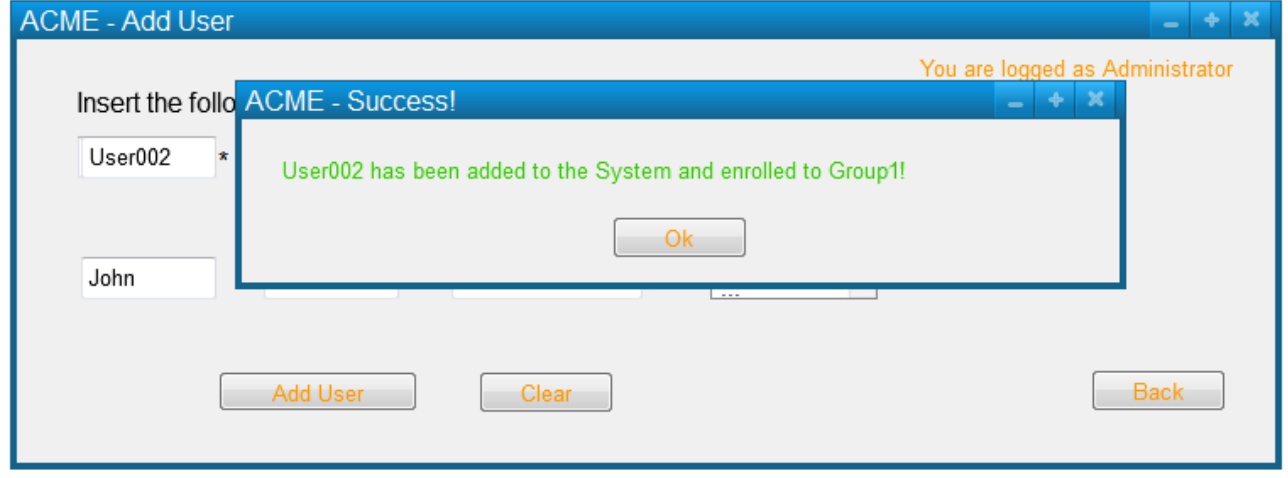

### **Extensions**

4a.1. If User\_Info\* is incomplete, then ACME informs of which required fields are missing. The use case fails.

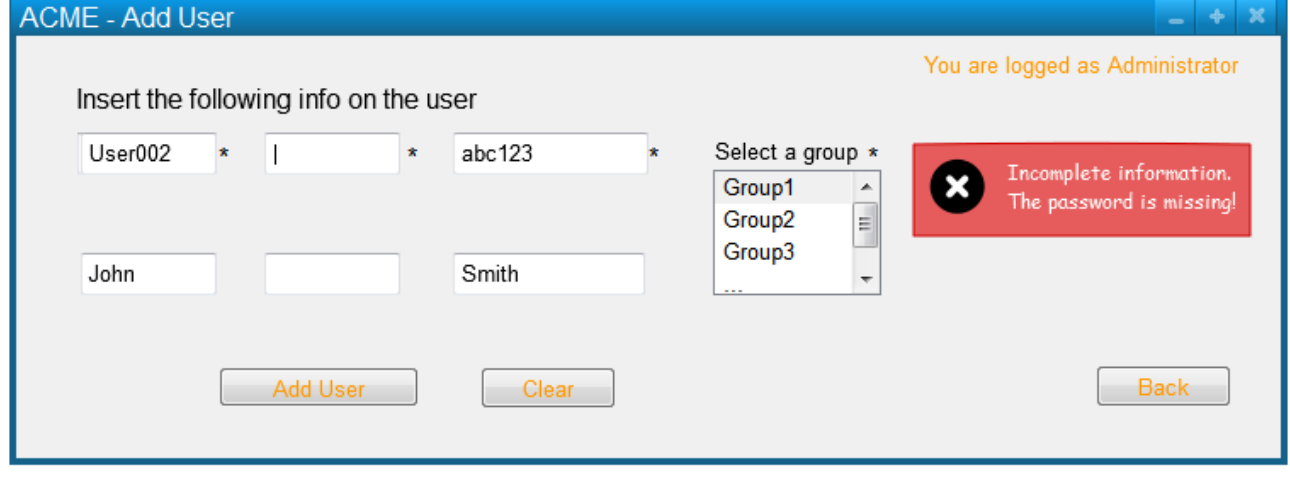

4b.1. If Username\* is already in use, then ACME informs that he must choose a different name. The use case fails.

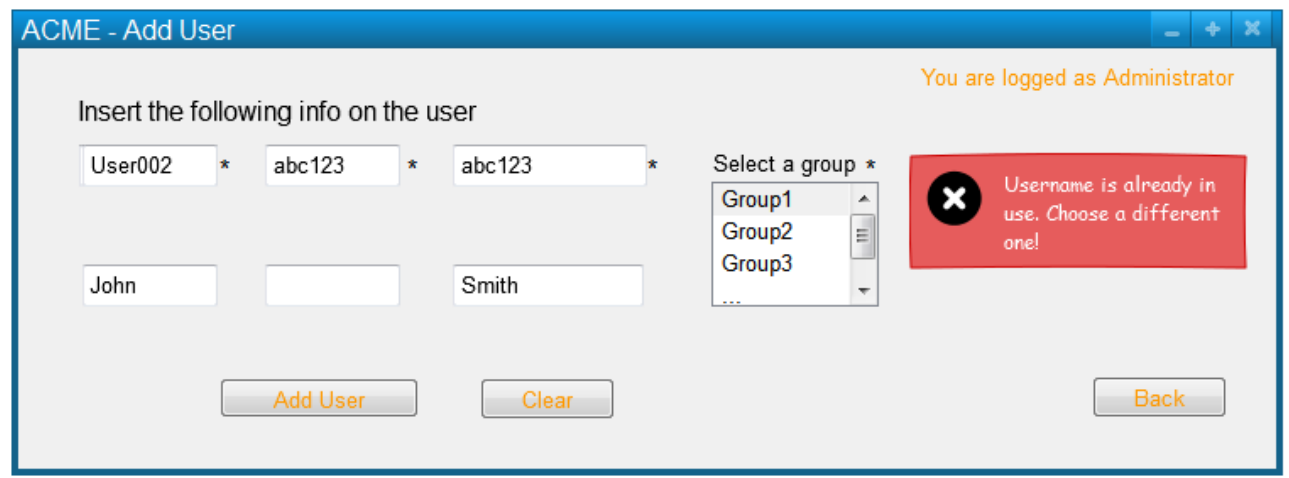

4c.1. If Username\* is invalid, then ACME informs that the given data is wrong and displays the valid naming criteria. The use case fails.

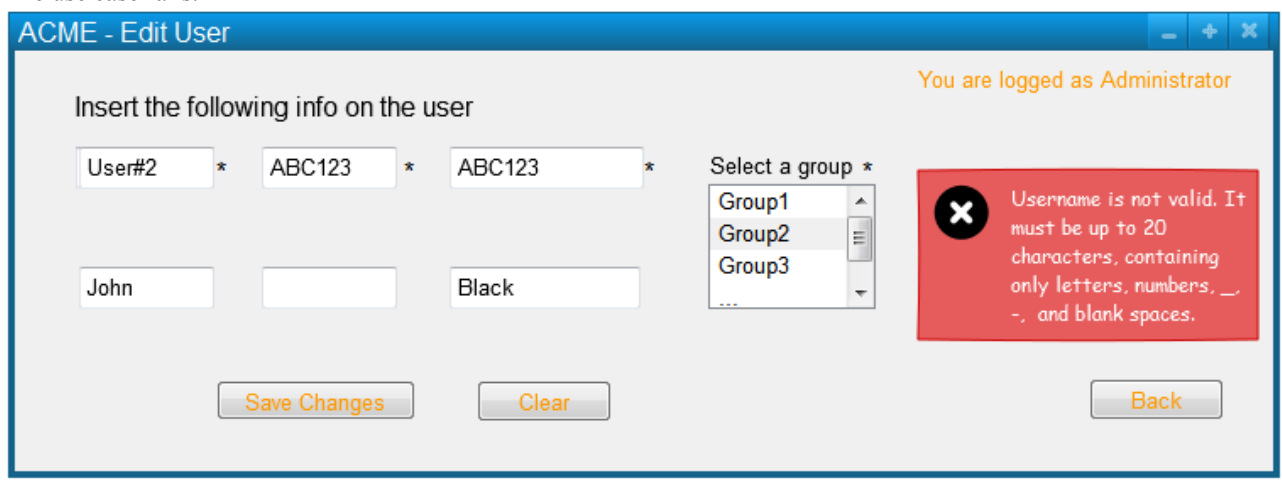

4d.1. If Password\* is invalid, then ACME informs that the given data is wrong, and valid password criteria is displayed. The use case fails.

4e.1. If the two passwords are not the same, then ACME informs that the given data is wrong. The use case fails.  $- + x$ **ACME - Edit User** 

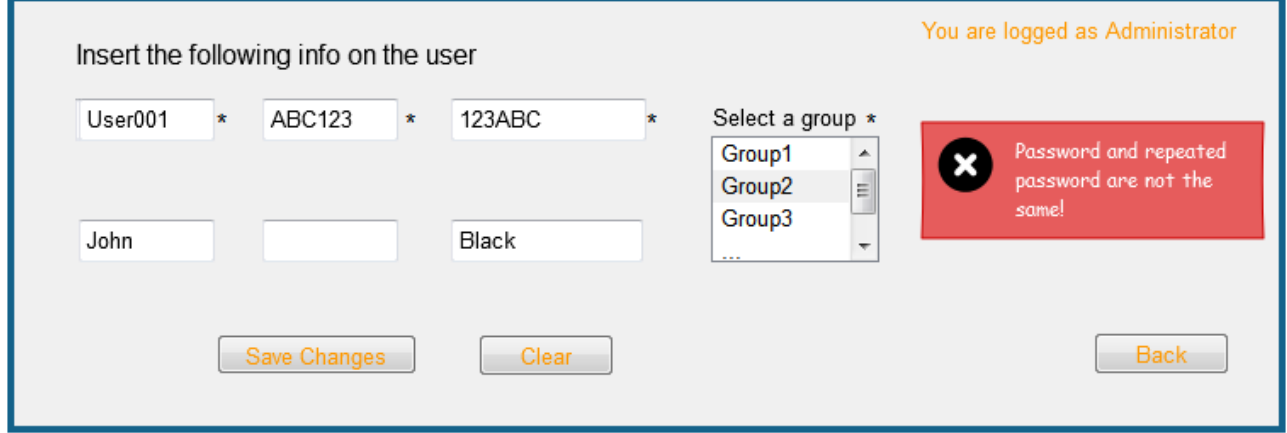

## **Post-Conditions**

A new user characterized by User\_Info\* is added to Users\*

# <span id="page-12-0"></span>**Use Case: Administrator List Users**

**Goal** This use case allows to list the users on the ACME system

**Level** userGoal

**Priority** 3

**Frequency** periodically

**Primary Actor** Administrator

**Pre-Conditions** Administrator\_Logged\* is true

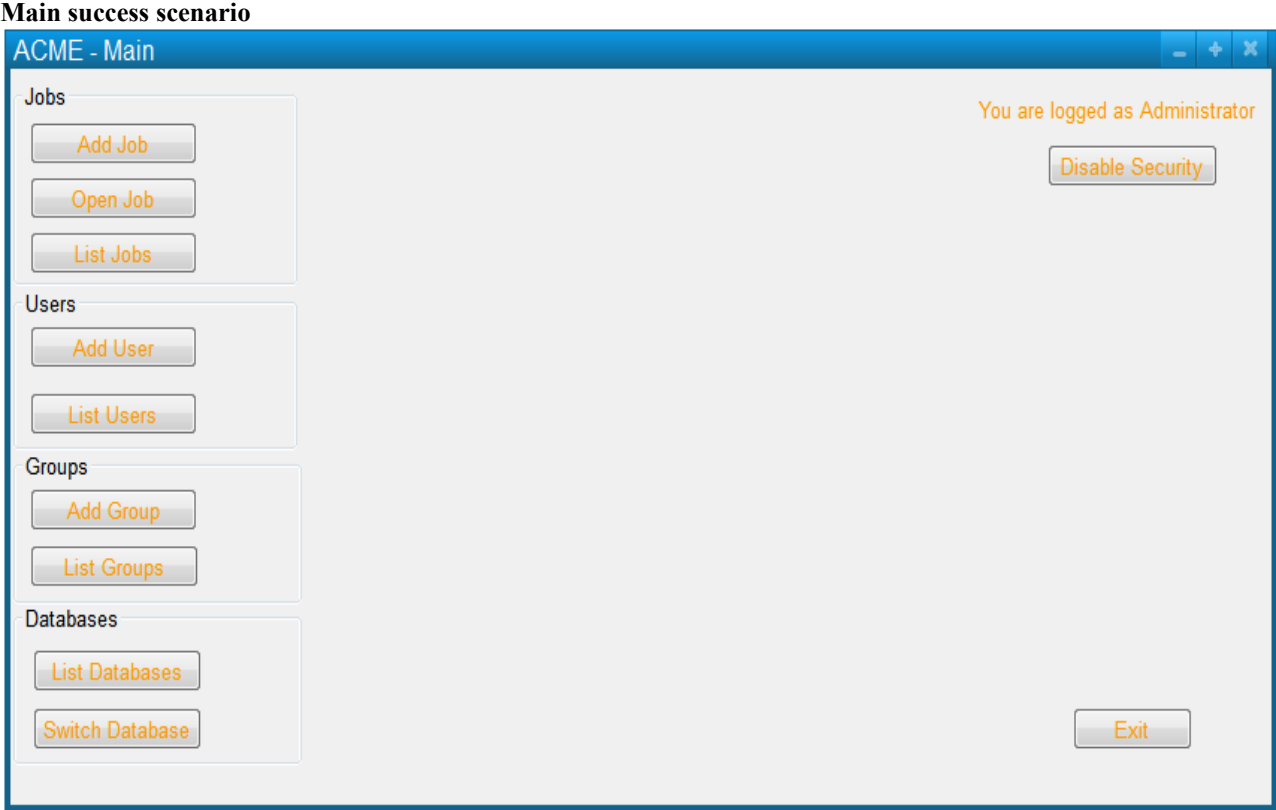

1. The Administrator requests to list the current users.

2. ACME displays, for every user in Users\*: Username\*, group name, and the options to edit, view and delete users.

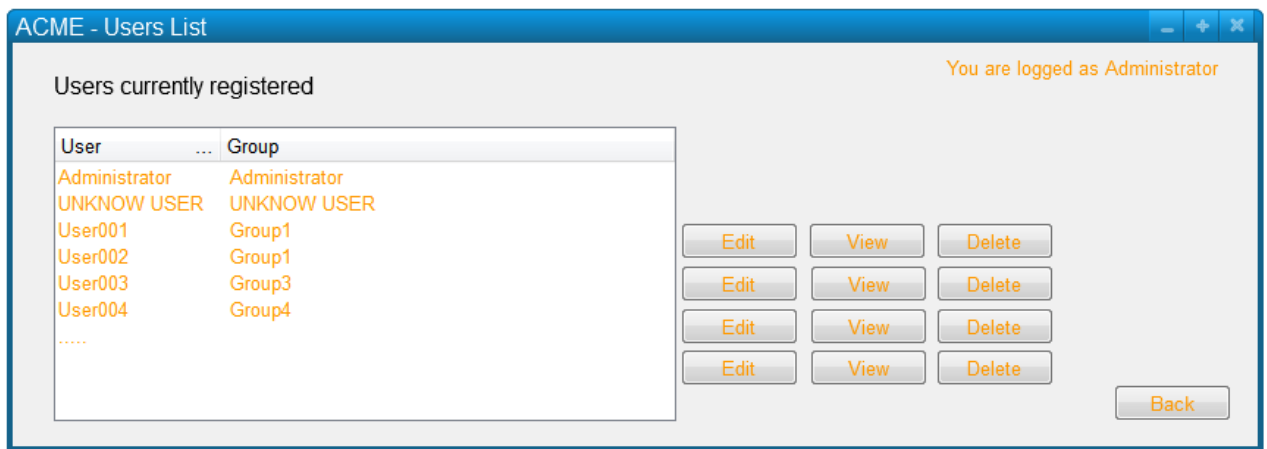

**Post-Conditions** A list of users is displayed.

# <span id="page-14-0"></span>**Use Case: External User List Users**

Goal This use case allow an external user to list the registered users.

**Level** userGoal

**Priority** 3

**Frequency** periodically

**Primary Actor** External User

**Pre-Conditions** The External User belongs to Logged Users\*

#### **Main success scenario**

1. The External User requests to list the users.

2. ACME displays, for every user in Users\*, Username\*, group name, and the options to edit the personal data.

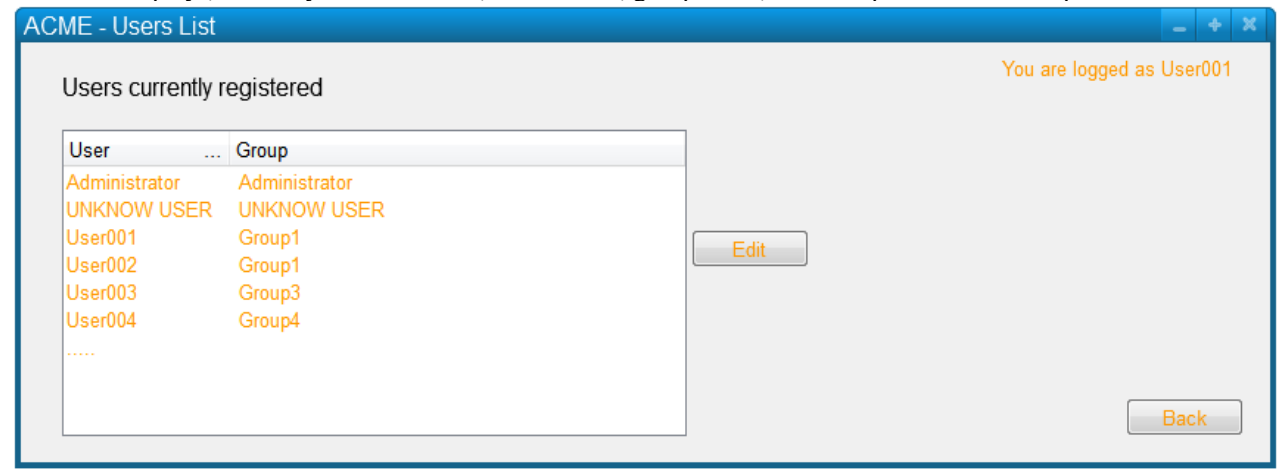

**Post-Conditions** A list of users is displayed.

# <span id="page-15-0"></span>**Use Case: Administrator Edit User**

**Goal** This use case allows the administrator to edit a user.

**Level** userGoal

**Priority** 4

**Frequency** periodically

**Primary Actor** Administrator

**Pre-Conditions** Administrator\_Logged\* is true and a list of users is displayed.

#### **Main success scenario**

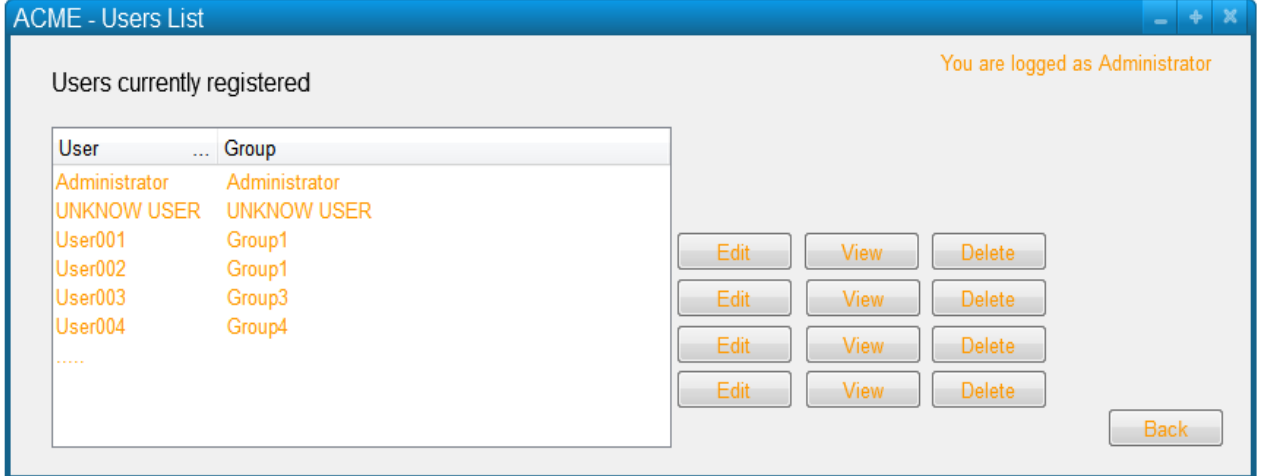

1. The Administrator requests to edit a user.

## 2. ACME displays the User\_Info\* of the selected user.

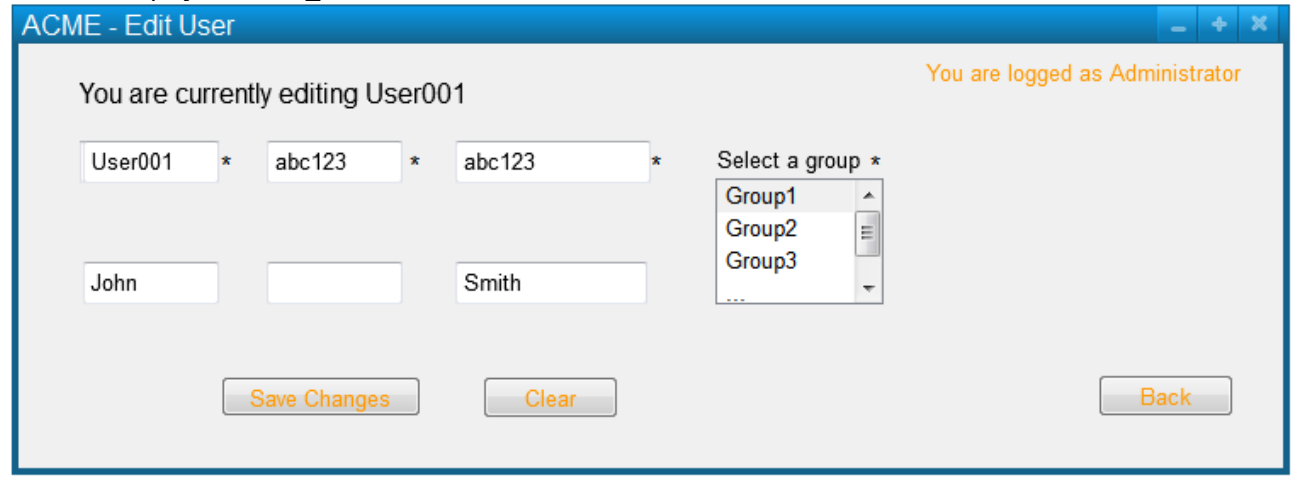

3. The Administrator enters all desired data and confirms the changes.

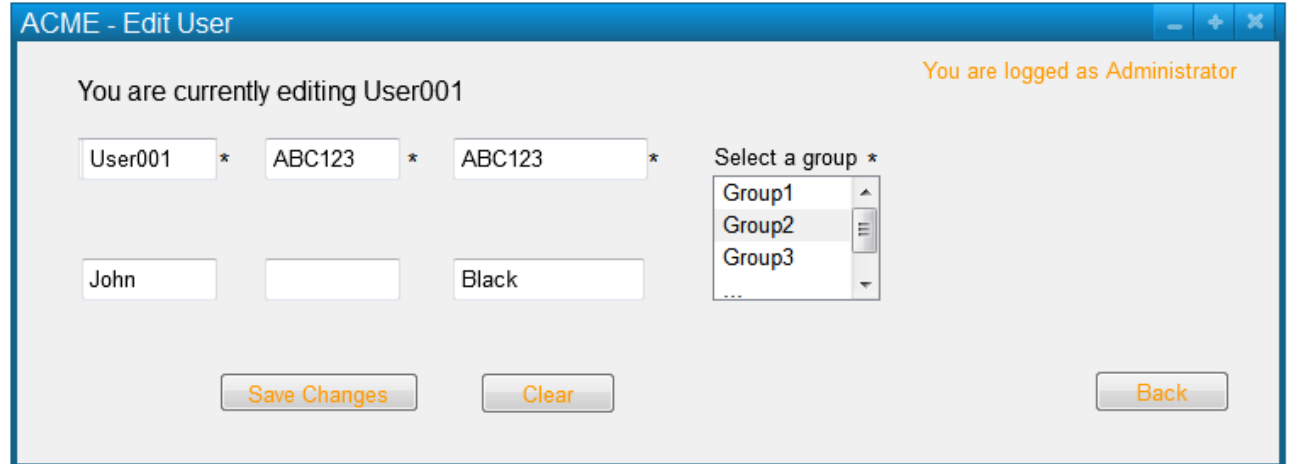

4. If User\_Info\* is complete, Username\* and Password\* are valid, Username\* is not used in Users\***,** and the two passwords are the same, then ACME displays the users list; User\_Info\* are updated with the new data.

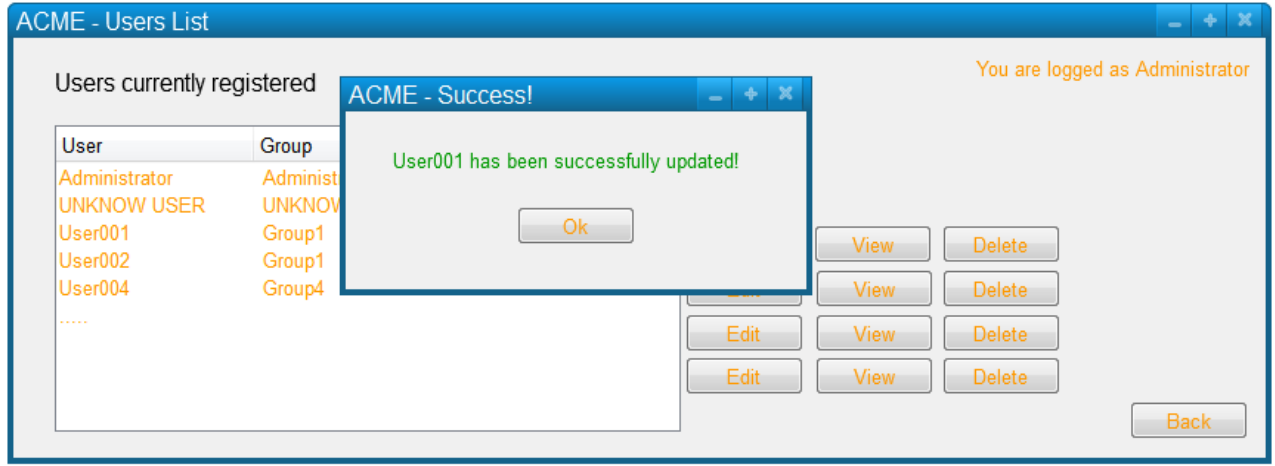

### **Extensions**

4a.1. If User\_Info\* is incomplete, then ACME informs of which required fields are missing. The use case fails.

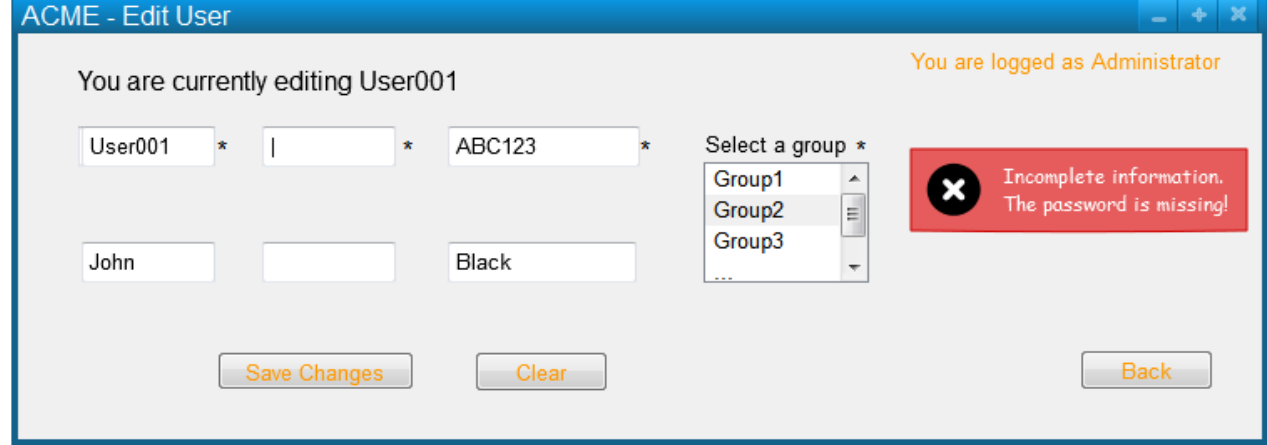

4b.1. If the Username\* is already in use in Users\*, then ACME informs that he must choose a different name. The use case fails.

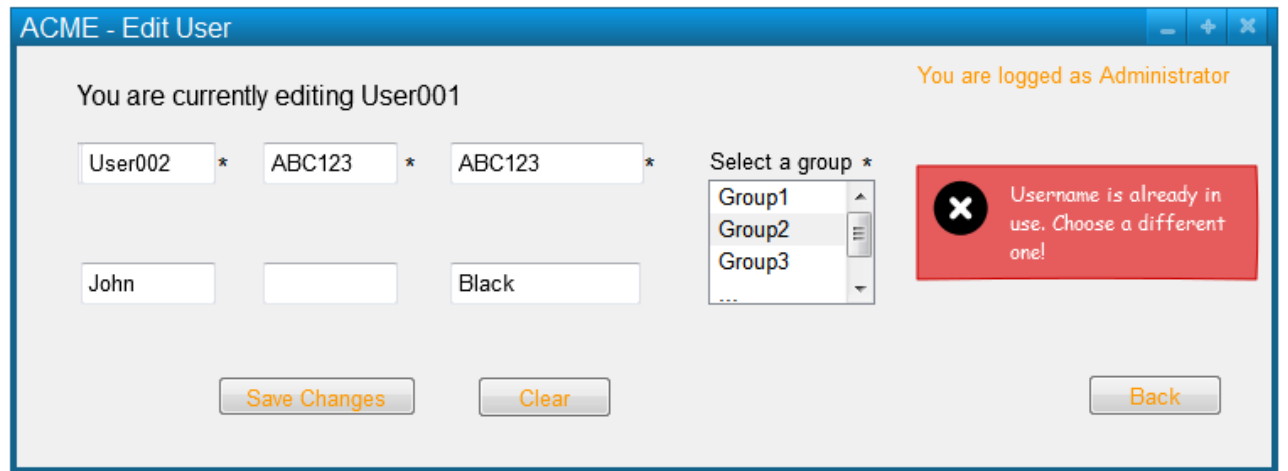

4c.1. If the Username\* is invalid, then ACME informs that the given data is wrong, and displays the valid naming criteria. The use case fails.

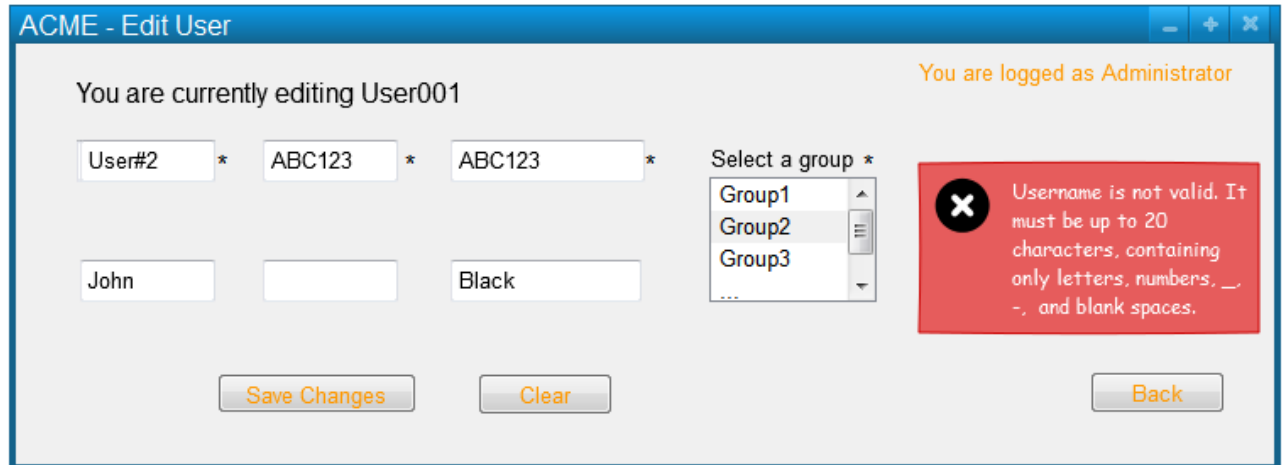

4d.1. If the Password\* is invalid, then ACME informs that the given data is wrong, and displays the valid password criteria. The use case fails.

4e.1. If the two passwords are not the same, then ACME informs that the given data is wrong. The use case fails

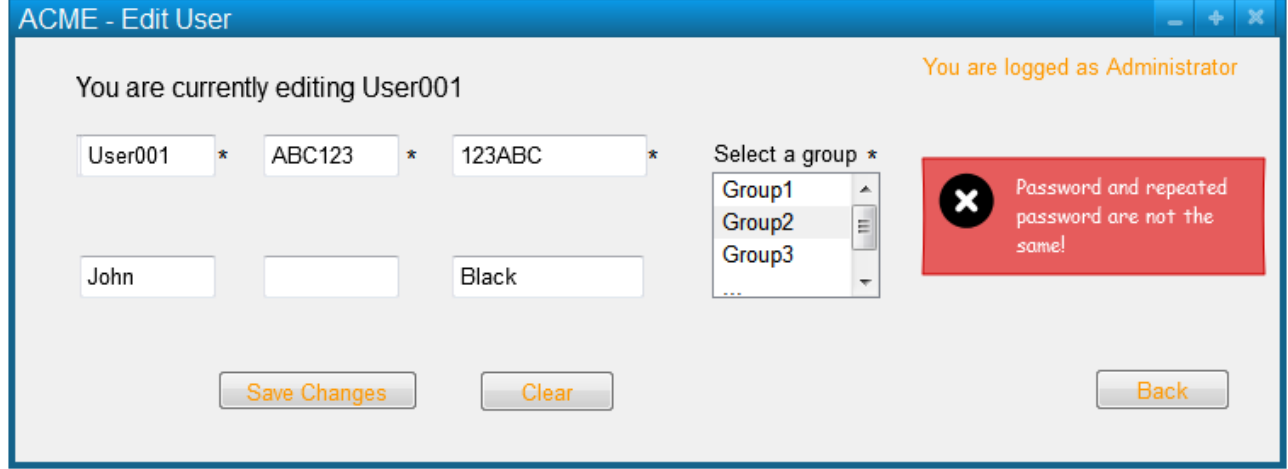

# <span id="page-18-0"></span>**Use Case: External User Edit Personal Info**

**Actor** This use case allows an external user self-editing hers/his information

**Level** userGoal

**Priority** 4

**Frequency** periodically

**Primary Actor** External User

**Pre-Conditions** The External User belongs to Logged Users\*, and a list of users is displayed

#### **Main success scenario**

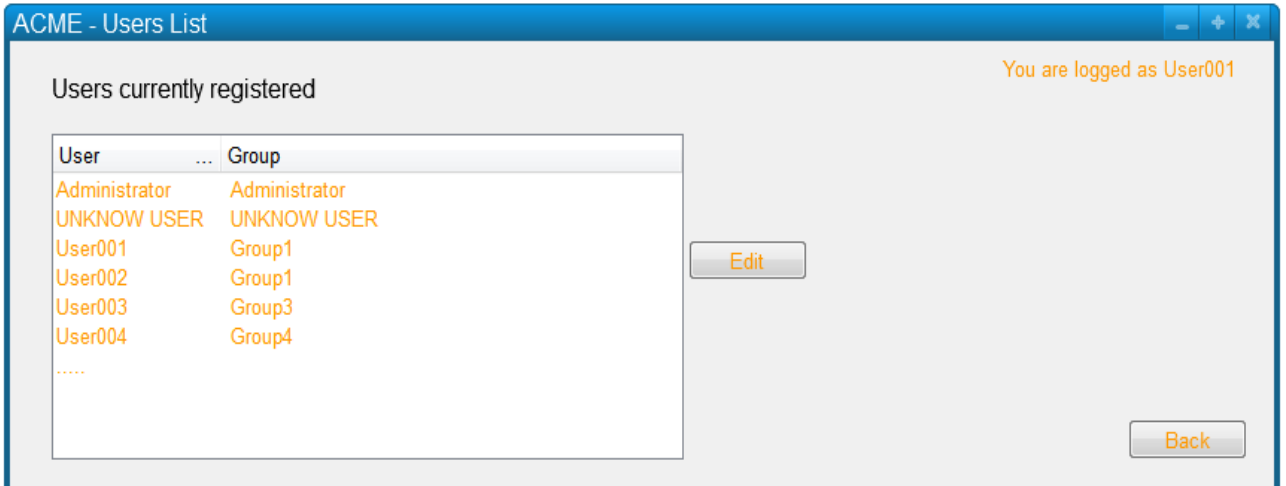

- 1. The External User requests to edit his personal info.
- 2. ACME displays the External User User\_Info\*.

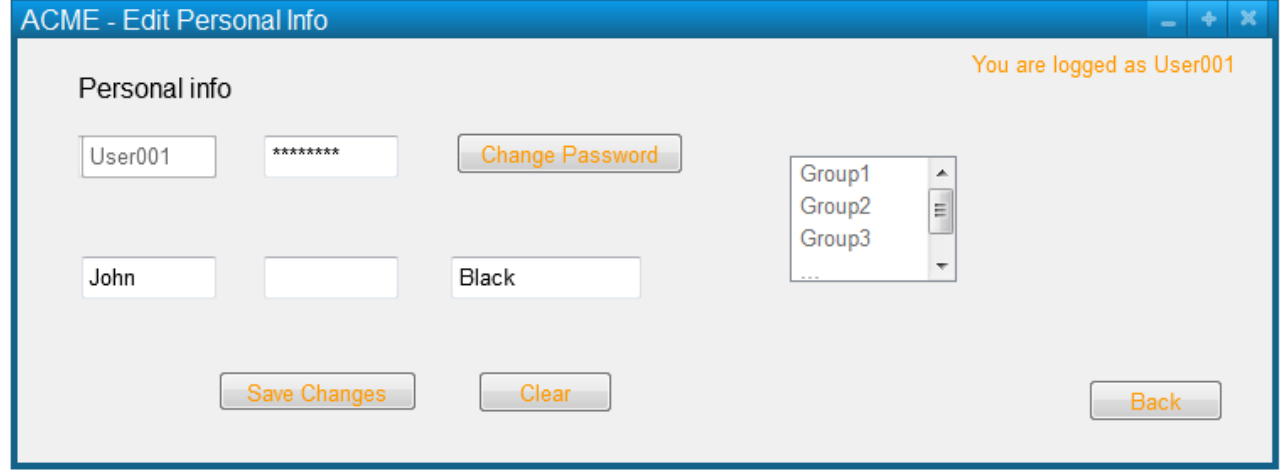

3. The External User requests to change his Password\*.

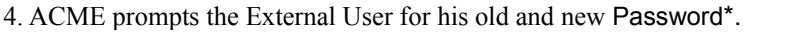

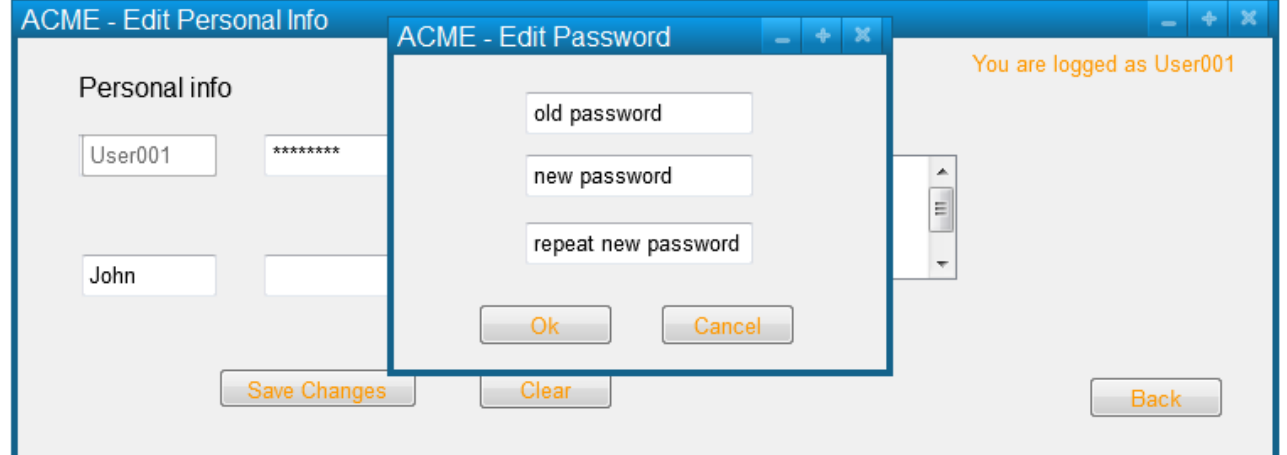

5. The External User enters old and new Password\* and confirms the changes.

6. If the old Password\* is correct and the two Password\* are identical and valid, then ACME displays the user lists; the User\_Info\* in Users\* are updated.

### **Extensions**

6a.1. If the old Password\* is wrong, then ACME informs that the given data is wrong. The use case fails.

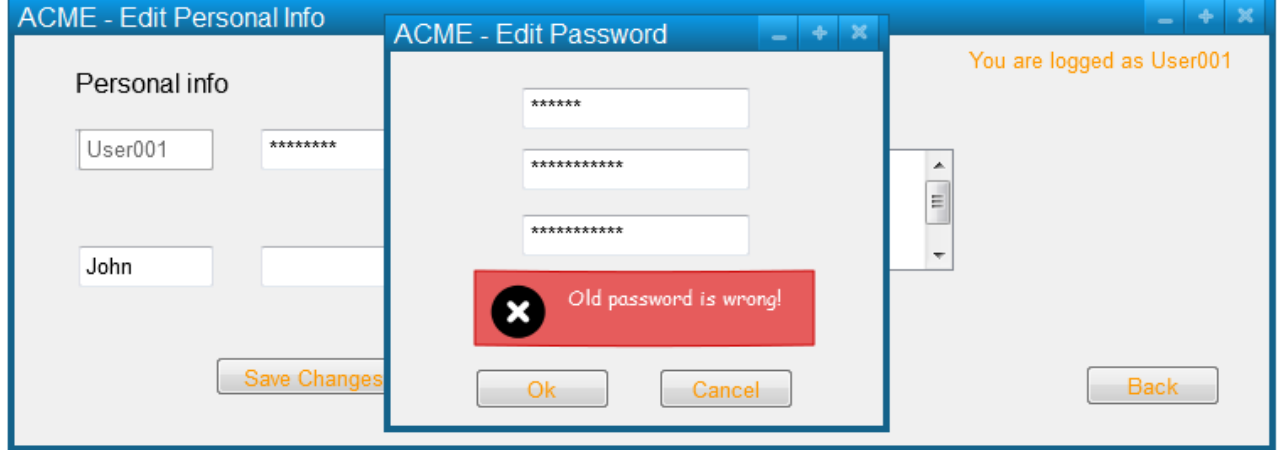

6b.1 If new and repeated new Password\* are not equal, then ACME informs that the given data is wrong. The use case fails.

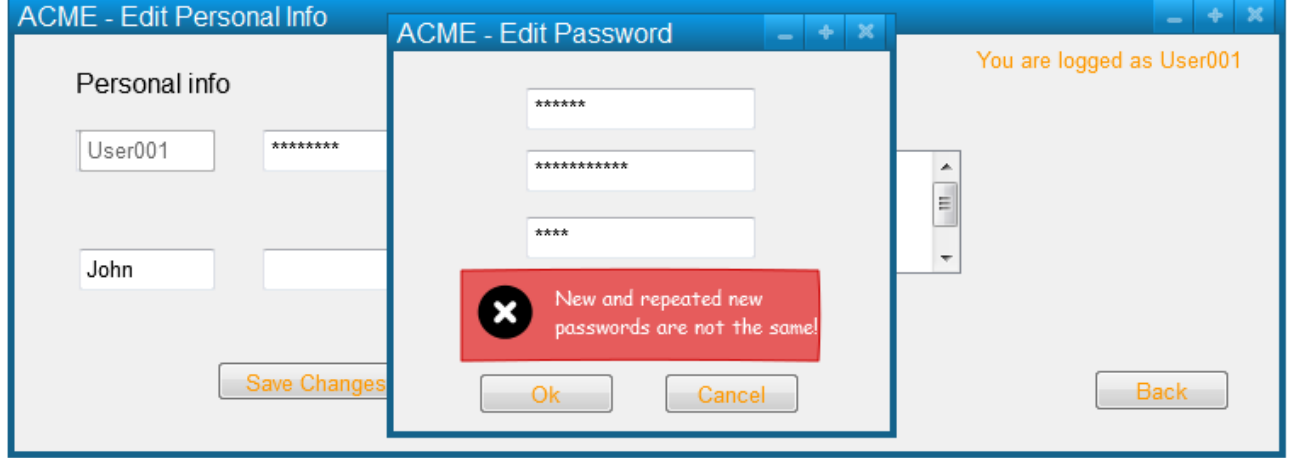

6c.1 If the new Password\* is invalid, then ACME informs that the given data is wrong, and valid Password\* criteria is displayed. The use case fails.

## <span id="page-21-0"></span>**Use Case: Administrator Delete User**

**Goal** This use case allows the administrator to delete some users from ACME.

#### **Notes**

Note that in this use case clearing the locks is an "all or nothing" proposition. Selectively clearing job locks is not available from this point in the application

**Level** userGoal

**Priority** 4

**Frequency** exceptionally

**Primary Actor** Administrator

**Pre-Conditions** Administrator\_Logged\* is true, and a list of users is displayed

## **Main success scenario**

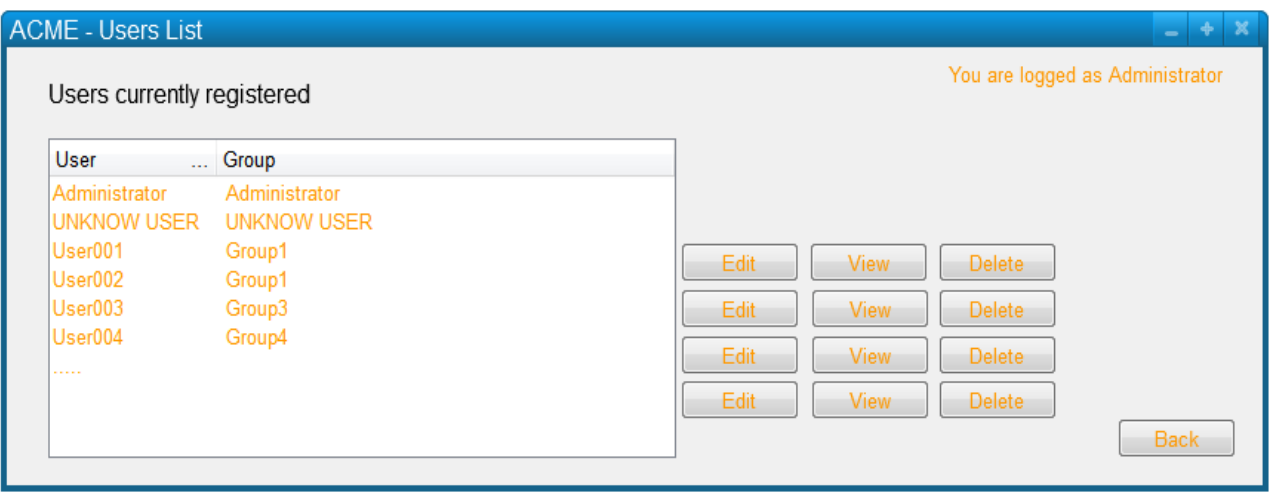

1. The Administrator requests to delete a user.

2. If the selected user has any job locks in Jobs\*, then ACME informs the Administrator showing the list of the jobs locked by such user and asks if he wants to clear all that job locks.

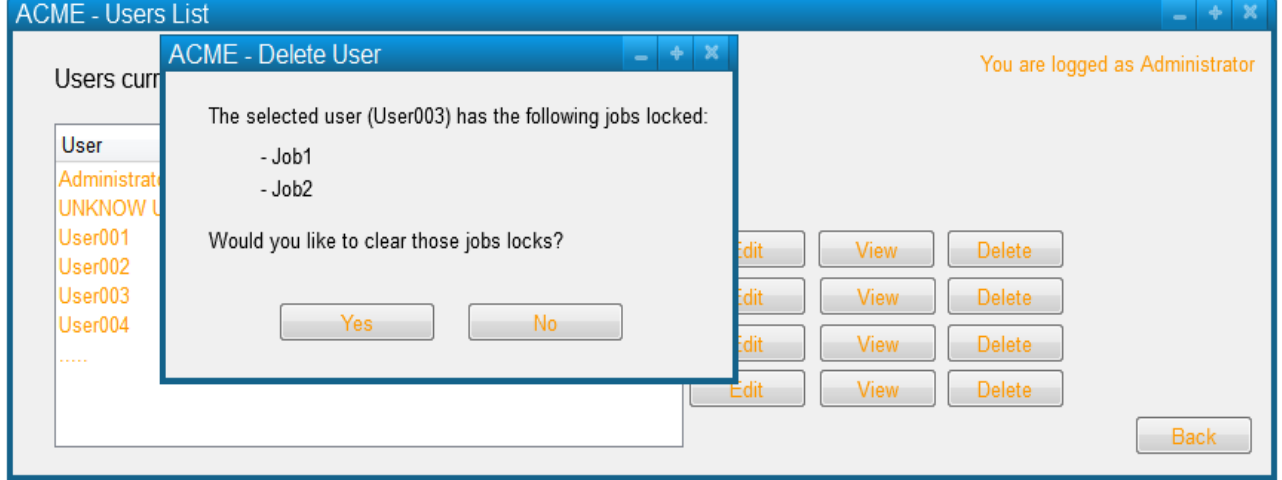

3. The Administrator requests to clear all job locks.

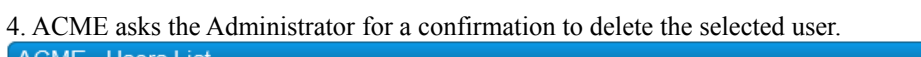

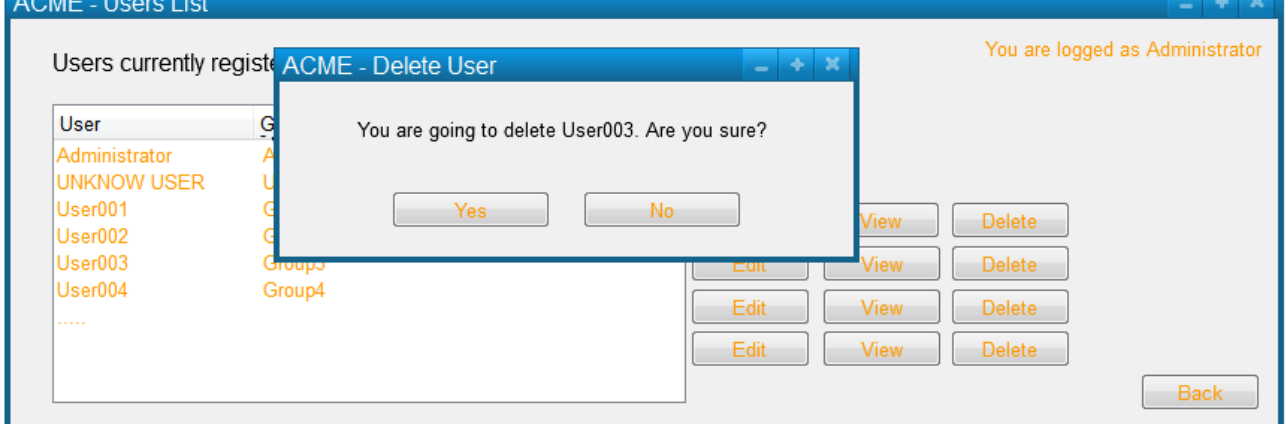

5. The Administrator confirms the intention to delete the selected user.

6. ACME confirms the deletion of the user; the user is deleted from Users\*; any lock of the user is removed in Jobs\*, and the jobs owned by the user in Jobs\* are now owned by Unknown User.

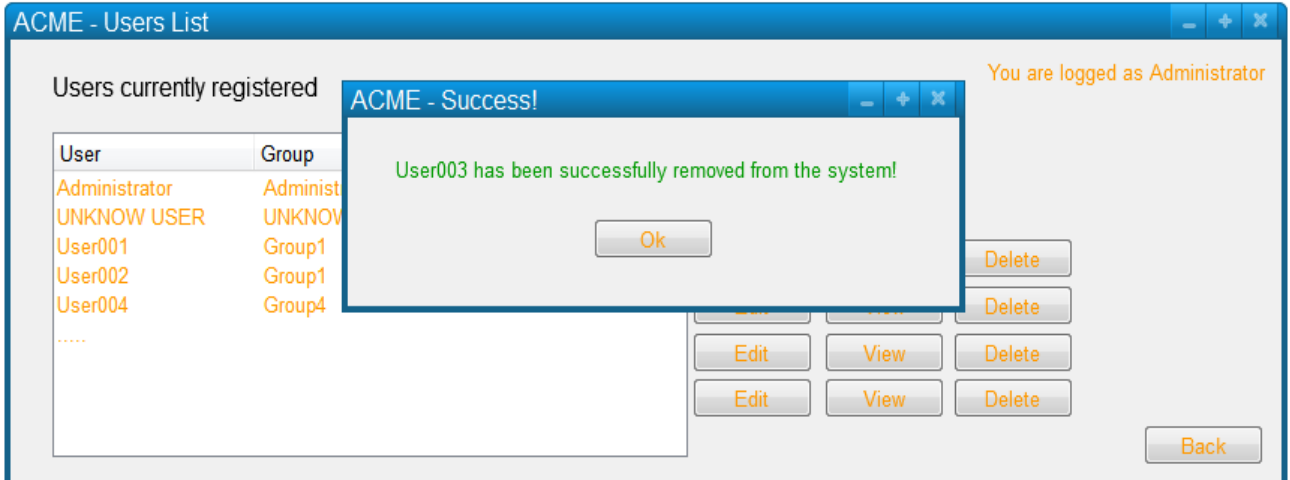

## **Extensions**

- 2a.1. If the selected user has no job locks in Jobs\*, then the use case continues at step 4.
- 3a.1. The Administrator refuses to clear all the locks. The use continues at step 4.
- 5a.1. The Administrator aborts the operation. The use case fails.

**Post-Conditions** Any job created by a deleted user is now owned by Unknown User.

# <span id="page-23-0"></span>**Use Case: Administrator Add Group**

**Goal** This use case allows the administrator to add a new group to the ACME system.

**Notes** Only the Administrator can CRUD group information

**Level** userGoal

**Priority** 1

**Frequency** frequently

**Primary Actor** Administrator

**Pre-Conditions** Administrator\_Logged\* is true

## **Main success scenario**

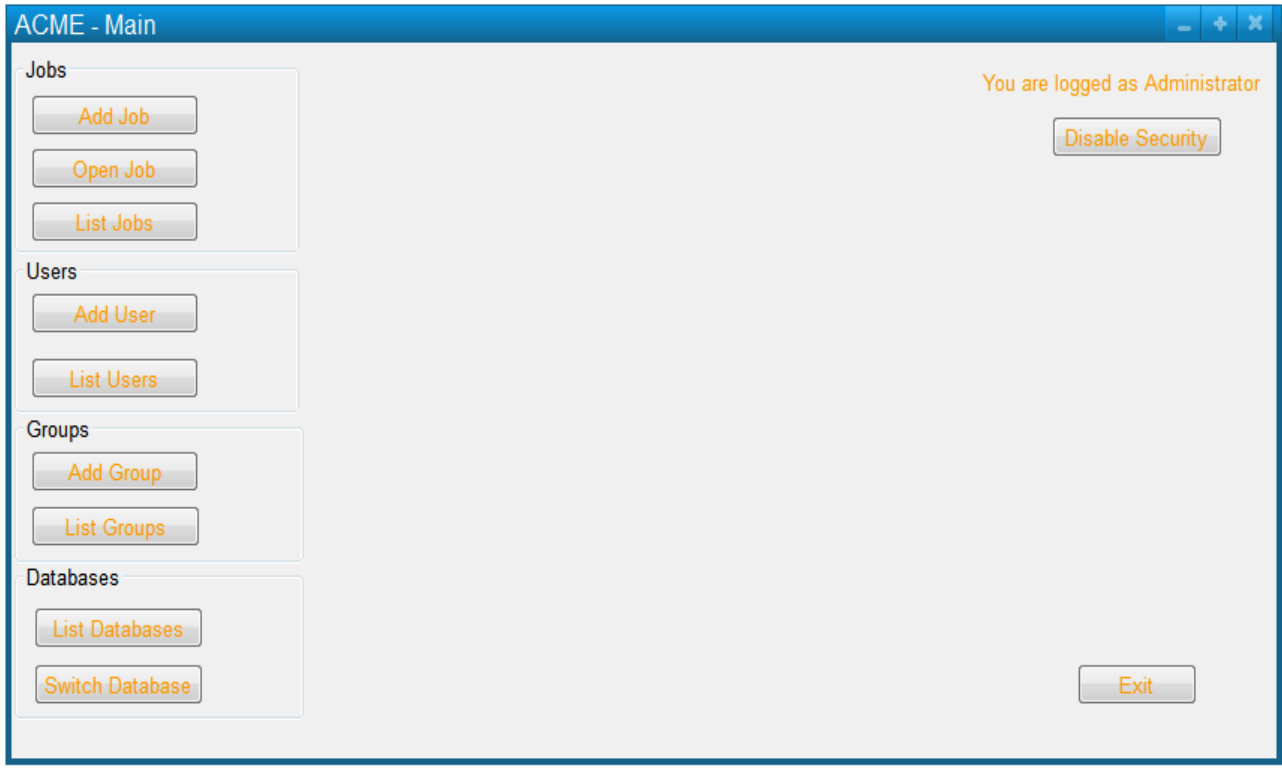

1. The Administrator requests to add a new group to ACME.

## 2. ACME prompts the Administrator for the Group Info\*.

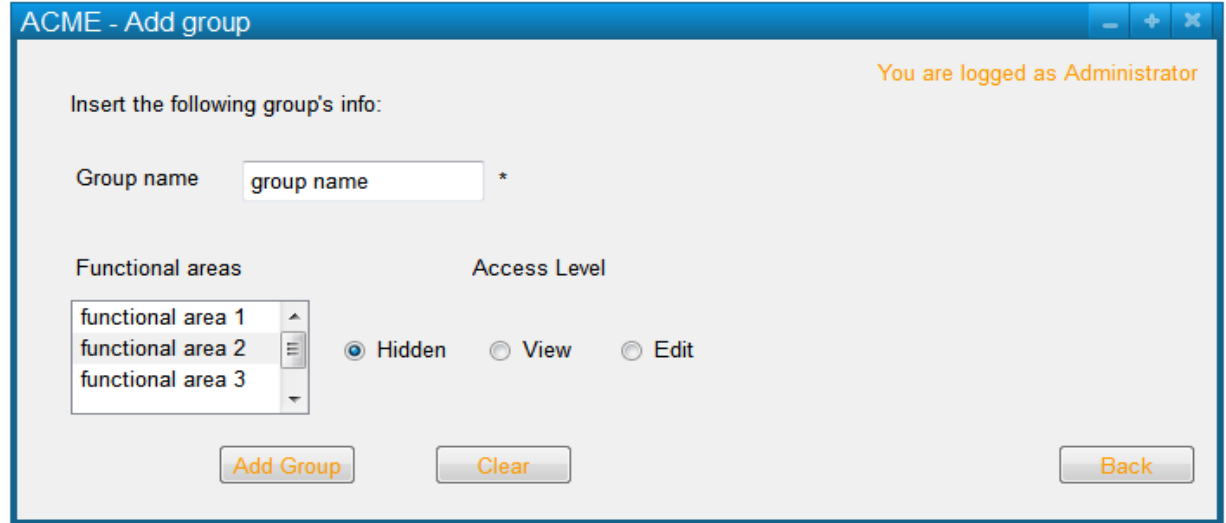

## 3. The Administrator enters the required information and confirms

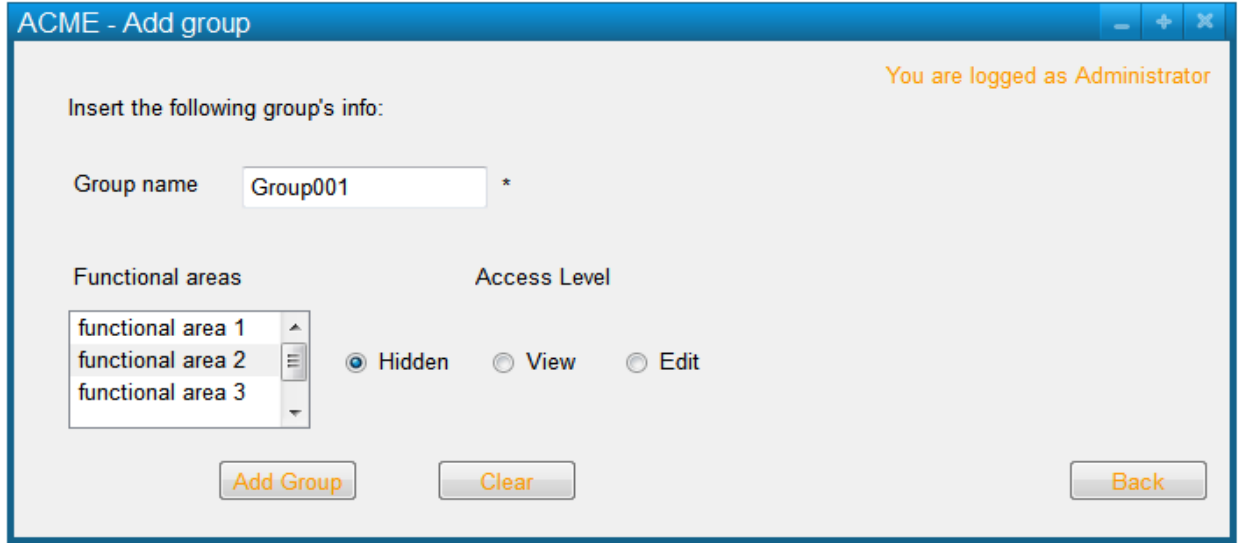

4. If the Group Name\* is valid, it is not already in use in Groups\***,** and the Access Level\* for all Functional Areas\* is selected, then ACME confirms the addition; a group characterized by the given information is added to Groups<sup>\*</sup>.

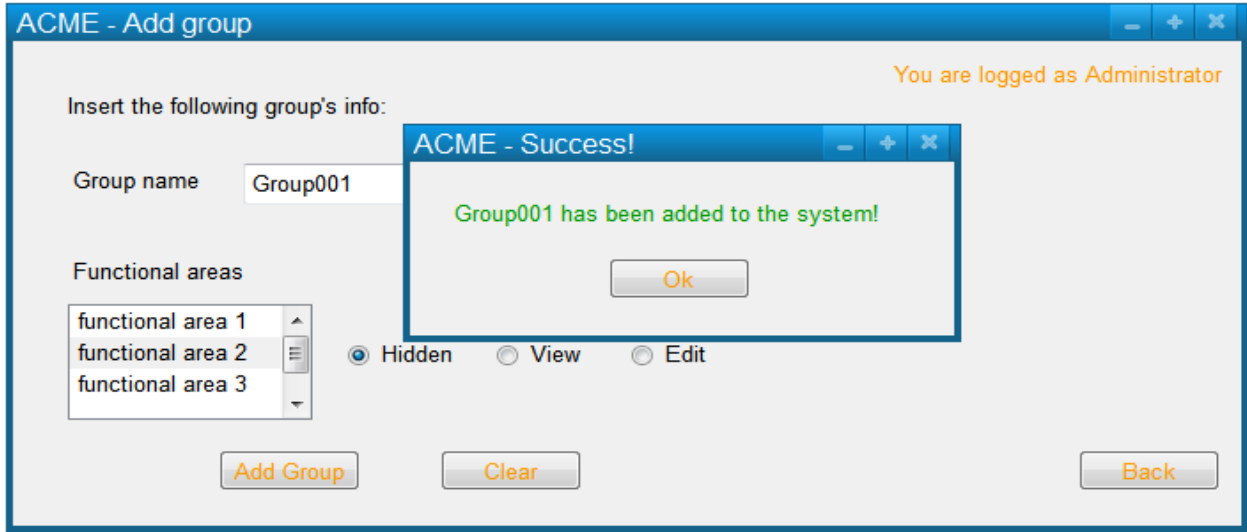

#### **Extensions**

4a.1. If the Group Name\* is invalid, then ACME informs the Administrator, and shows the proper group naming convention. The use case fails.

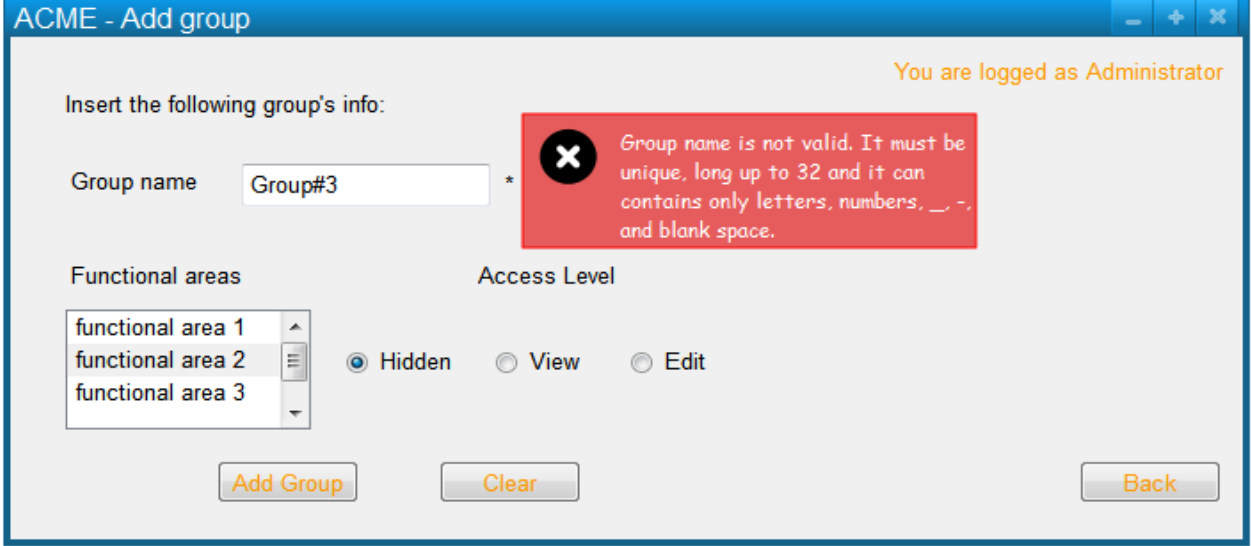

4b.1. If the Group Name\* is already in use in Groups\*, then ACME informs that the given data is wrong. The use case fails.

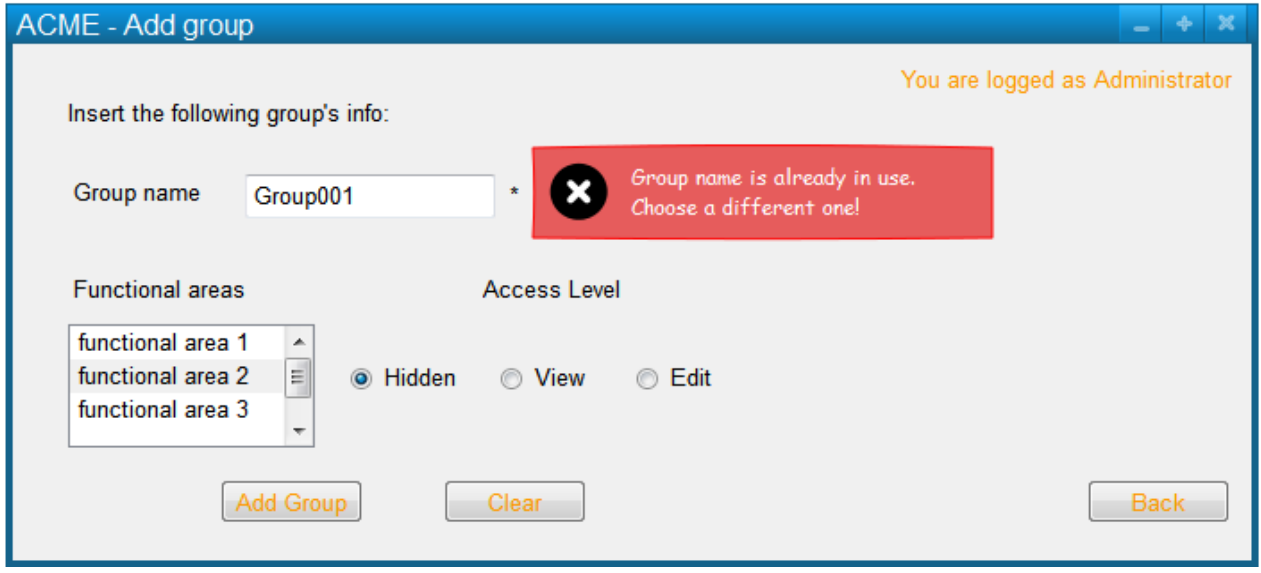

**Post-Conditions** The group is created on the system, with associated access levels for the functional areas.

## <span id="page-27-0"></span>**Use Case: Administrator List Groups**

This use case describes the process of listing groups in the ACME system by the Administrator.

### **Notes**

This use case can take the Administrator to the Edit Group use case. Users cannot be deleted from groups here, that must be done with the use case "Edit User" assigning him/her to a different group.

**Level** userGoal

**Priority** 3

**Frequency** periodically

**Primary Actor** Administrator

**Pre-Conditions** Administrator\_Logged\* is true.

### **Main success scenario**

1. The Administrator requests to list the groups on the system.

### 2. ACME displays the complete list of the existing Group Name\* in Groups\*.

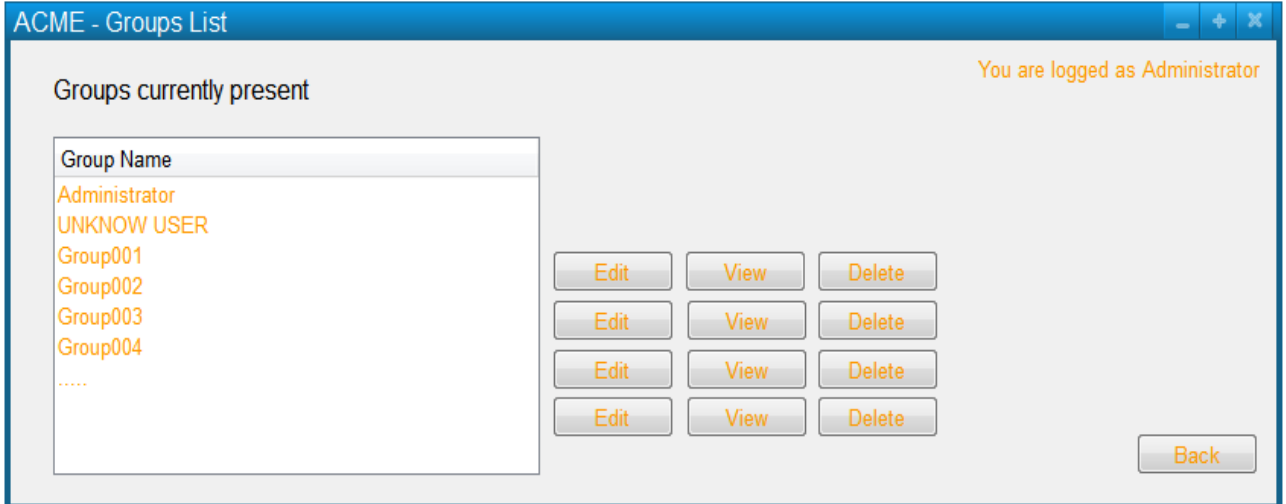

3. The Administrator requests to view the Access Level\* for the Functional Areas\* for some groups.

4. ACME displays the access levels for the functional areas in read/write mode.

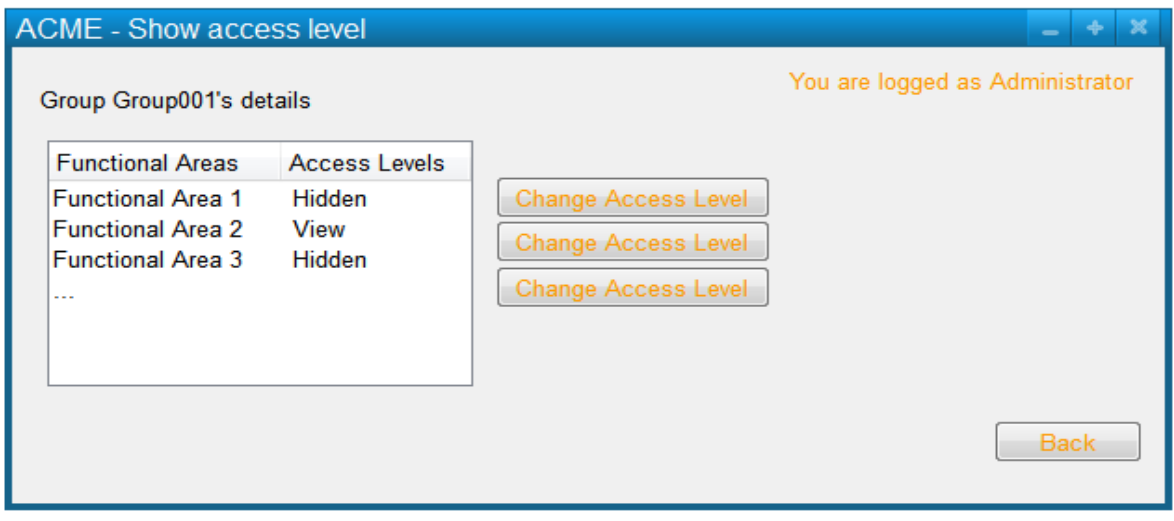

**Extensions**

3a.1. Nothing

# <span id="page-29-0"></span>**Use Case: External User List Groups**

This use case describes the process of listing groups in the ACME system by an External User.

**Level** userGoal

**Priority** 3

**Frequency** periodically

**Primary Actor** External User

**Pre-Conditions** The External User belongs to Logged Users\*.

#### **Main success scenario**

1. The External User requests to list the groups on the system.

2. ACME displays the complete list of the existing groups in Groups\*.

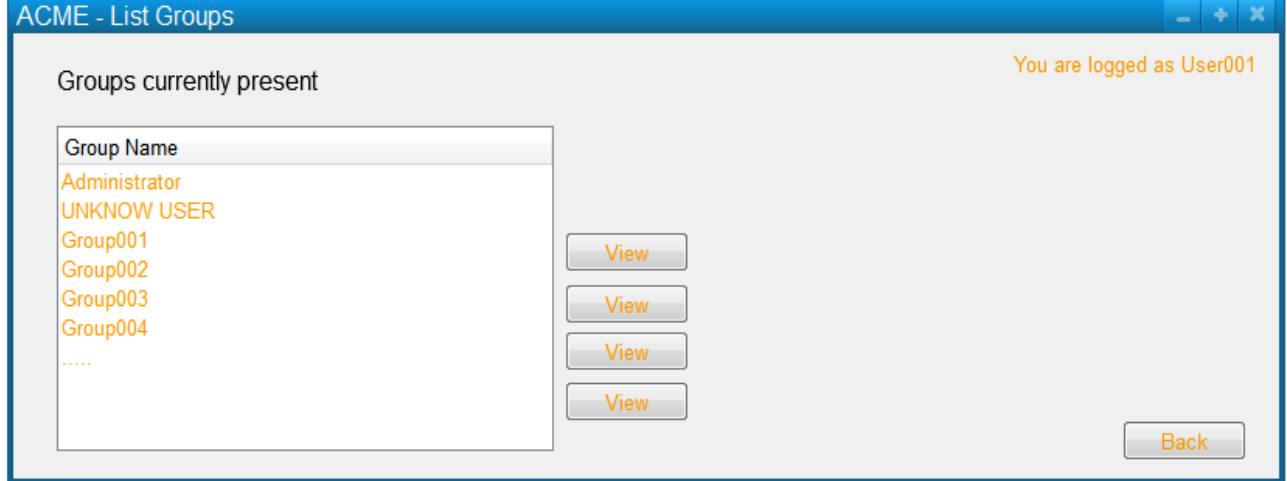

3. The External User requests to view the Access Level\* for the Functional Areas\* for some groups.

4. ACME displays these access levels for the functional areas in read mode.

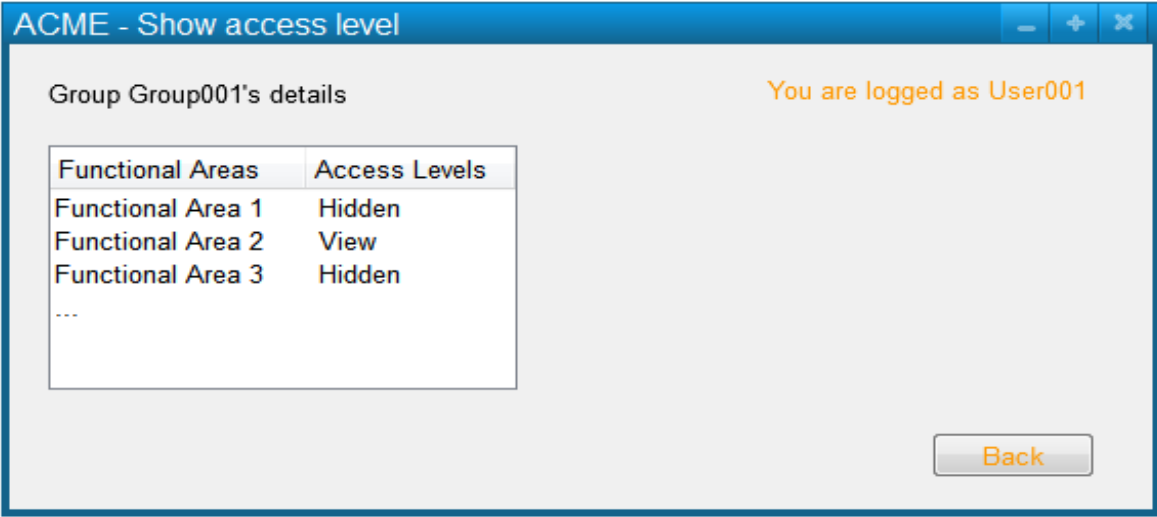

**Extensions**

3a.1 Nothing

# <span id="page-31-0"></span>**Use Case: Administrator Edit Group**

**Goal** This use case allows the administrator to edit a group.

**Notes** Users currently logged in are not affected.

**Level** userGoal

**Priority** 4

**Frequency** periodically

**Primary Actor** Administrator

**Pre-Conditions** Administrator\_Logged\* is true, and a list of groups is displayed.

## **Main success scenario**

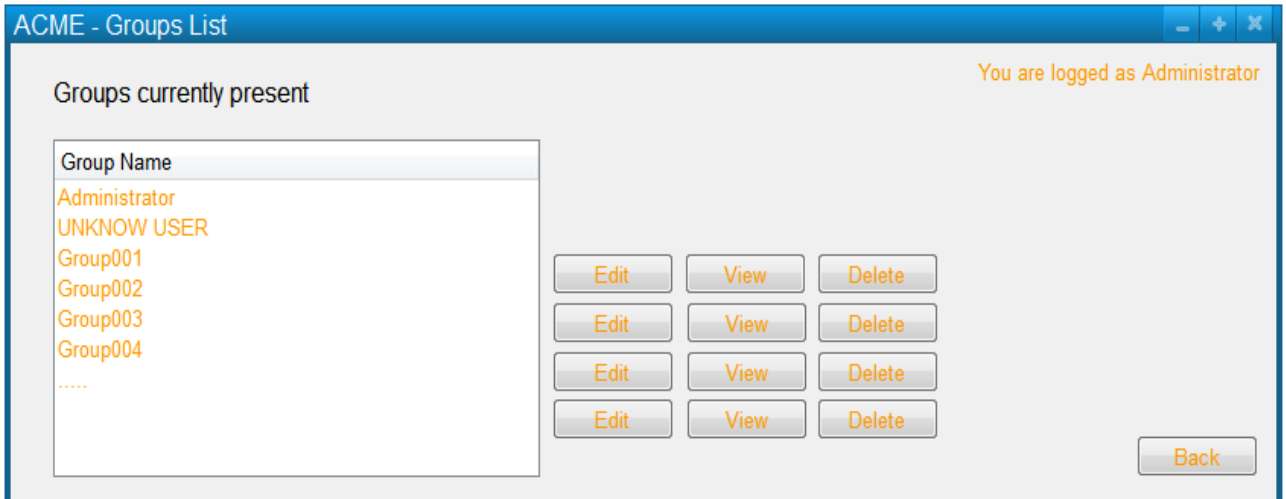

1. The Administrator requests to edit a group.

2. ACME displays the Group Info\* in read/write mode

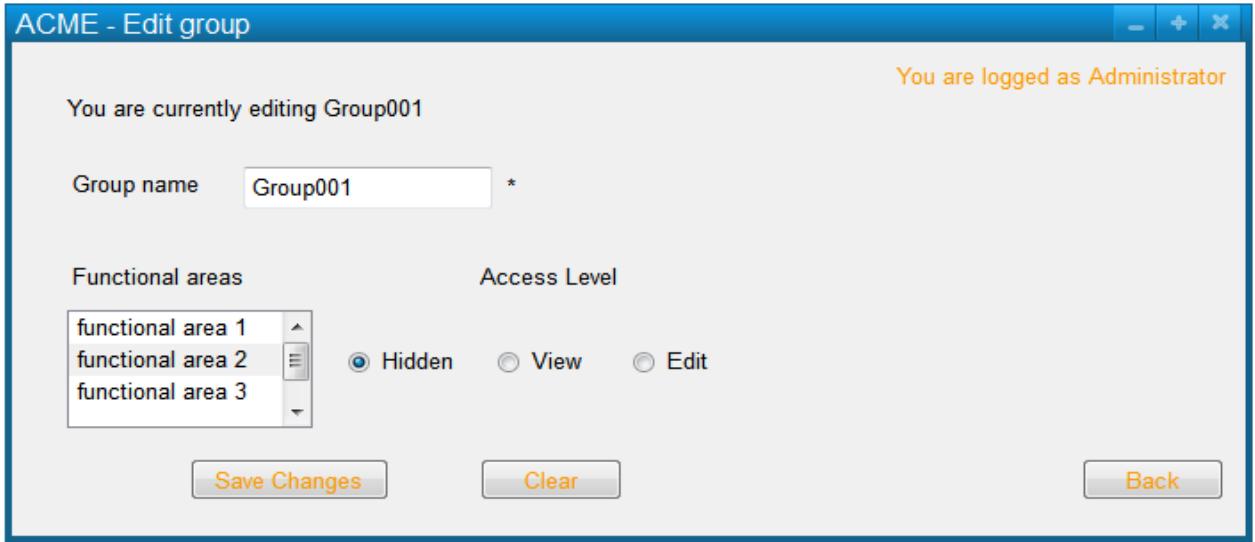

### 3. The Administrator enters Group Info\* of the selected group and confirms.

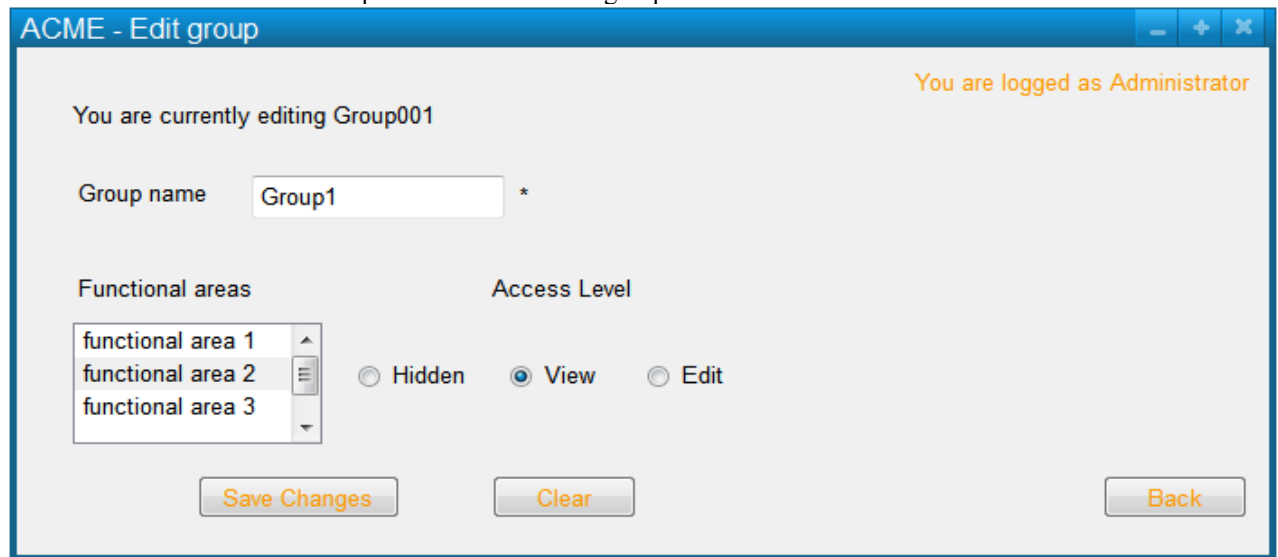

4. If the Group Name\* is valid and not in use in Groups\*, then ACME confirms the changes and updates the group information in Groups\*

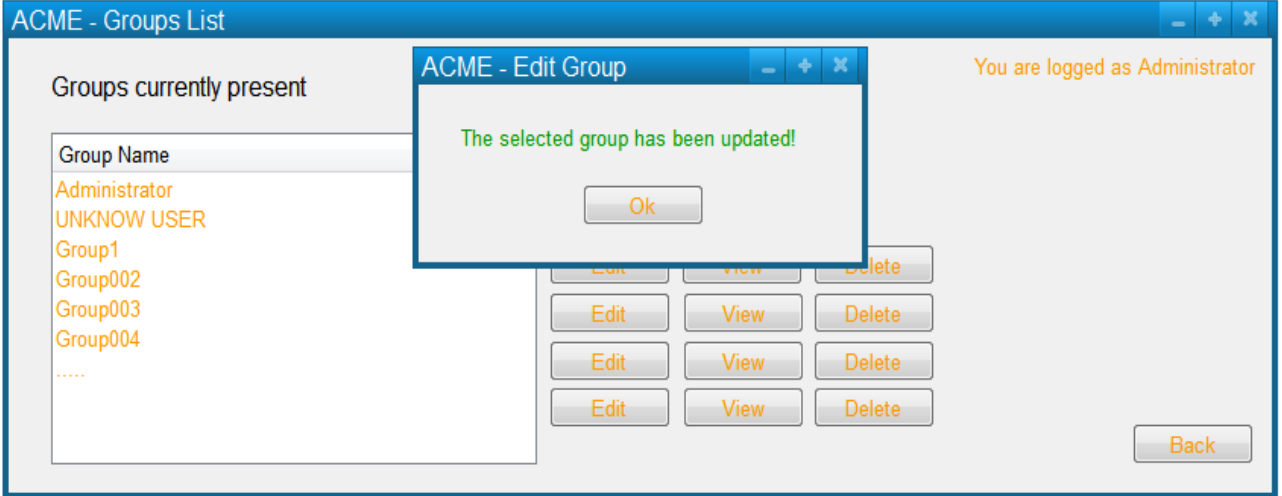

### **Extensions**

4a.1. If the Group Name\* is invalid, then ACME informs the Administrator and shows the proper group naming convention. The use case fails.

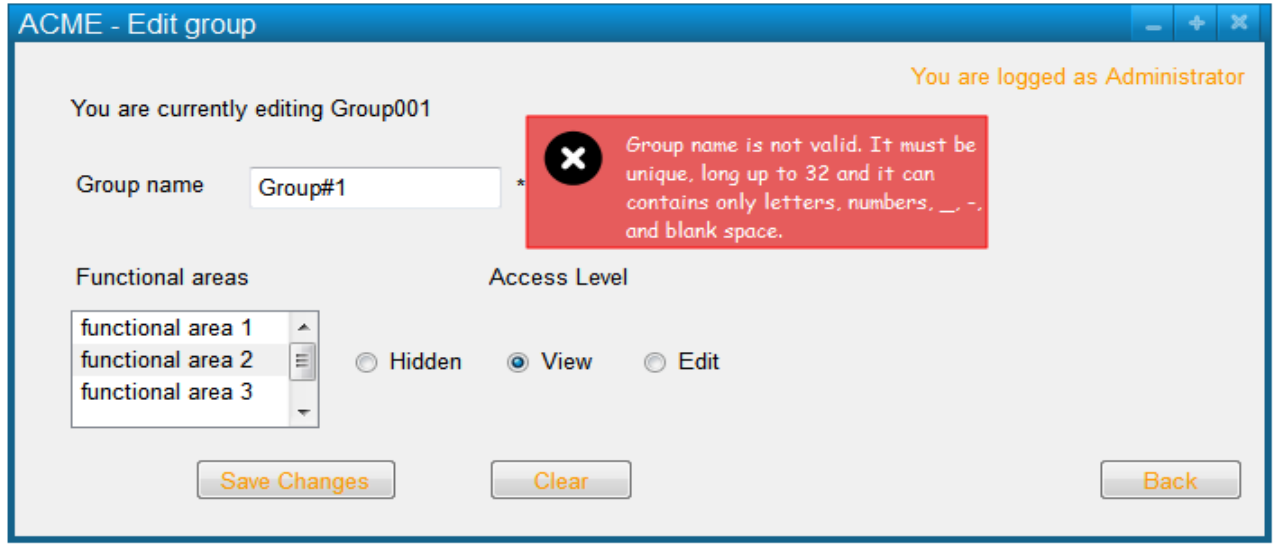

4b.1 If the Group Name\* is already in use in Groups\*, then ACME informs the Administrator to choose a different one. The use case fails.

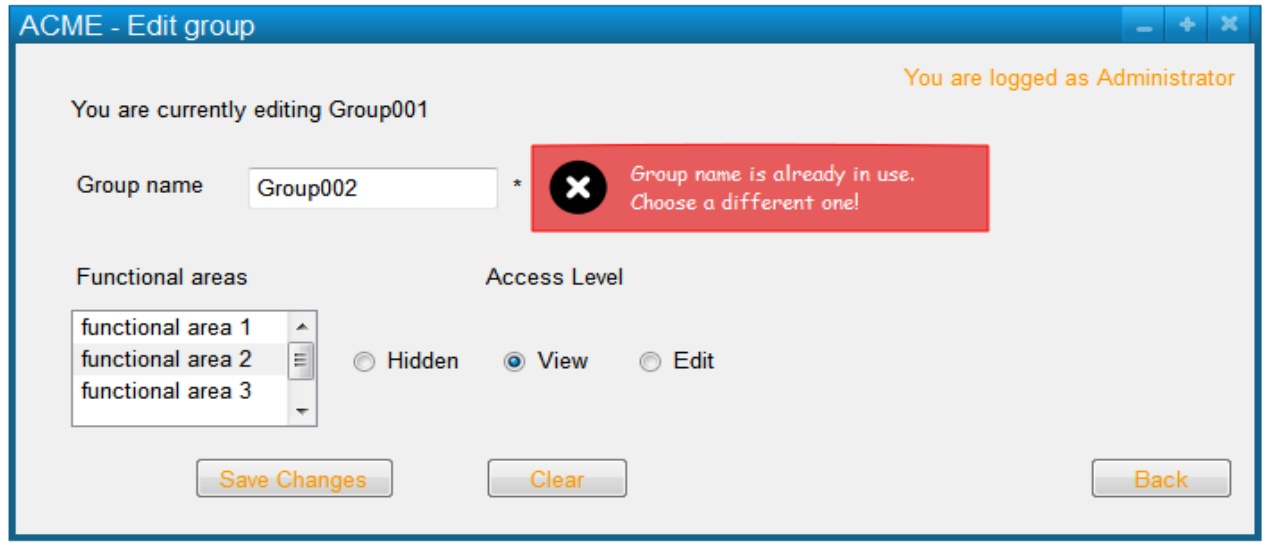

**Post-Conditions** All users that are part of an edited group remain in that group, even if the name has been changed

# <span id="page-34-0"></span>**Use Case: Administrator Delete Group**

**Goal** This use case allows the administrator to delete a group.

**Level** userGoal

**Priority** 4

**Frequency** exceptionally

**Primary Actor** Administrator

**Pre-Conditions** Administrator\_Logged\* is true, and a list of groups is displayed.

### **Main success scenario**

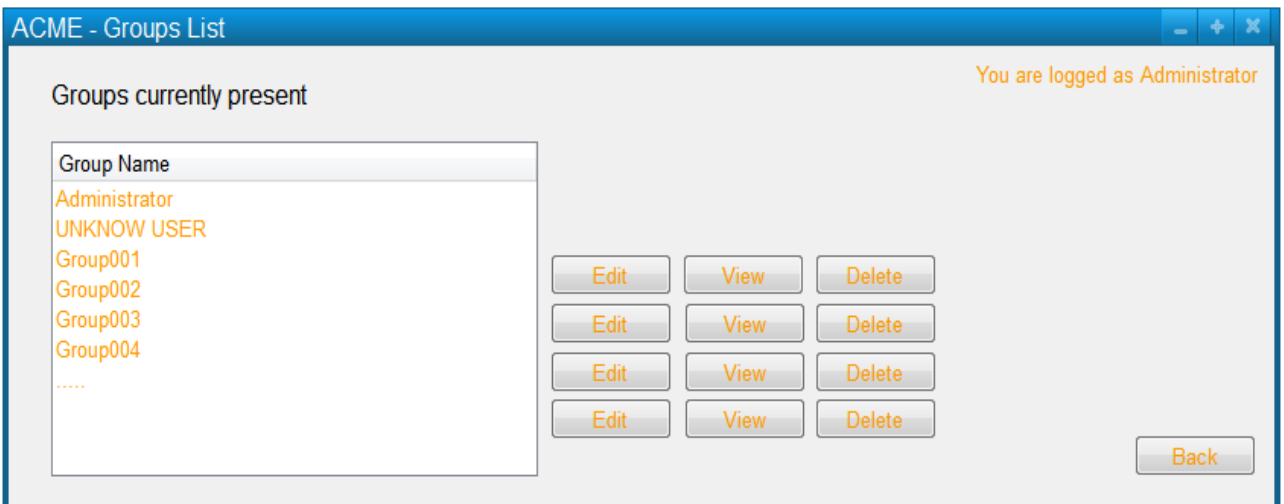

1. The Administrator requests to delete a group from the system.

2. If the group contains no users in Users\*, then ACME asks the Administrator for a confirmation

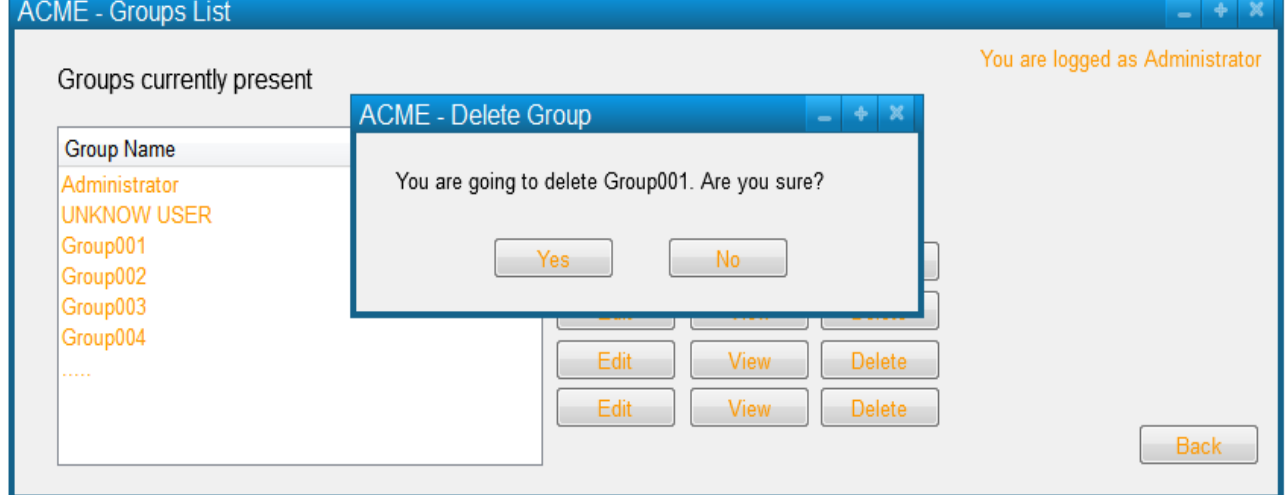

3. The Administrator confirms the intention to delete the selected group.

4. ACME informs the Administrator that the selected group has been removed; the group is removed from Groups\*.

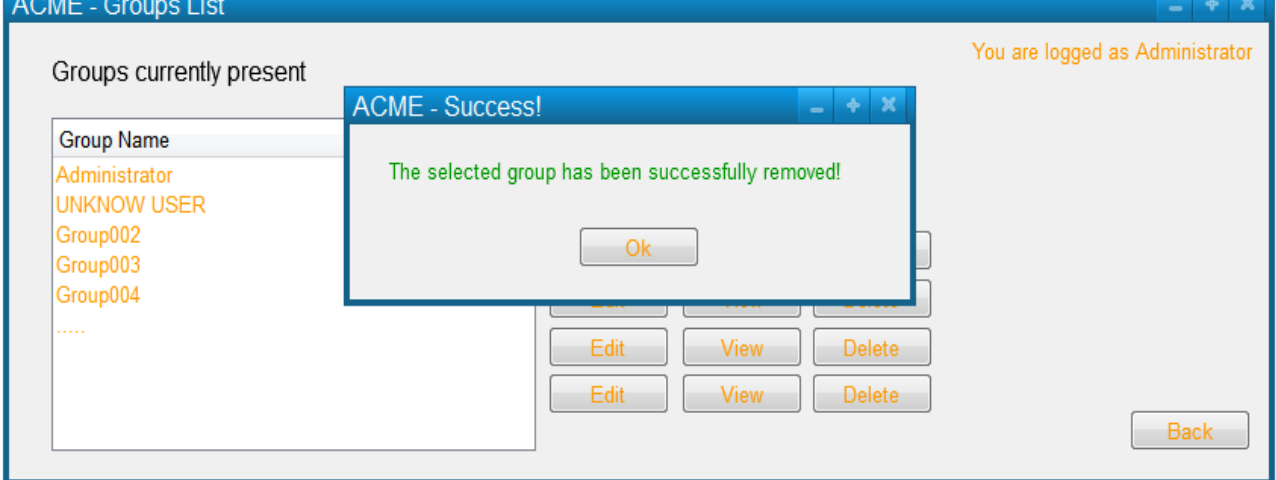

### **Extensions**

2a.1. If the group contains any users in Users\*, then ACME informs the Administrator that the group cannot be deleted, listing the associated usernames. The use case fails.

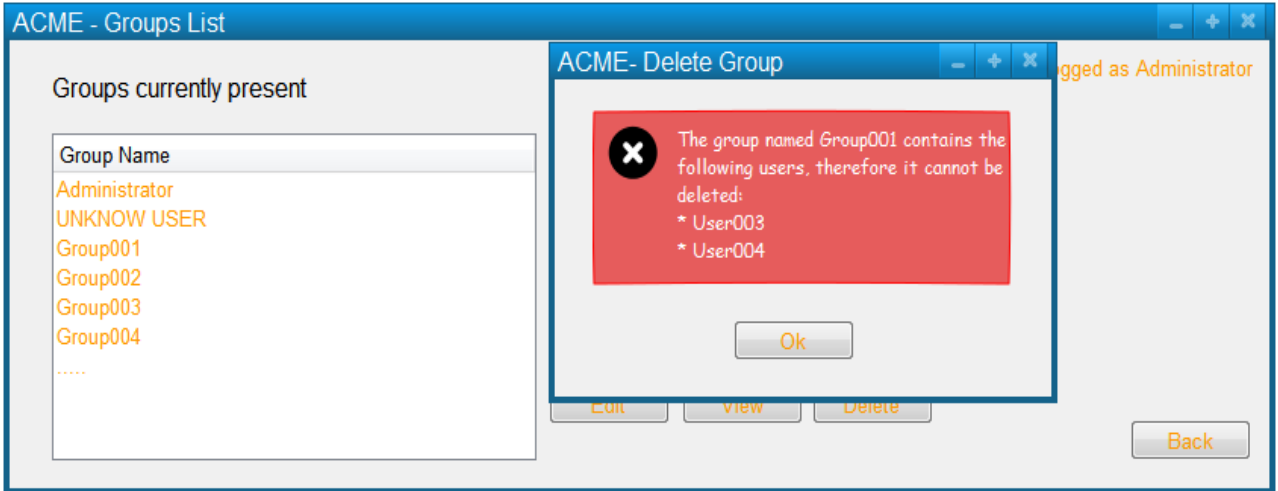

3a.1. The Administrator cancels the operation. The use case fails.

Post-Conditions Selected group is removed from Group<sup>\*</sup> if it does not contains any user in Users<sup>\*</sup>.
## **Use Case: Administrator Enable/Disable Security**

**Goal** This use case allows the administrator to enable/disable the security.

**Notes** Users currently logged in are not affected

**Level** userGoal

**Priority** 1

**Frequency** exceptionally

**Primary Actor** Administrator

Pre-Conditions Administrator Logged\* is true

#### **Main success scenario**

1. If Security\_Enabled\* is false, then the Administrator requests to enable system security.

2. ACME shows the functionalities according to the enabled system security; Security\_Enabled\* becomes true.

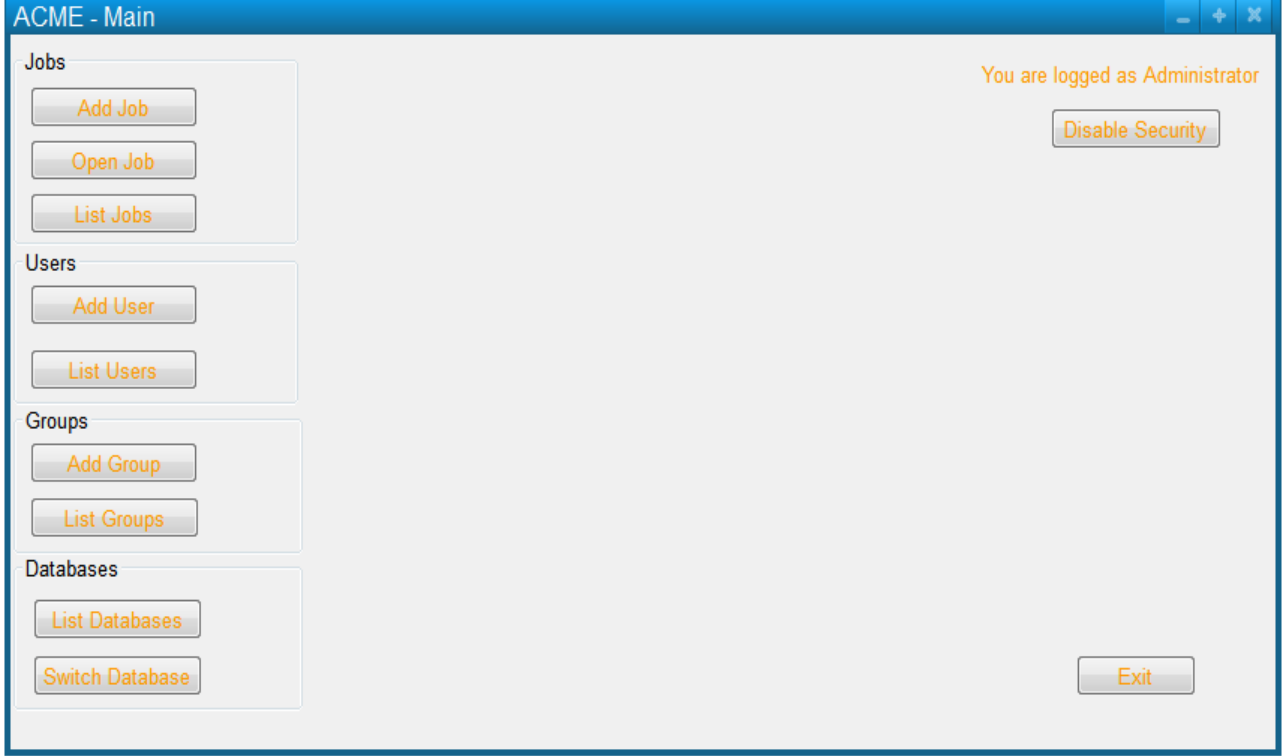

#### **Extensions**

1a.1. If Security\_Enabled\* is true, then the Administrator requests to disable system security.

1a.2. ACME shows the functionalities according to the disabled system security; Security\_Enabled\* becomes false

## **Use Case: External User Become Administrator**

**Goal** This use case allows any user to become the Administrator.

#### **Notes**

The motivation for this use case are:

- It is preferred that the Login screen is not displayed when security is disabled
- A user cannot login as the Administrator when security is disabled

**Level** userGoal

**Priority** 1

**Frequency** exceptionally

**Primary Actor External User** 

**Pre-Conditions** The External User belongs to Logged Users<sup>\*</sup>, and Security Enabled<sup>\*</sup> is false.

#### **Main success scenario**

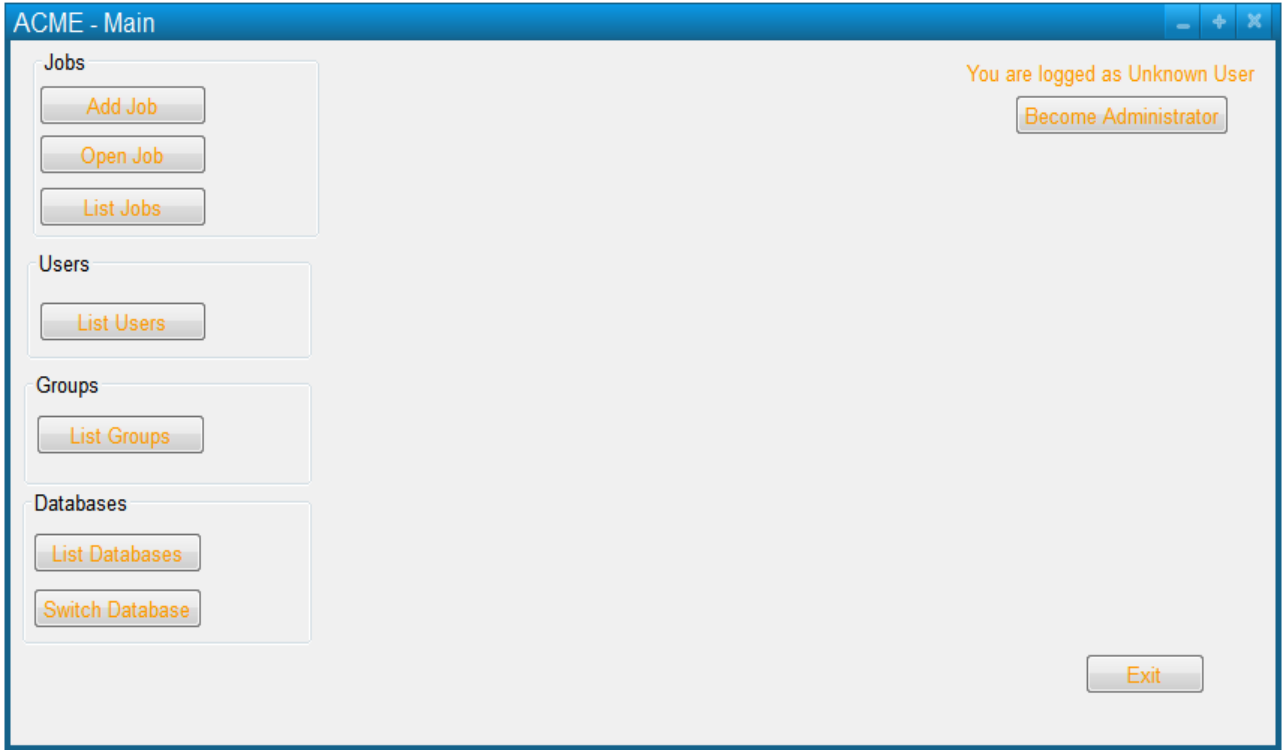

1. The External User requests to become the Administrator.

2. If Administrator\_Logged\* is false, then then ACME requests to log in

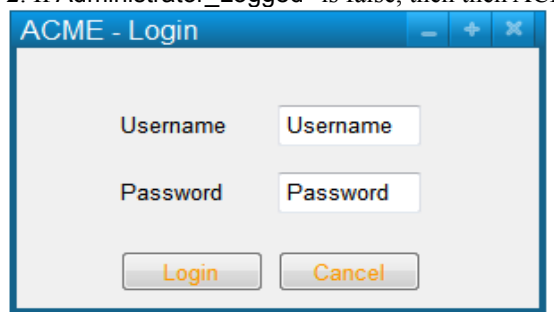

3. The External User enters Username\* and Password\*.

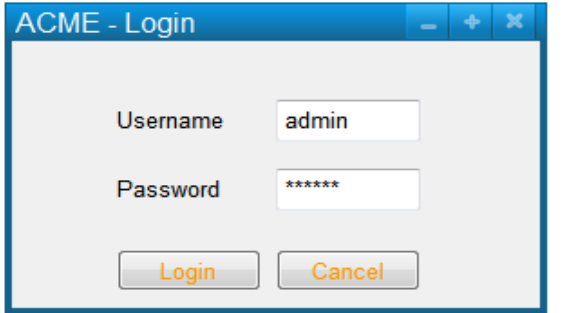

4. If the Username\* and Password\* are valid and the External User does not have a current Dirty Job\* open in Jobs\*, then ACME confirms the change of role; Administrator\_Logged\* becomes true, the External User name is recorded as Upgraded User\*, and any non-Dirty Job\* open jobs of the External User in Jobs\* are closed.

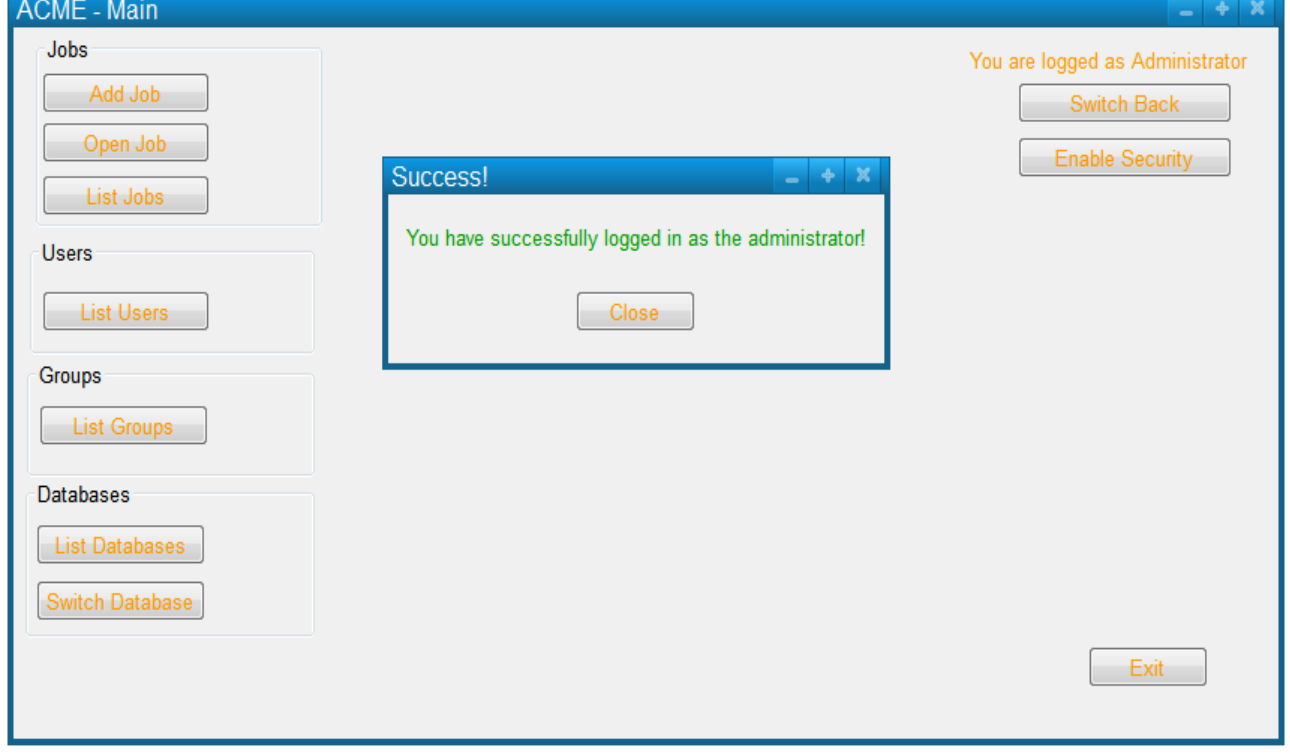

**Post-Conditions** The External User is now an administrator and he can performs his administrative functions.

### **Extensions**

2a.1. If Administrator\_Logged\* is true, then ACME informs the External User that it cannot log as Administrator. The use case fails.

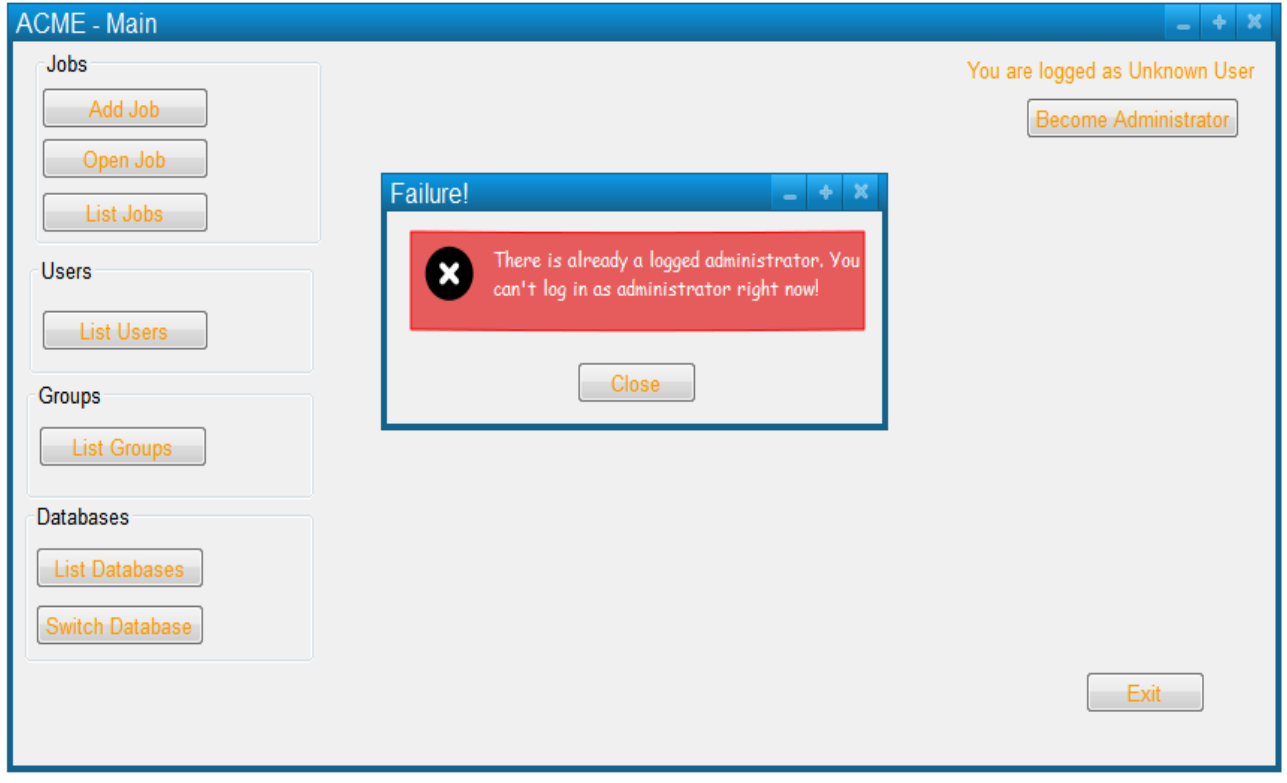

3a.1. The External User aborts the operation. The use case fails.

4a.1. If either the Username\* or the Password\* are invalid, then ACME informs that the given data is wrong. The use

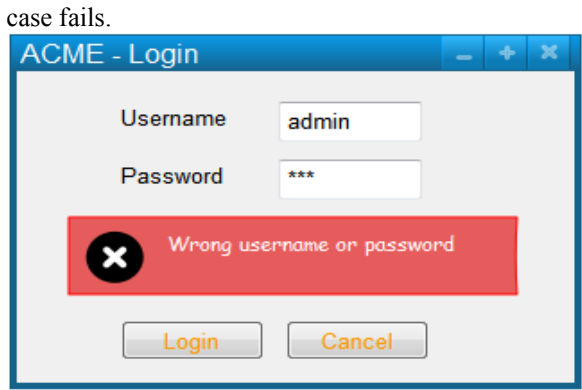

4b.1. If the External User has a current Dirty Job\* open, then ACME asks the External User to save their information.

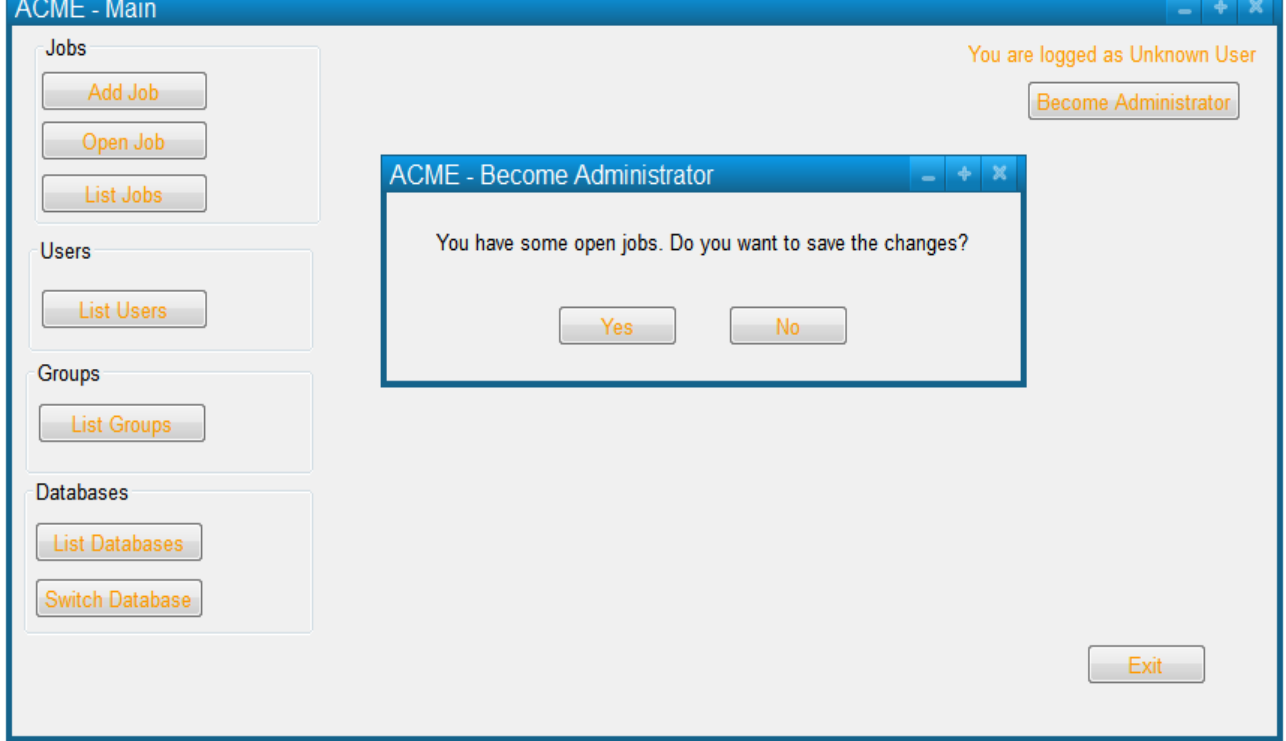

4b.2. The External User confirms the intention to save the information.

- 4b.3. ACME saves the information and close the jobs. The use case continues to step 4.
- 4b.2.a.1. The External User refuses to save the information.
- 4b.2.a.2. ACME discards his changes, and closes the jobs. The use case continues to step 4.
- 4b.2.b.1. The External User aborts the operation. The use case fails.

# **Use case: Administrator Switch Back**

**Goal** This use case allows an administrator to switch back to her/his previous role

**Level** userGoal

**Priority** 1

**Frequency** exceptionally

**Primary Actor** Administrator

**Preconditions** Administrator\_Logged\* is true, and Security\_Enabled\* is false

### **Main Success Scenario**

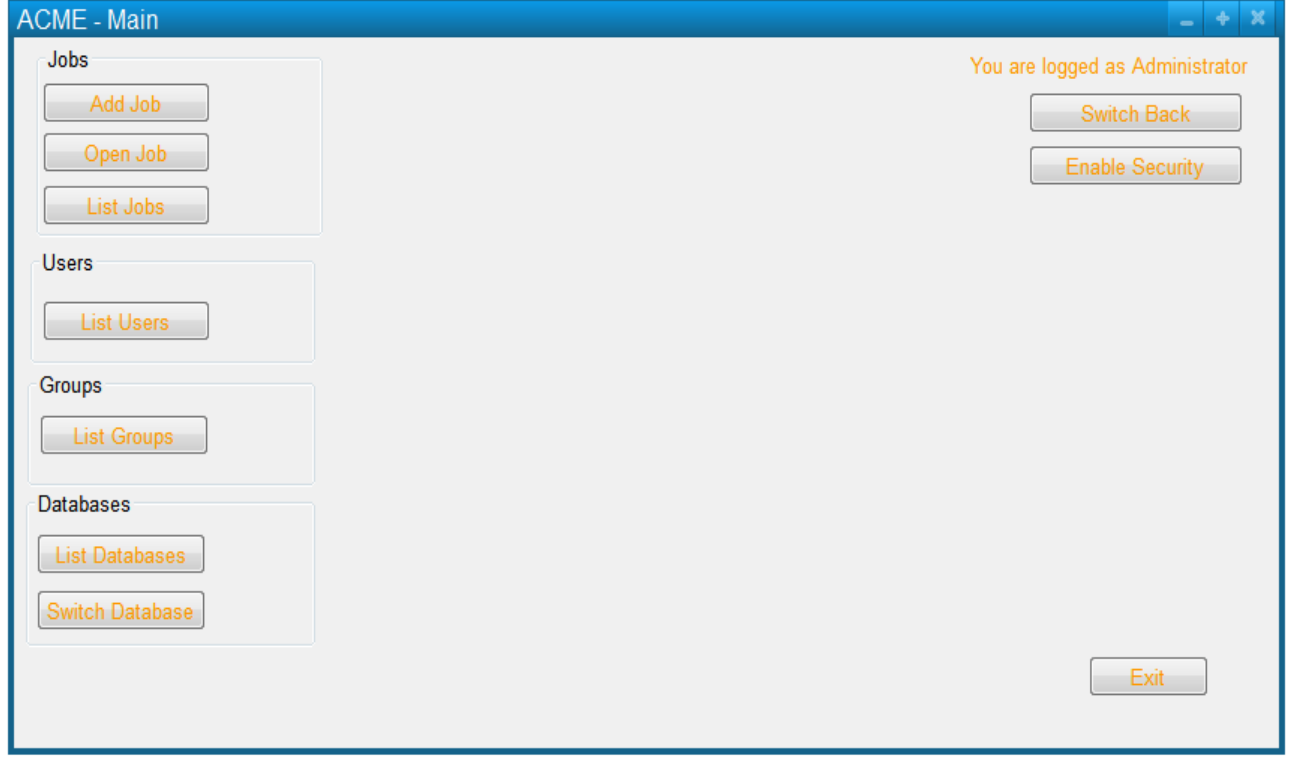

1. The Administrator requests to switch back to his previous identity.

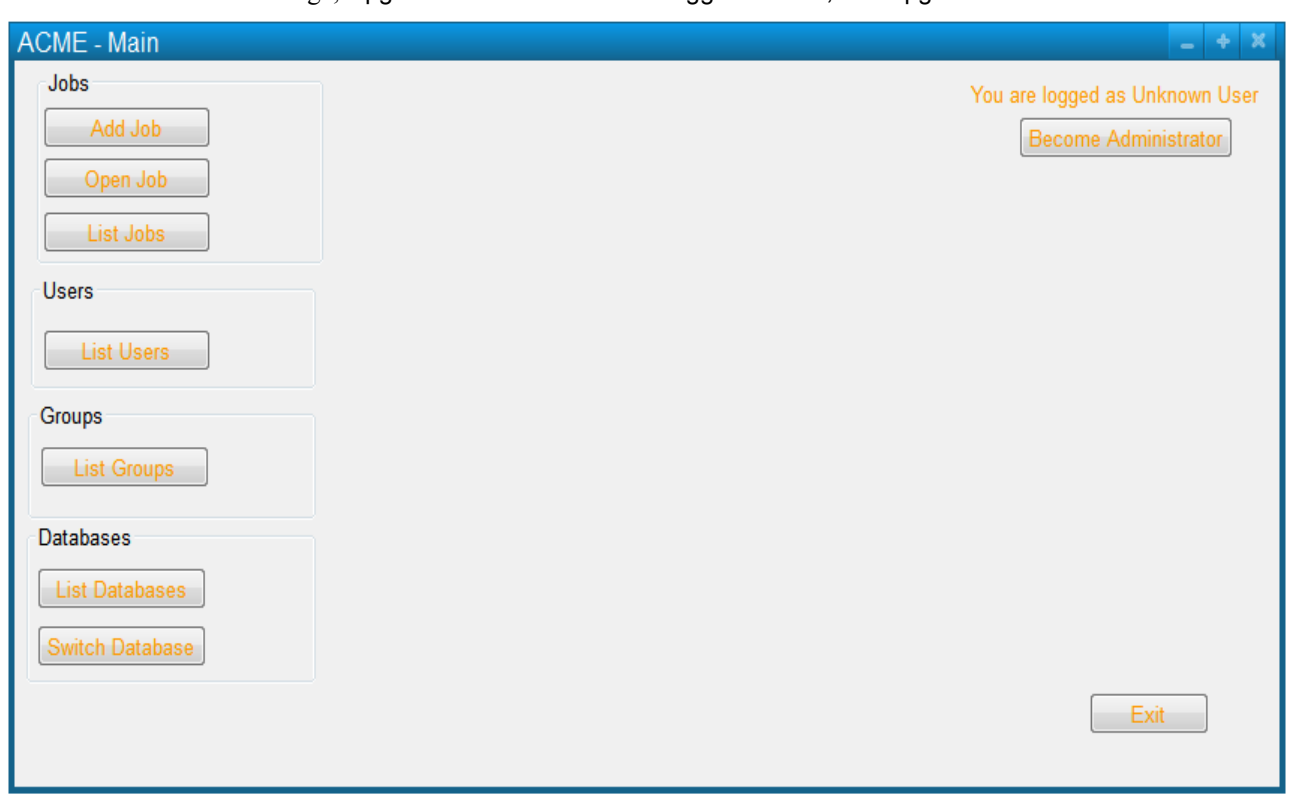

2. ACME confirms the change; Upgraded User\* is added to Logged Users\*, and Upgraded User\* becomes undefined.

# **Use Case: Create Job**

**Goal** This use case allows an User to create a new job.

**Level** userGoal

**Priority** 1

**Frequency** continuosly

**Primary Actor** User

## **Main success scenario**

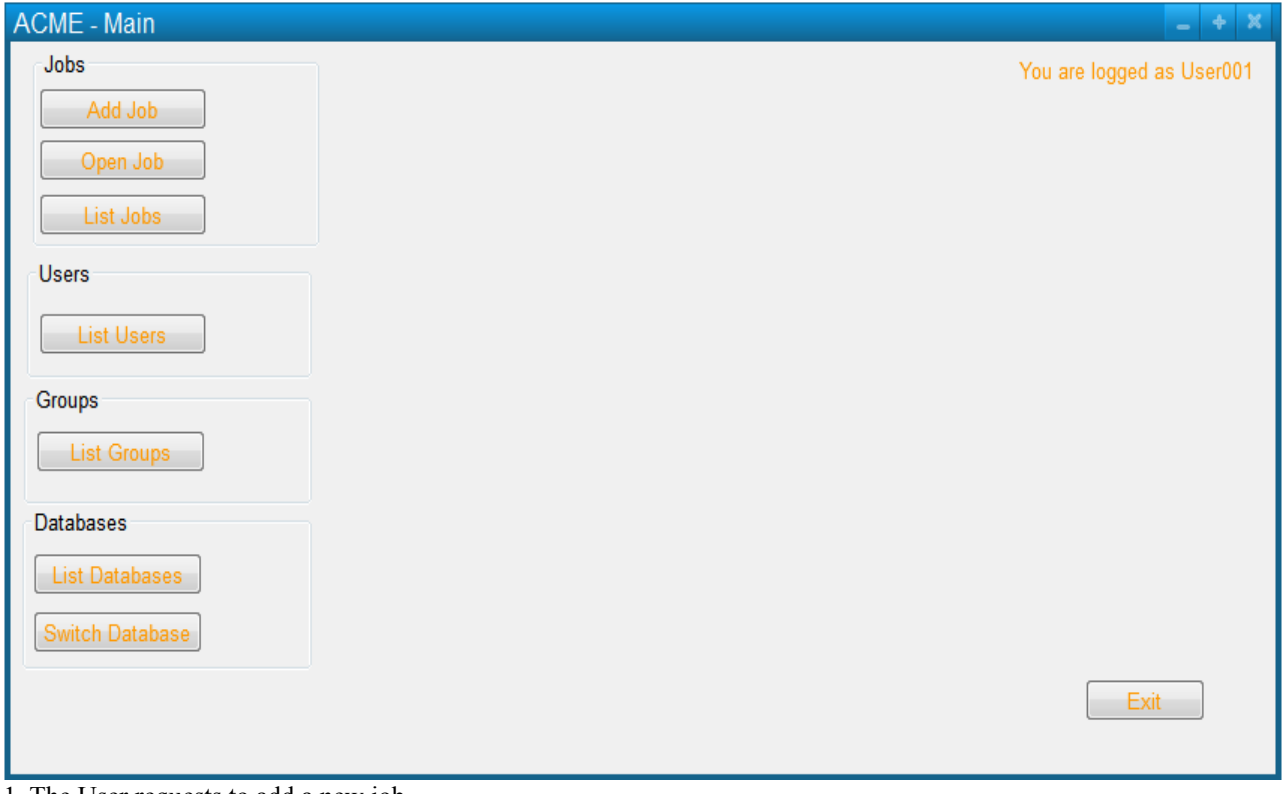

1. The User requests to add a new job.

2. ACME prompts the User for the Job\_Info\*.

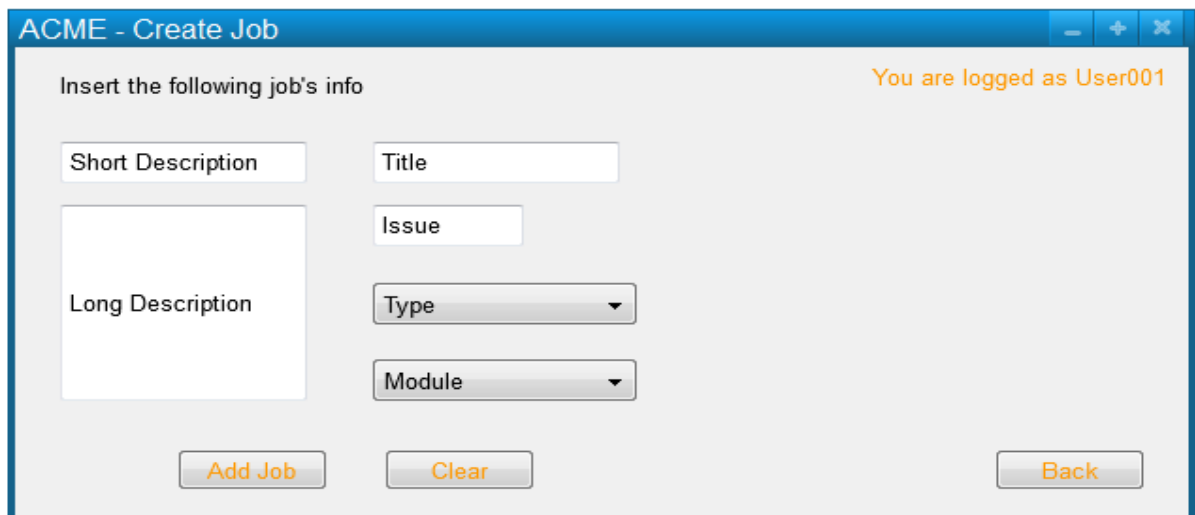

### 3. The User enters the Job\_Info\* and confirms.

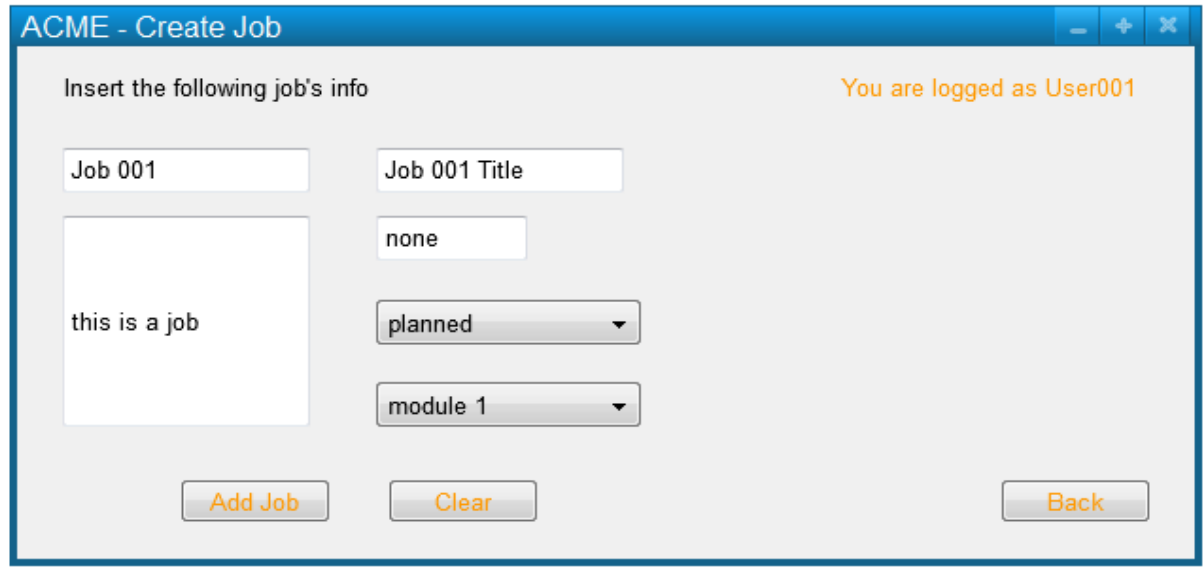

4. If there is no job in Open In Editor\*, then ACME opens the new job in the editor; an entry for this job characterized by the Job\_Info\* is added in Jobs\*

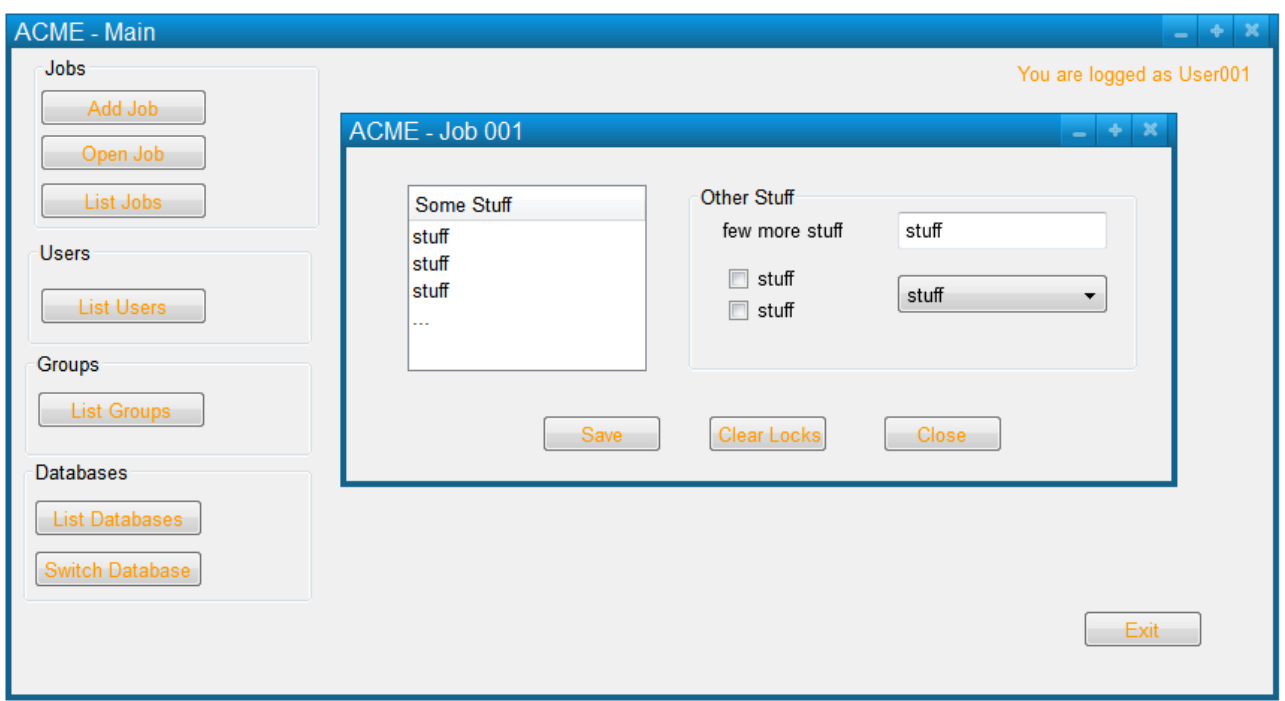

### **Extensions**

4a.1. If a non dirty job in Jobs\* is Open In Editor\*, then ACME asks the User to choose where to open the new job.

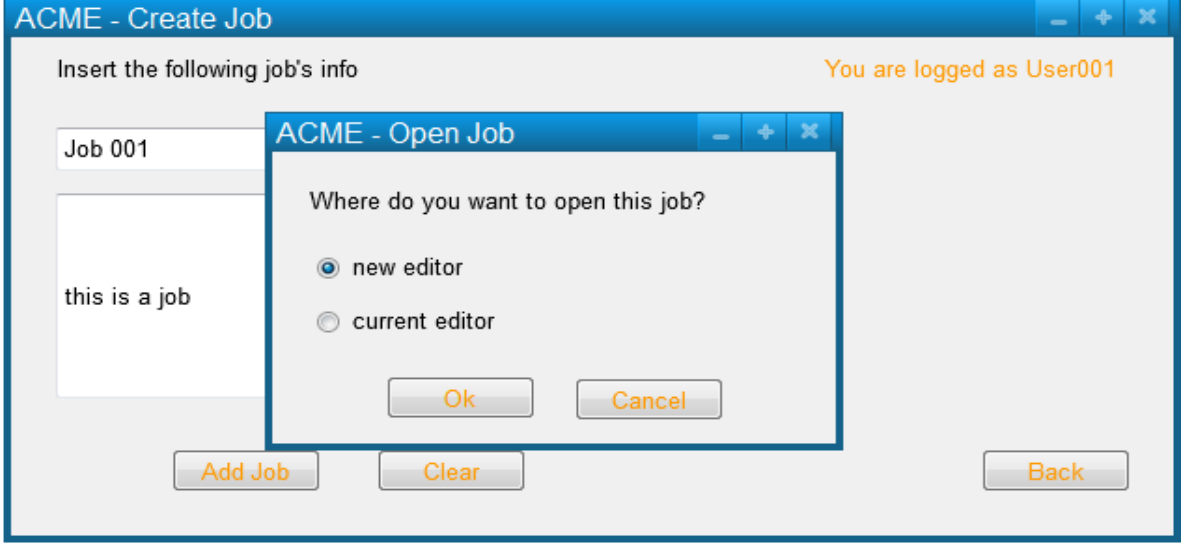

4a.2. The User answers to open the job in the current editor.

4a.3. ACME opens the new job in the current editor and closes the old non dirty-Jobs\*; an entry for the new job is added in Jobs\*.

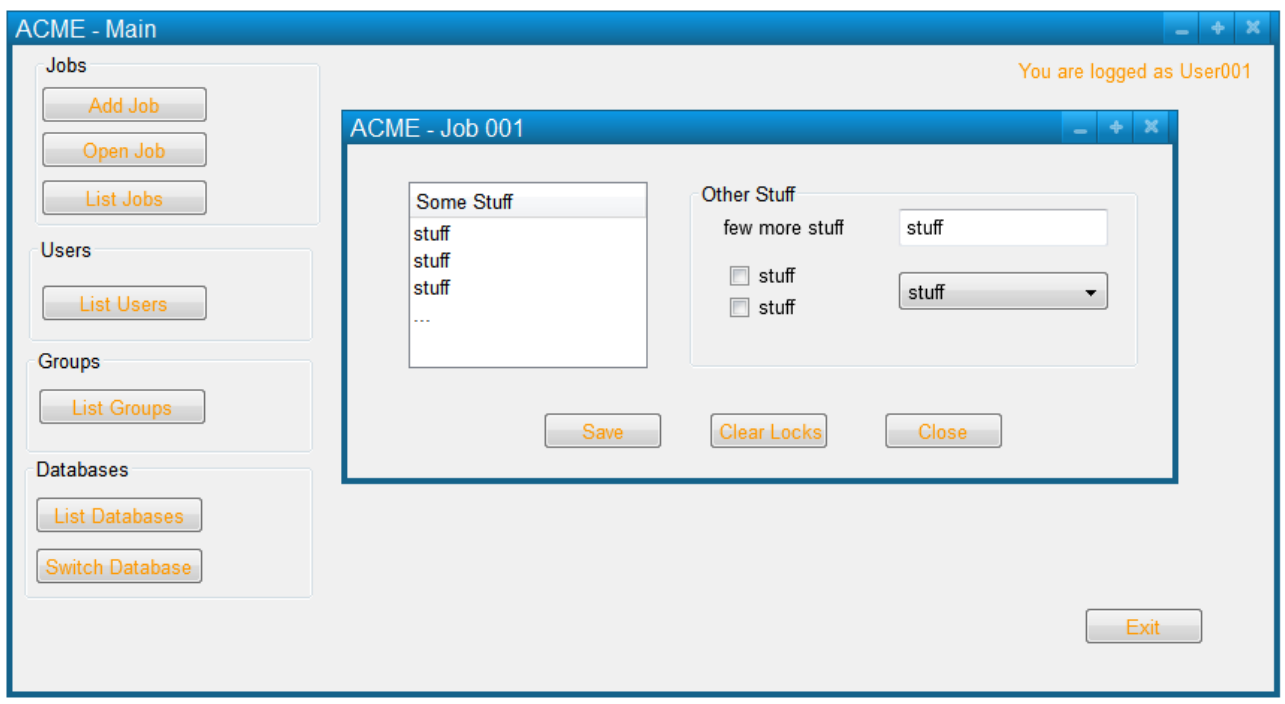

4a.2.a.1. The User answers to open the job in a new editor.

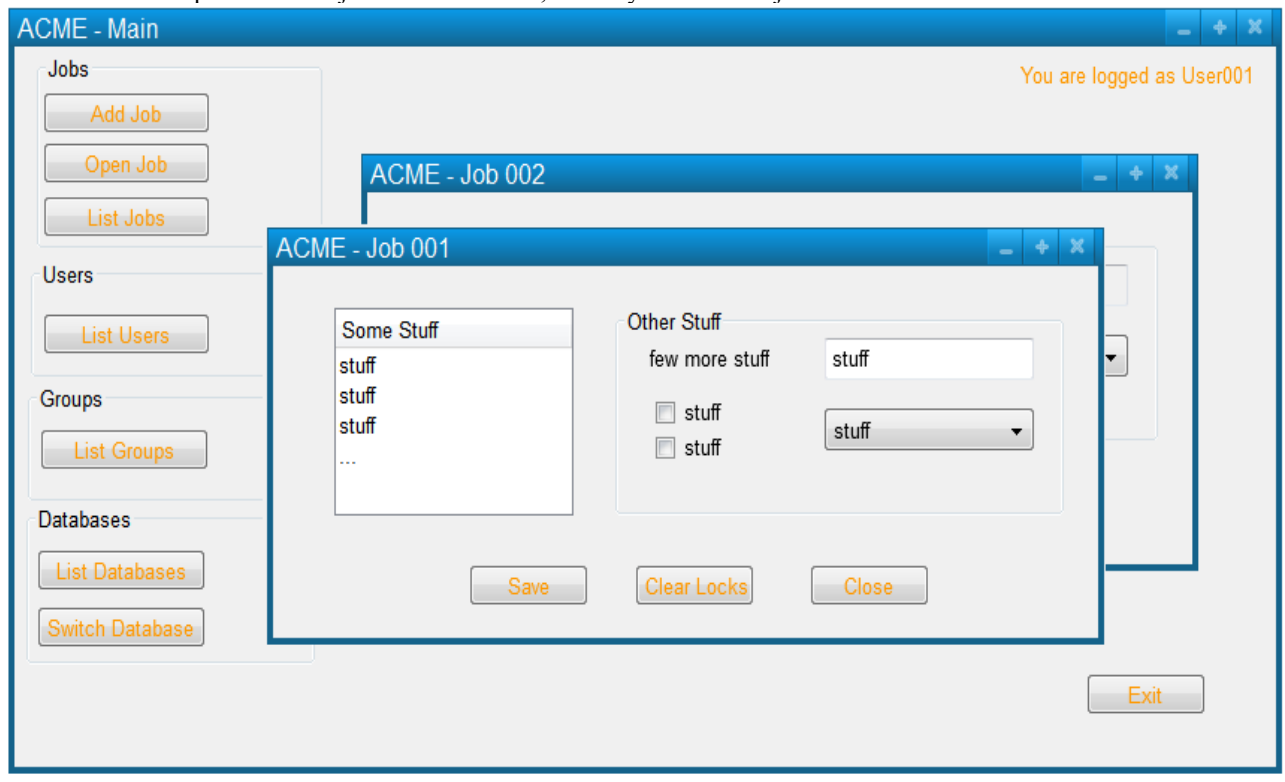

4a.2.a.2. ACME opens the new job in a new editor; an entry for the new job is added in Jobs\*.

4a.2.b.1. The User aborts the operation. The use case fails.

4b.1. If a dirty job in Jobs\* is Open In Editor\*, then ACME asks the User if he wants to save unsaved changes.

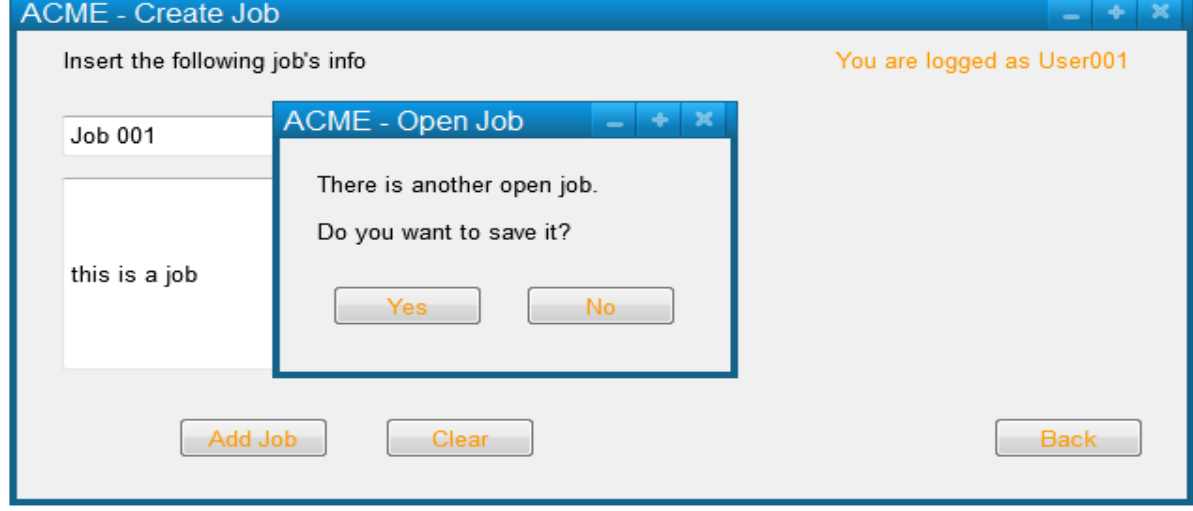

4b.2. The User answers to save the changes.

4b.3 ACME asks the User to choose where to open the new job; the changes of the old dirty job in Jobs\* are saved. The use case continues at step 4a.2.

4b.2.a.1 The User refuses to save the changes.

4b.2.a.2 ACME asks the User to choose where to open the new job; the changes of the old dirty job in Jobs\* are discarded. The use case continues at step 4a.2

4b.2.b.1. The User aborts the operation. The use case fails.

# **Use Case: Administrator Search/List Jobs**

**Goal** This use case allows the Administrator to search for jobs that are currently on the system.

**Level** userGoal

**Priority** 1

**Frequency** frequently

**Stakeholders** The company that intend to sell the software and the future users.

**Primary Actor** Administrator

**Preconditions** Administrator\_Logged\* is true

### **Main success scenario**

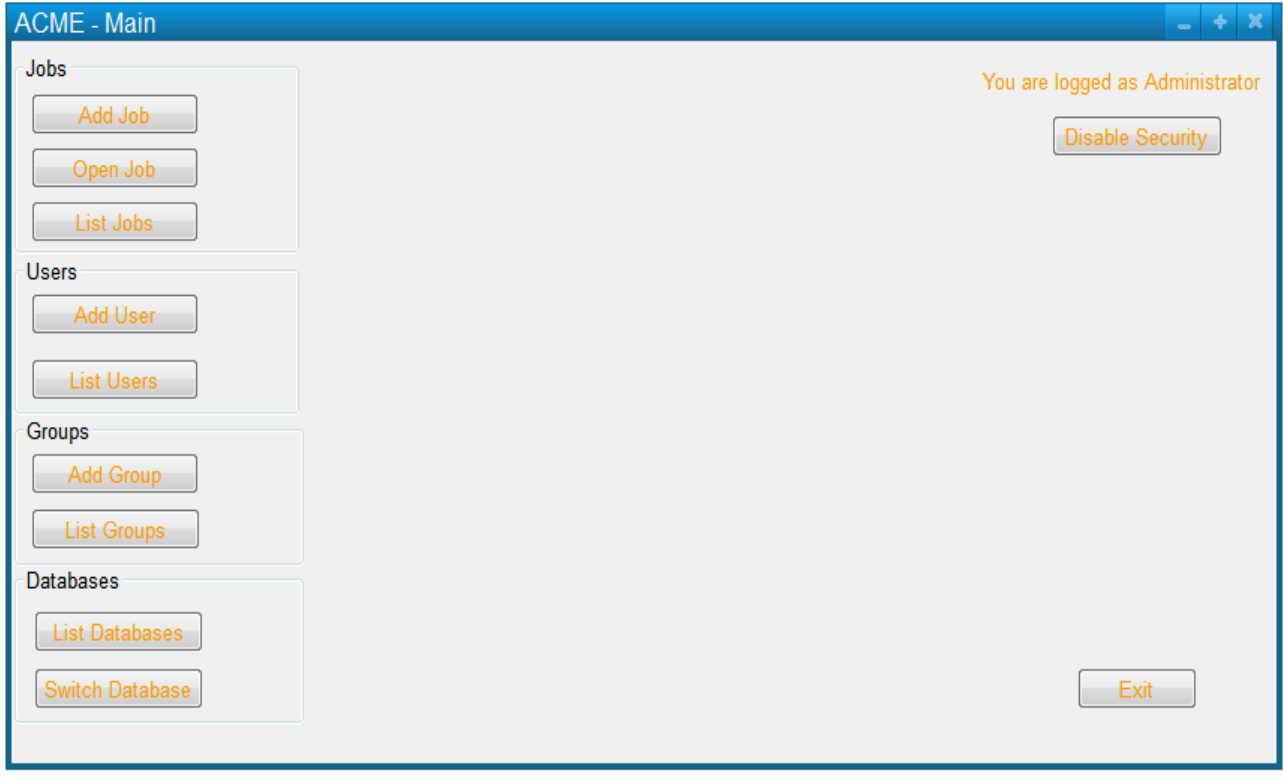

1. The Administrator requests to list the jobs.

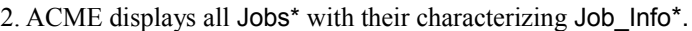

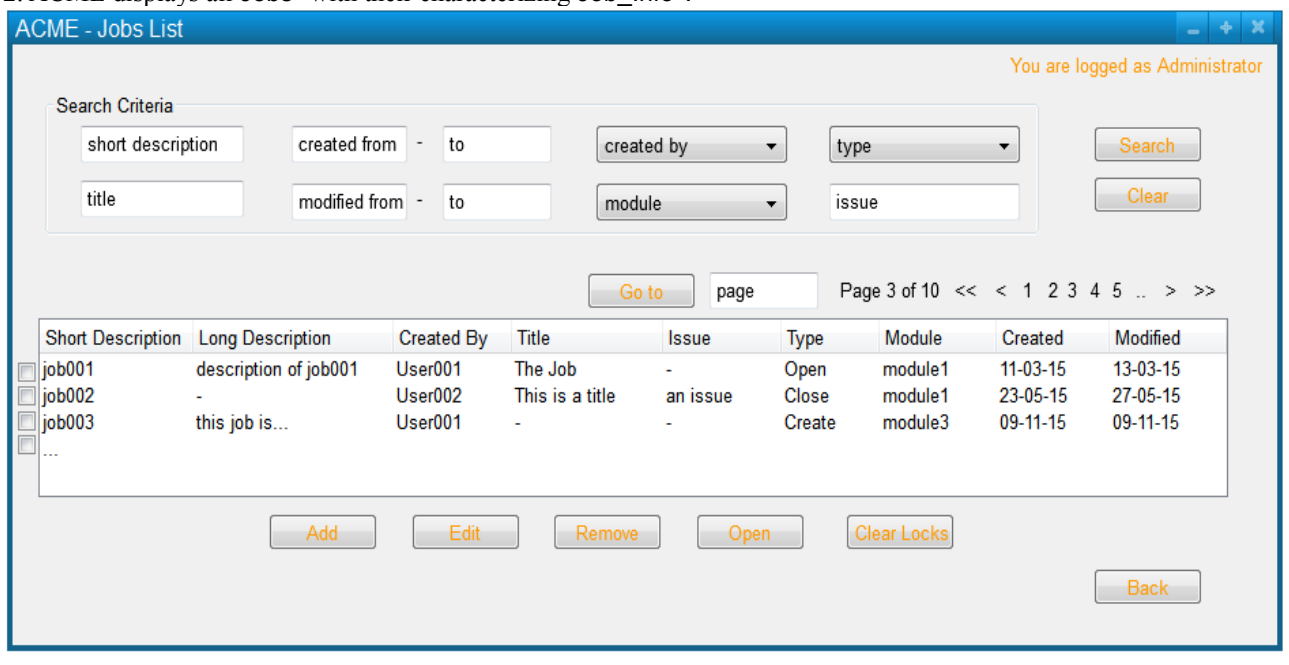

3. The Administrator enters the desired Search Criteria\* and requests to search.

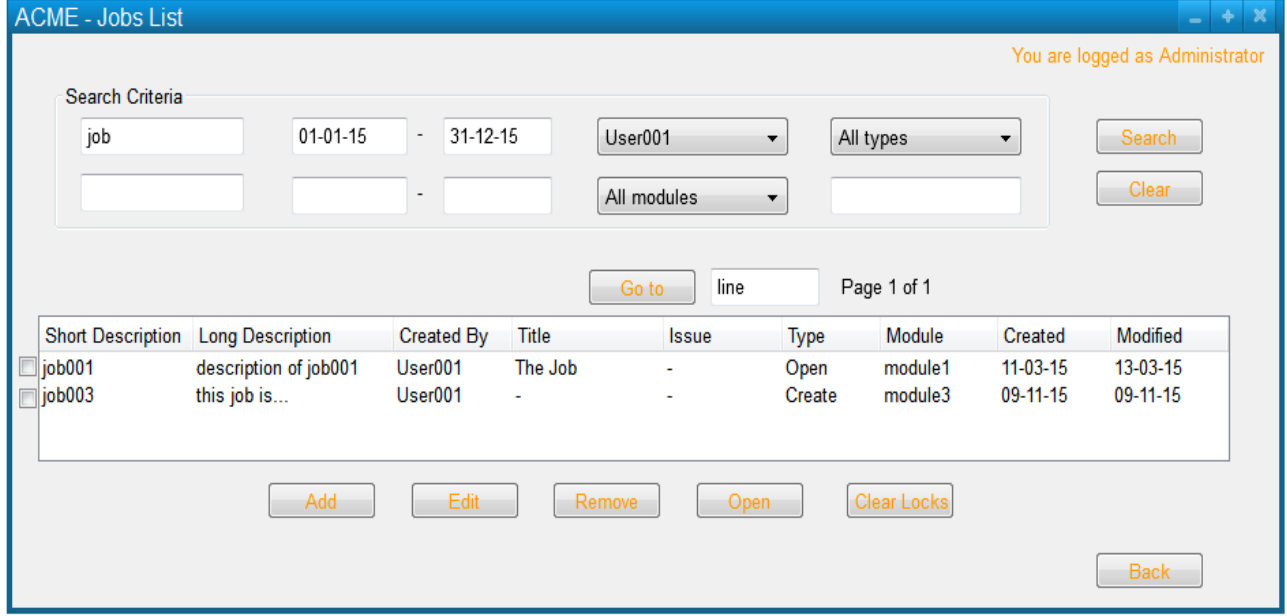

4. If there is at least one job satisfying the Search Criteria\*, then ACME lists all jobs matching it.

### **Extensions:**

4a.1 If there is no job satisfying the Search Criteria\*, then ACME informs the Administrator that there is no job matching the inserted criteria. The use case fails.

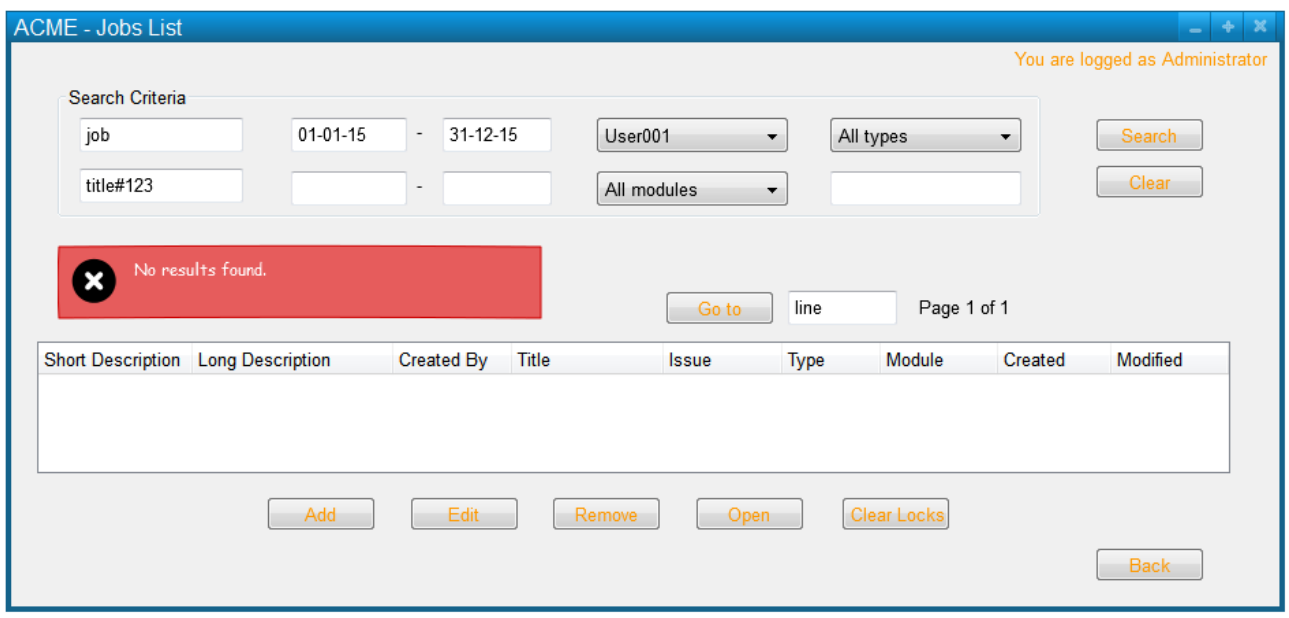

## **Use Case: External User Search/List Jobs**

**Goal** This use case lets the External User search for jobs that are currently on ACME.

**Level** userGoal

**Priority** 1

**Frequency** frequently

**Primary Actor** External User

**Preconditions** The External User belongs to Logged Users\*

### **Main success scenario**

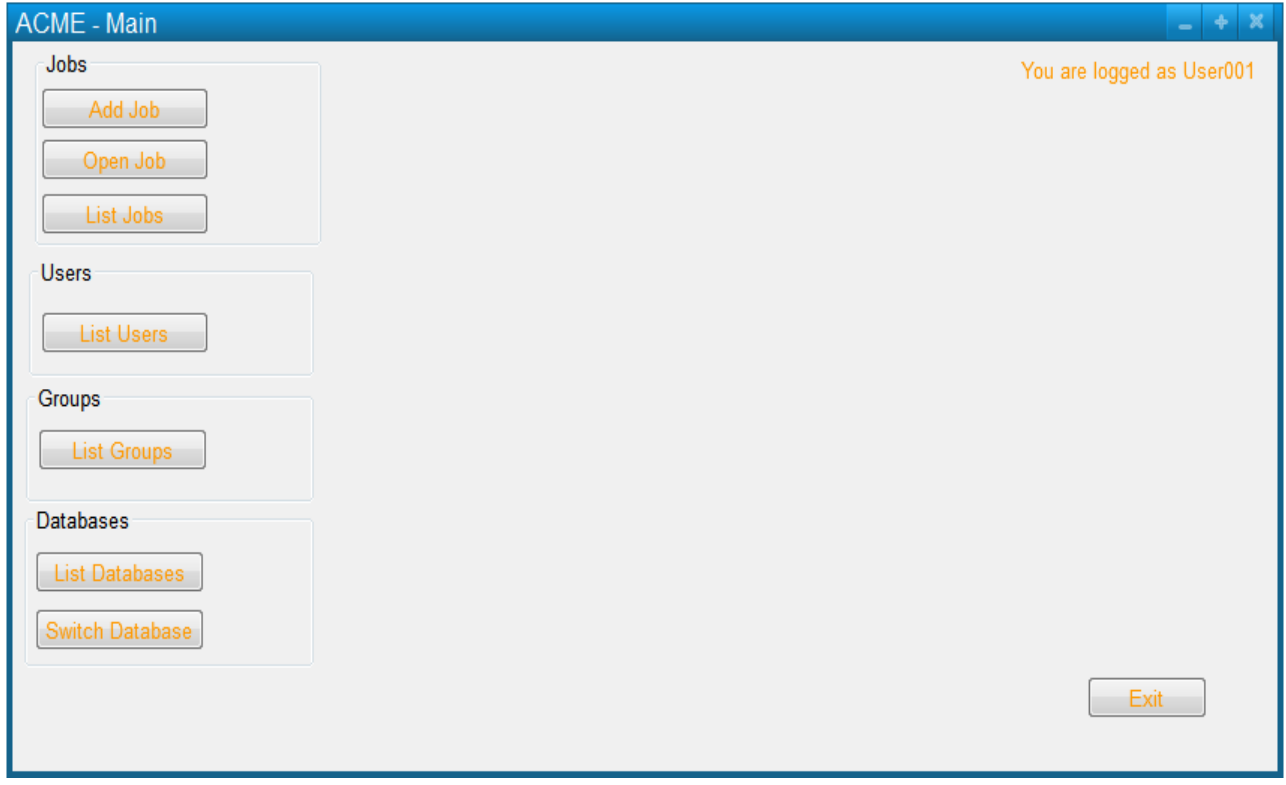

1. The External User requests to list the jobs.

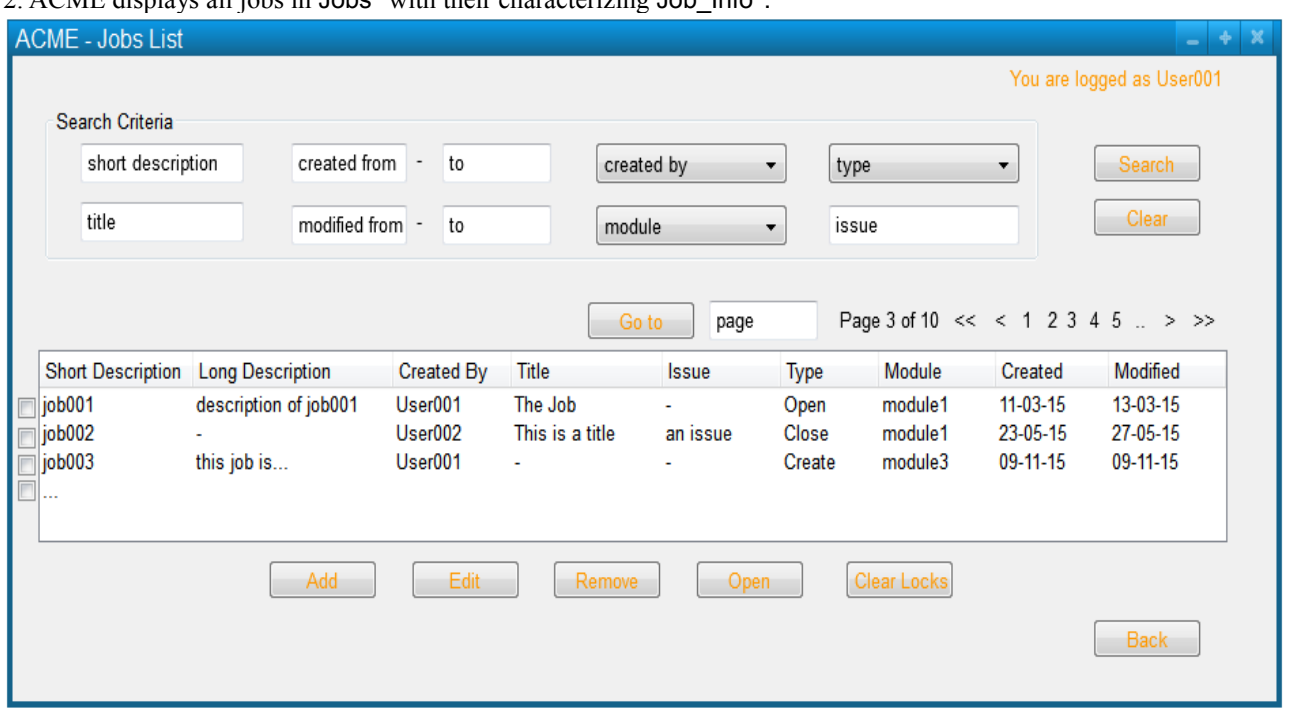

2. ACME displays all jobs in Jobs\* with their characterizing Job\_Info\*.

3. The External User enters the desired Search Criteria\* and requests to search.

4. If Security\_Enabled\* is true, then ACME lists all jobs matching the Search Criteria\* and CRUD options are shown according to Access Level\*.

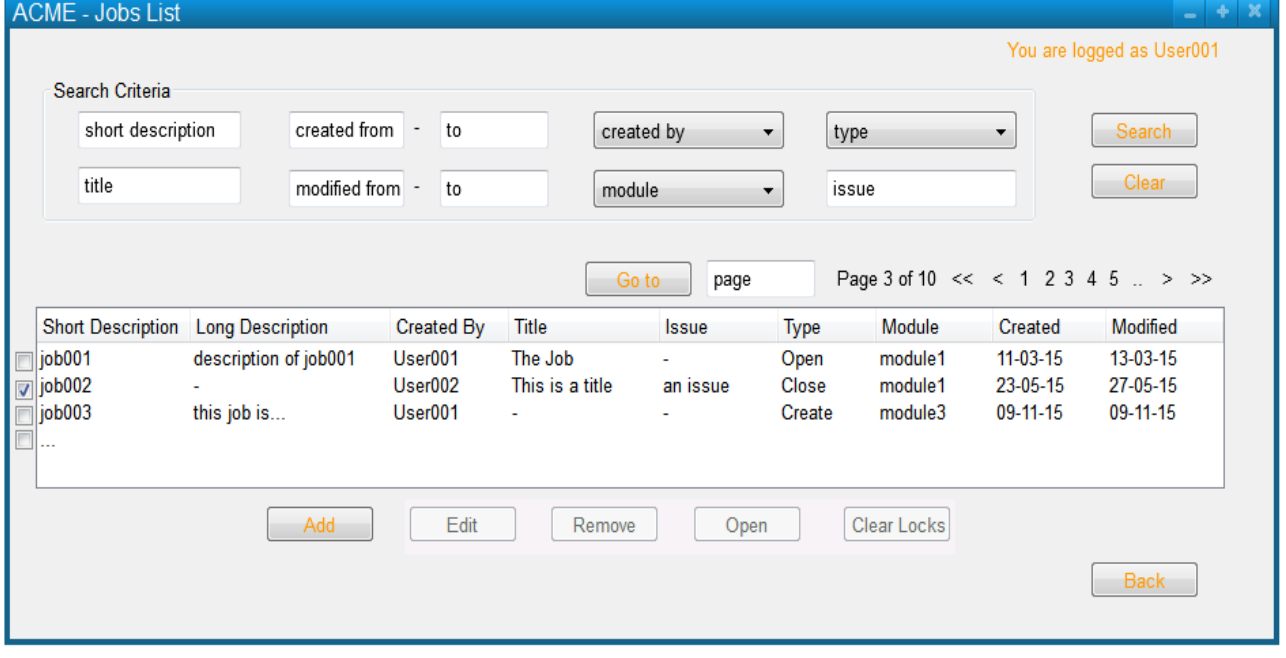

#### **Extensions**

4a.1 If Security\_Enabled\* is false, then ACME lists all jobs matching the Search Criteria\* and all job CRUD options are available

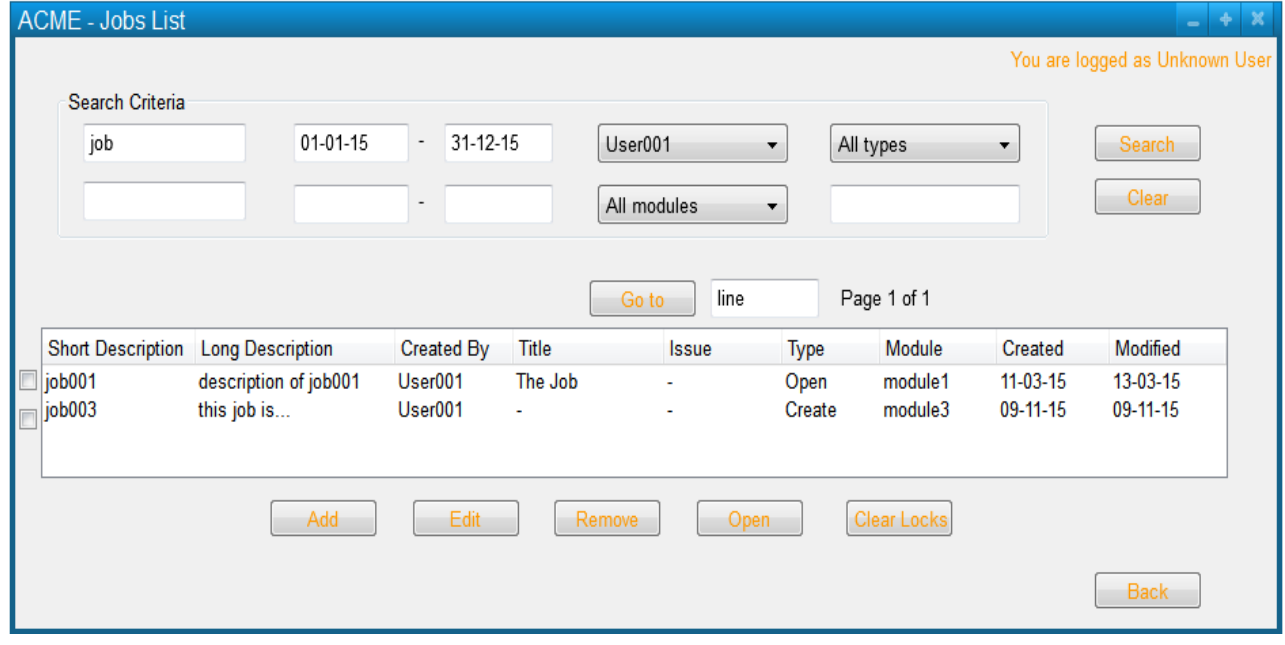

## **Use Case: Open Job**

**Goal** This use case allows a User to open a job

#### **Notes**

- Users can have multiple ACME sessions open per PC
- Users can be logged into more than one PC
- A Job and its modules may be locked by another user
- A Job may be opened by another user, but no modules may be currently locked by that user

**Level** userGoal

**Priority** 1

**Frequency** continuously

**Primary Actor** User

**Actor** User

**Preconditions** A Job List\* is displayed.

#### **Main success scenario**

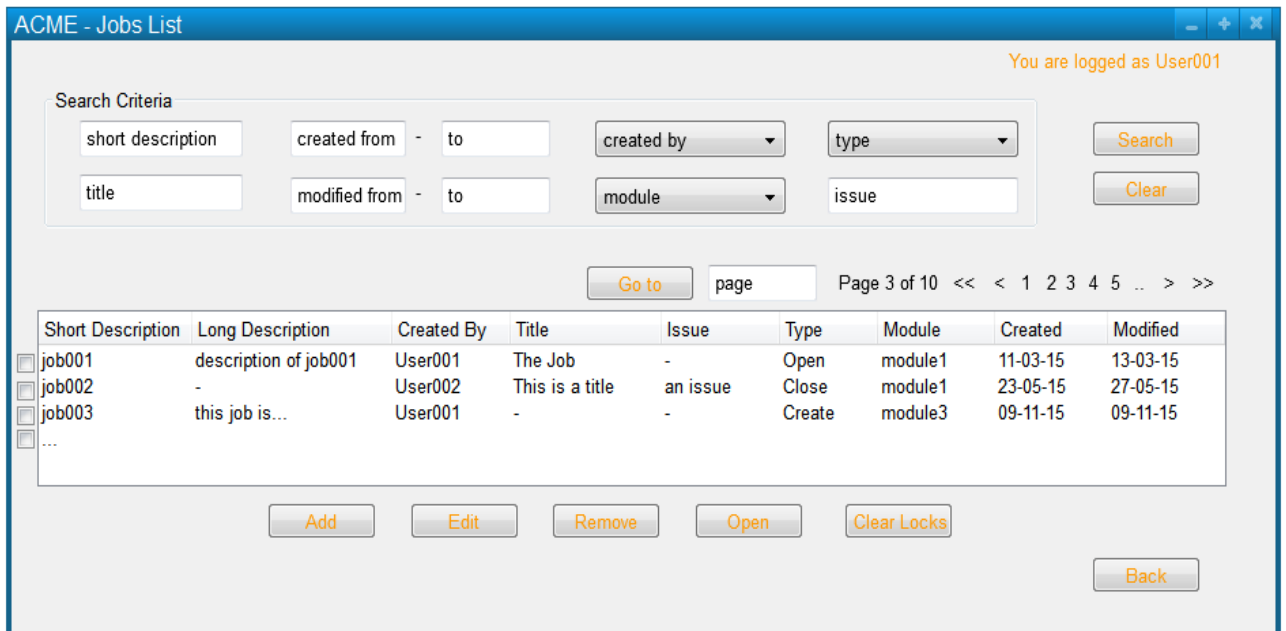

1. If no job is Open In Editor\*, the User requests to open a job.

2. If the job or one of its module is locked by another user in Jobs\*, then ACME warns the User providing the lock information and opens the job in the current editor in read-only mode.

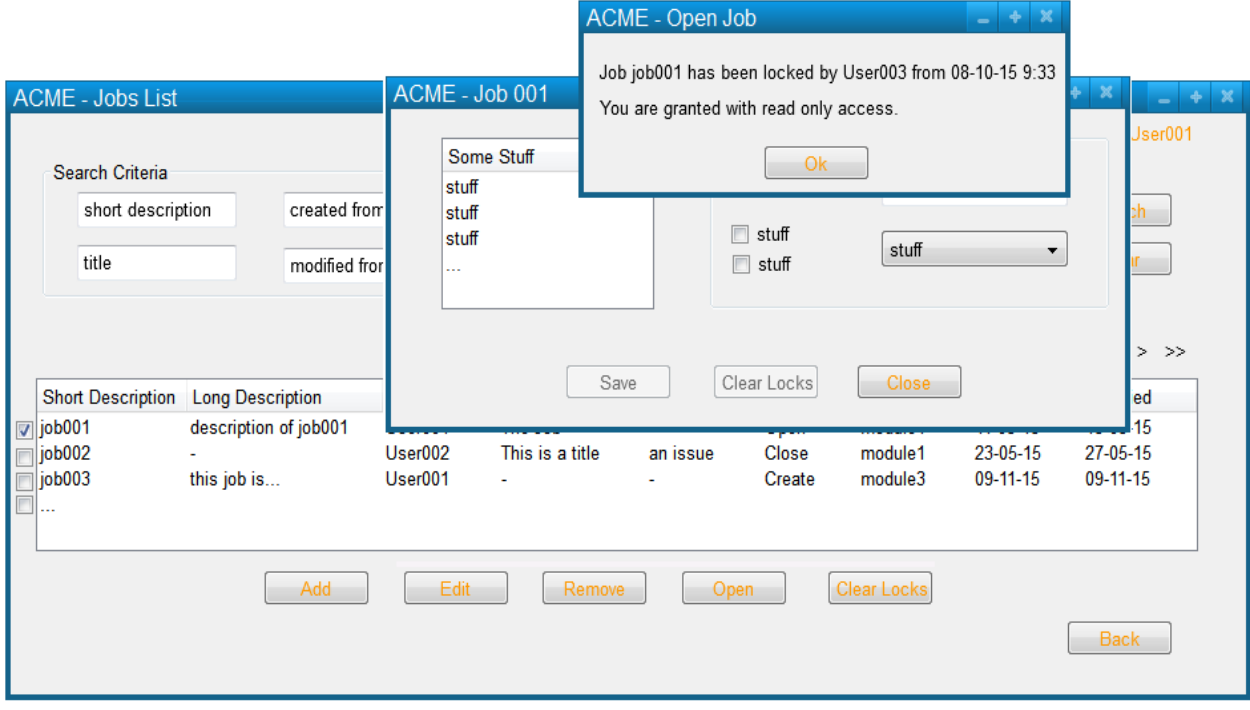

#### **Extensions**

2a.1. If another user has opened the job but neither the job nor its modules are locked in Jobs\*, then ACME warns the User which other users are editing this job at this time and opens the job in the current editor; the user that opened the job is recorded in Open Jobs\* at this date/time, and the lock on the job in Jobs\* is updated with the current user.

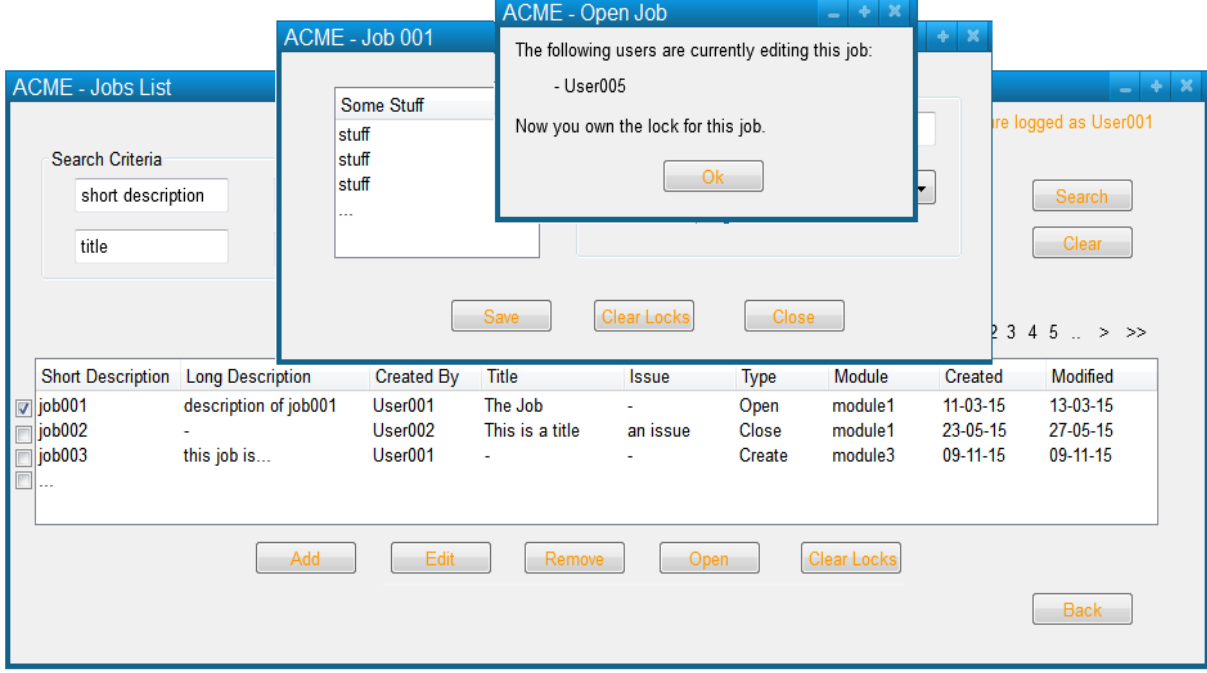

2b.1. If the job is not currently locked by another user, then ACME opens the job in the current editor; the user that opened the job is recorded in Open Jobs\* at this date/time, and the lock on the job in Jobs\* is updated with the current user.

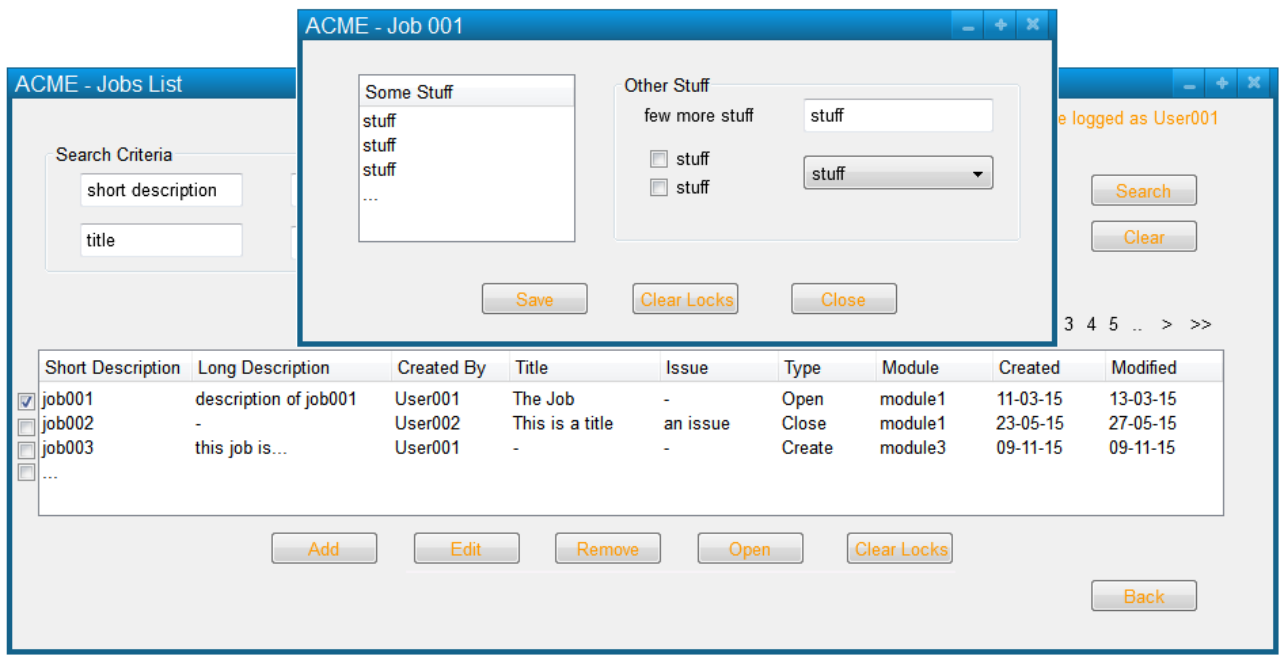

# **Use Case: Edit Job**

**Goal** This use case allows a User to edit a job

**Level** userGoal

**Priority** 1

**Frequency** frequently

**Primary Actor** User

**Preconditions** A Job List\* is displayed.

### **Main success scenario**

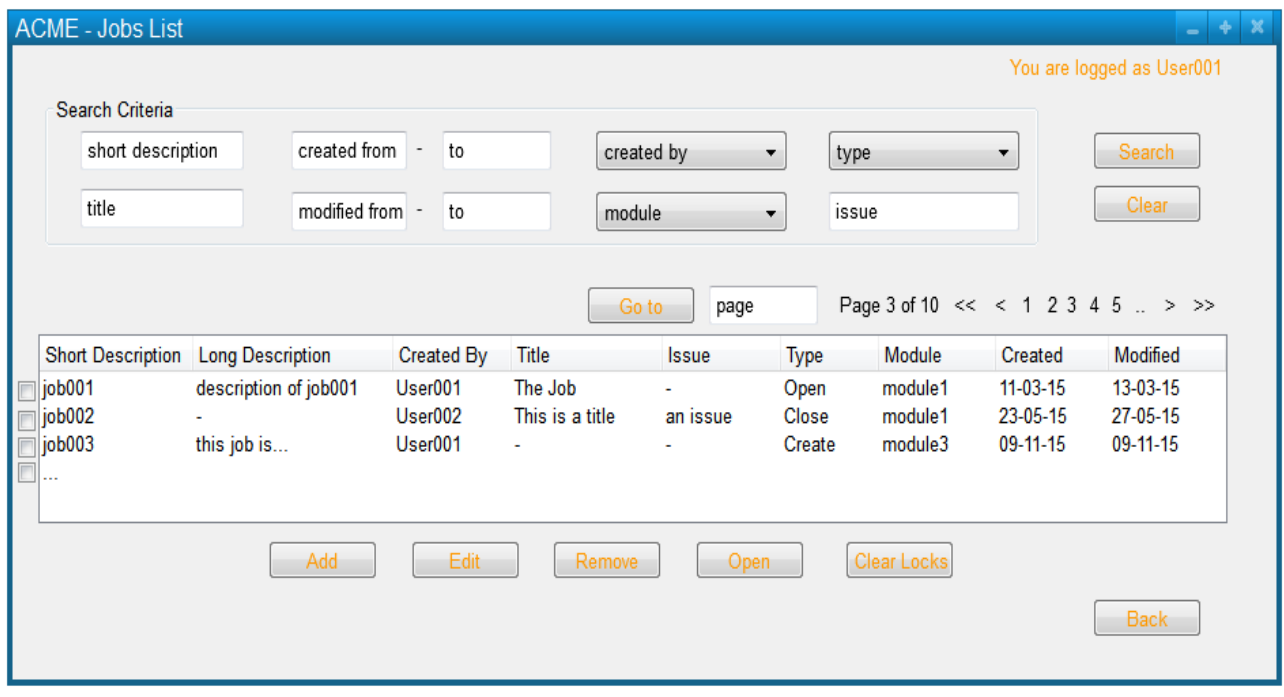

1. The User requests to edit a job in accordance with his rights.

2. If the User has write permission and the job is not locked by another user in Jobs\*, then ACME displays the Job Info\*; a lock for the job by that user in is updated in Jobs\*.

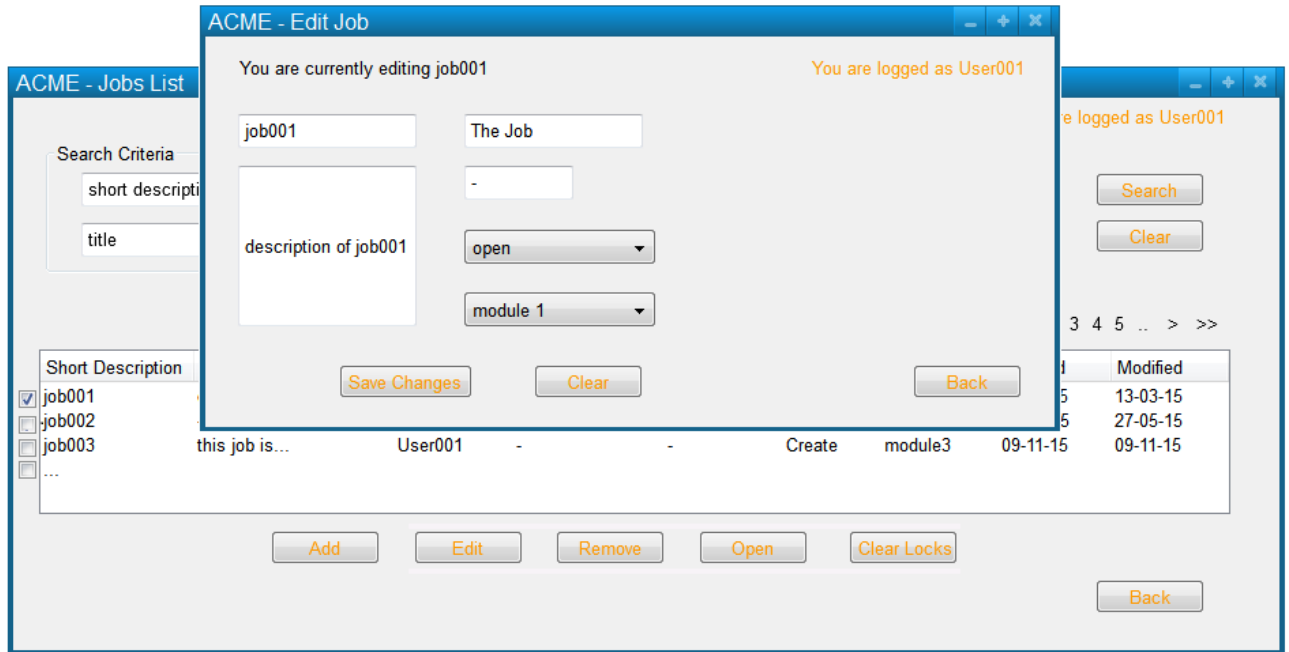

3. The User enters the Job Info\* and confirms the changes.

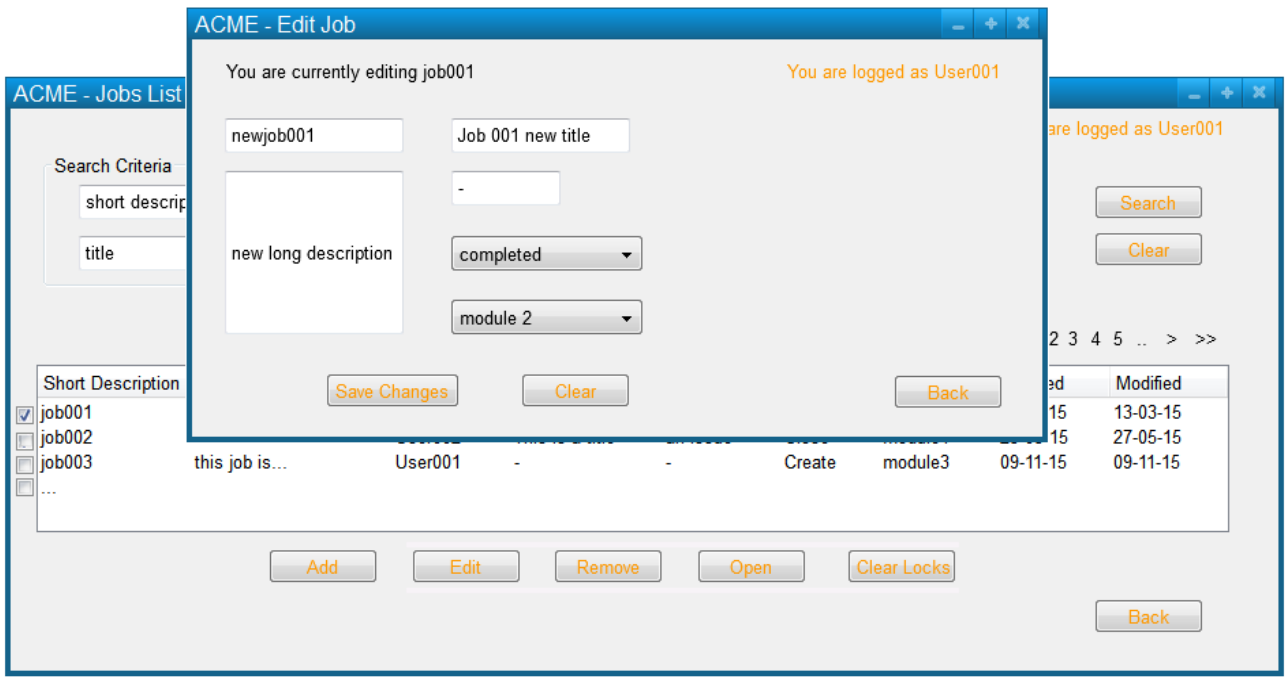

4. ACME unlocks the job in Jobs\* and prompt the User back to Job List\*, where the changes have been applied.

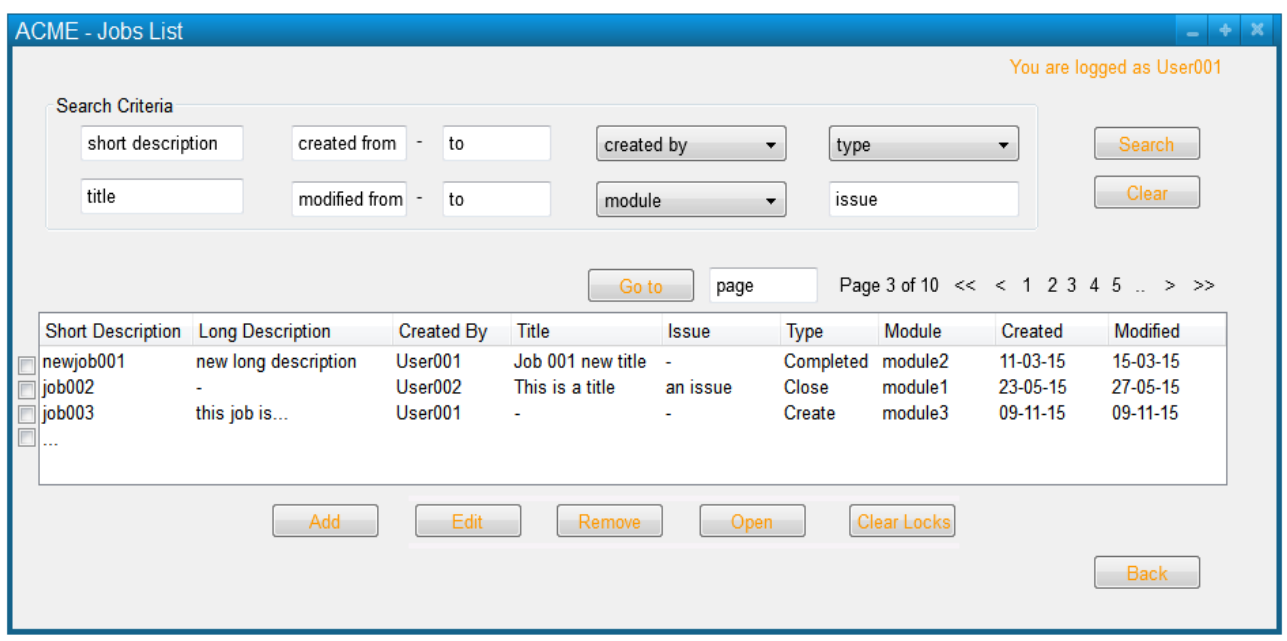

### **Extensions**

2a.1 If the User has read-only permission, then ACME displays the Job Info\* in read only mode The use case fails.

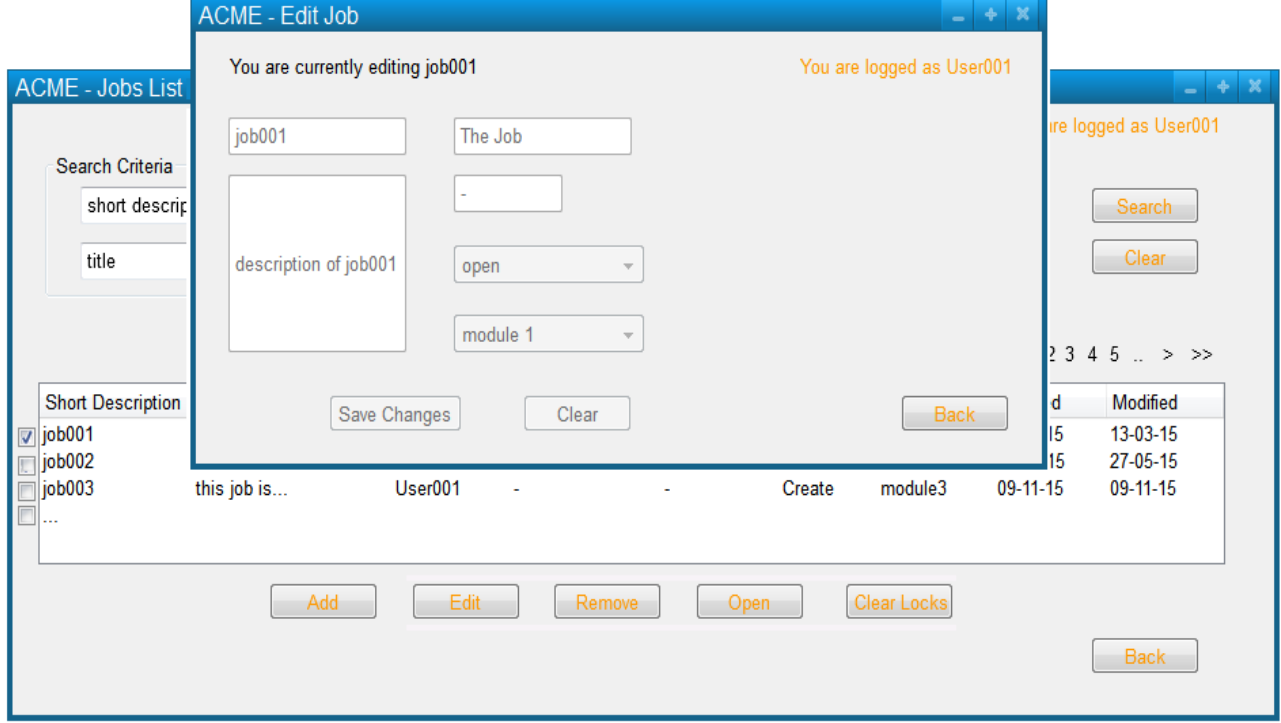

2b.1 If the User has no permission to access to job information, then the use case fails

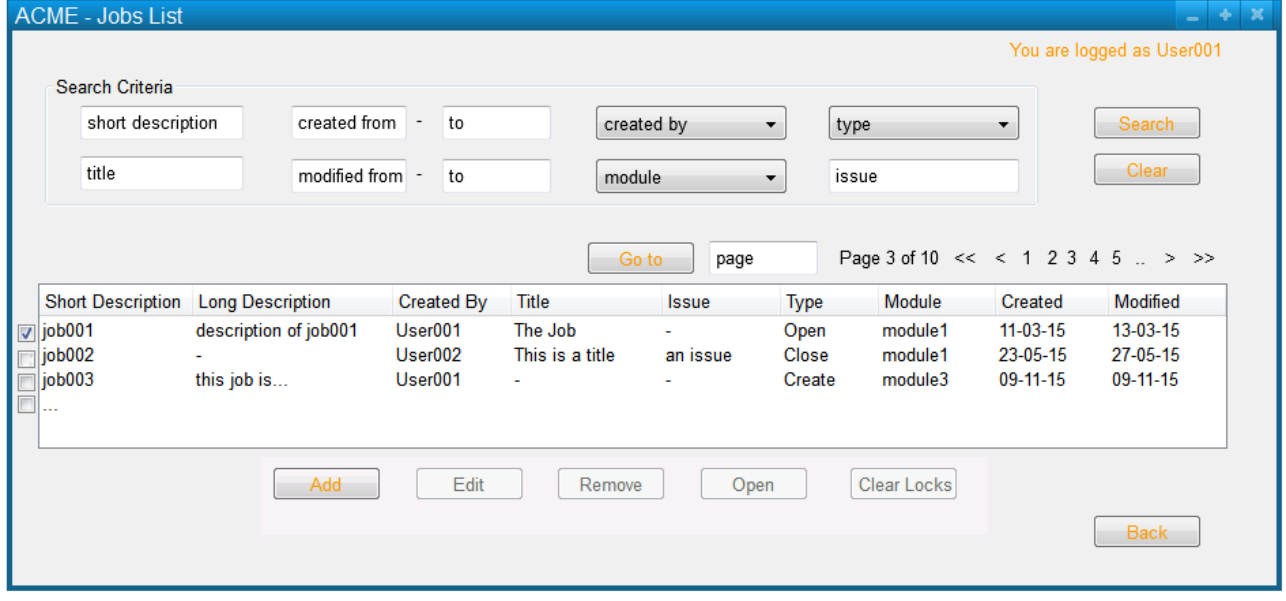

## **Use Case: Save Job**

**Goal** This use case allows a User to save a job

**Level** userGoal

**Priority** 1

**Frequency** continuously

**Primary Actor** User

**Pre-Conditions** The User has a Dirty Job\* open in read-write mode

### **Main success scenario**

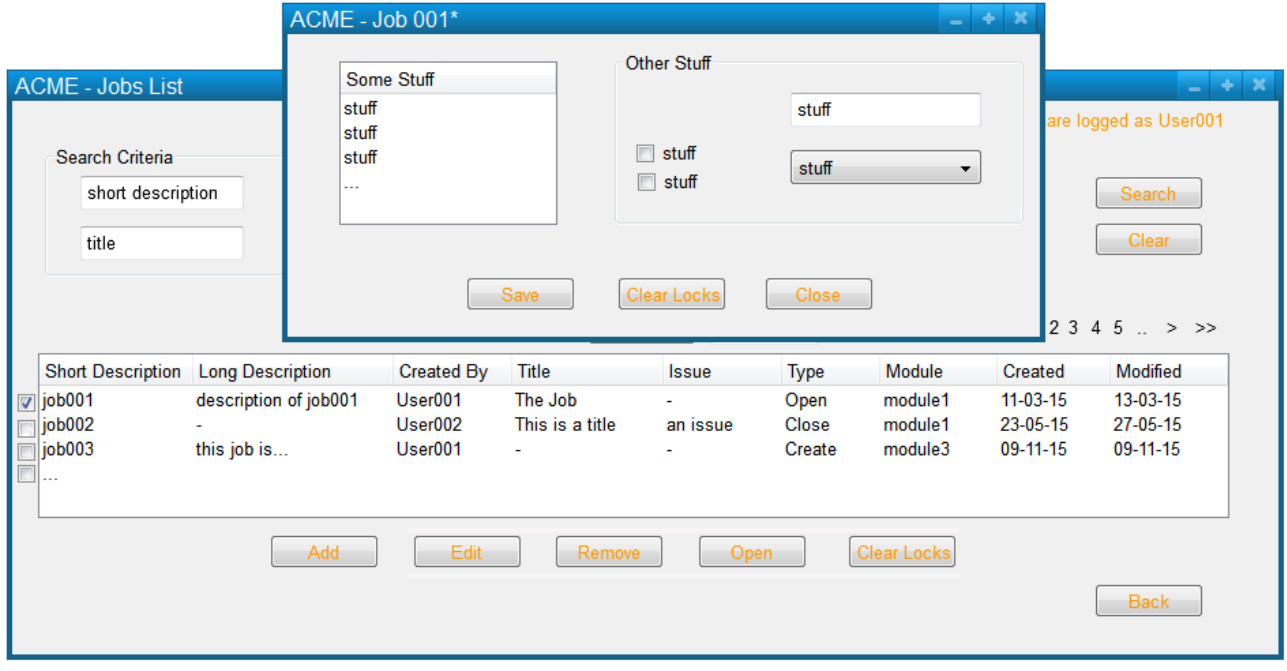

1. The User requests to save a job.

2. ACME confirms the operation; job details are saved into Job\_Info\* and job state in Jobs\* is changed into clean.

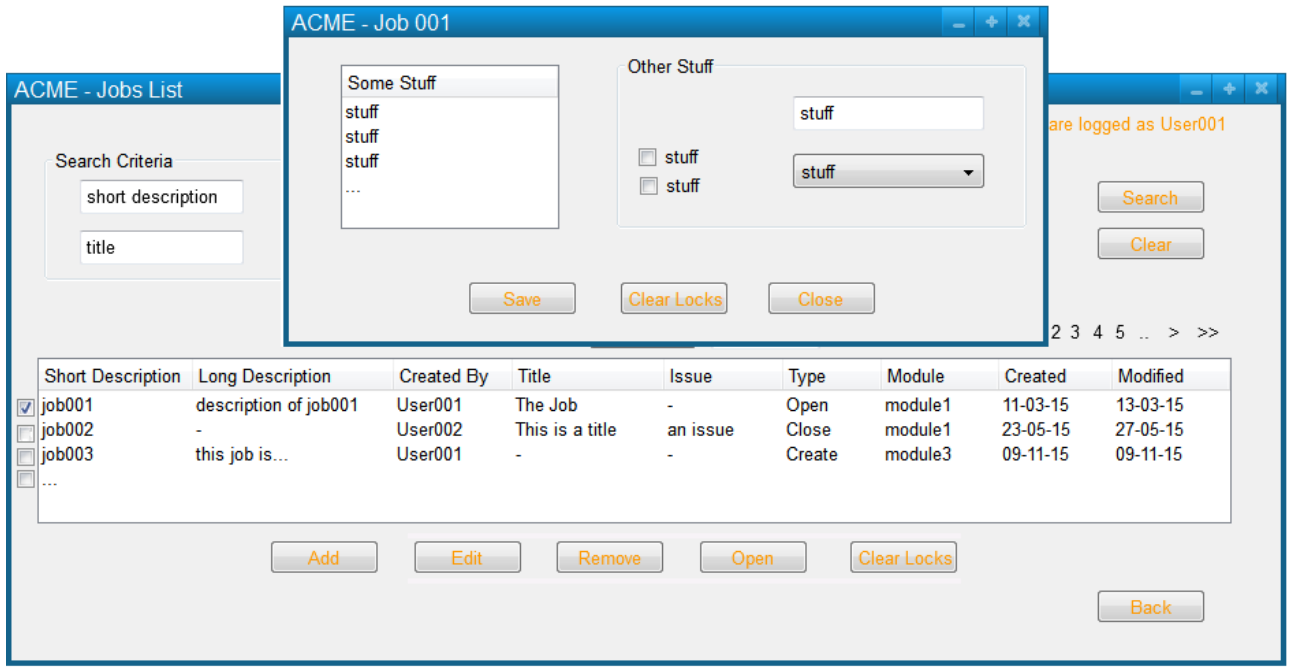

## **Use Case: Delete Job**

**Goal** This use case allows a user to delete one or more jobs

**Level** userGoal

**Priority** 1

**Frequency** periodically

**Primary Actor** User

**Pre-Conditions** A Job List\* is displayed.

### **Main success scenario**

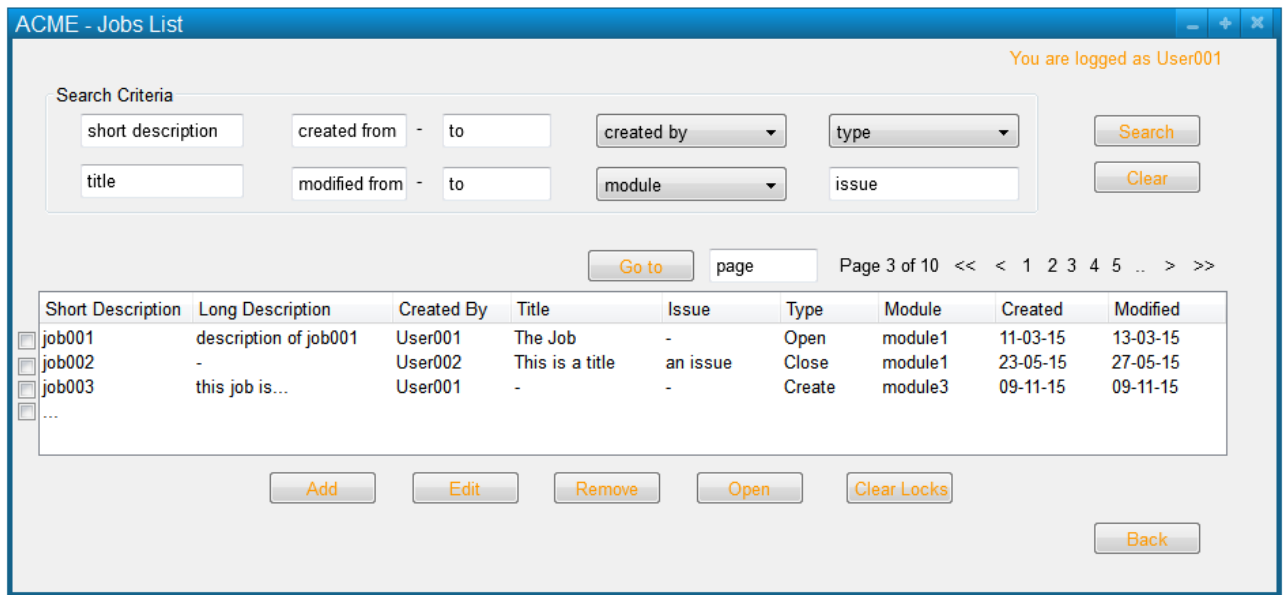

1. If the User has Delete permission\* on some Jobs\*, then he asks to delete some of them.

2. ACME asks for a confirmation.

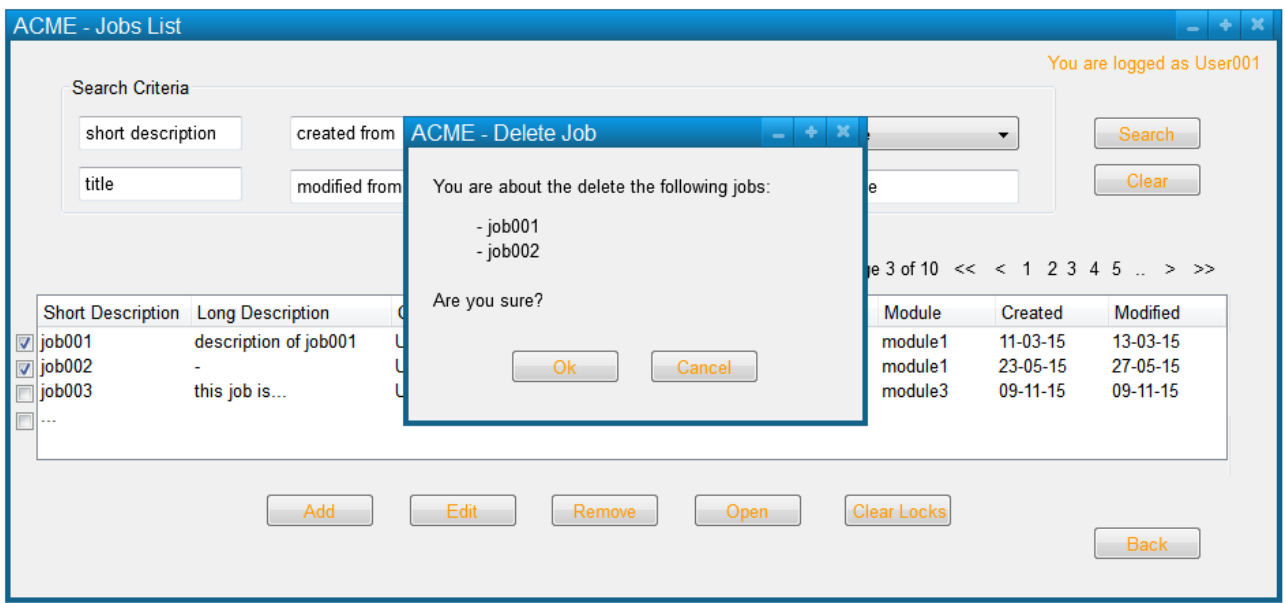

3. The User confirms the intention to delete the selected jobs.

4. If there are jobs or modules locked in Jobs\*, then ACME deletes all the jobs where no job or module locks in Jobs\* exists and informs the User that some of them are locked and cannot be deleted, providing Lock\_Info\*; the Job List\* is updated.

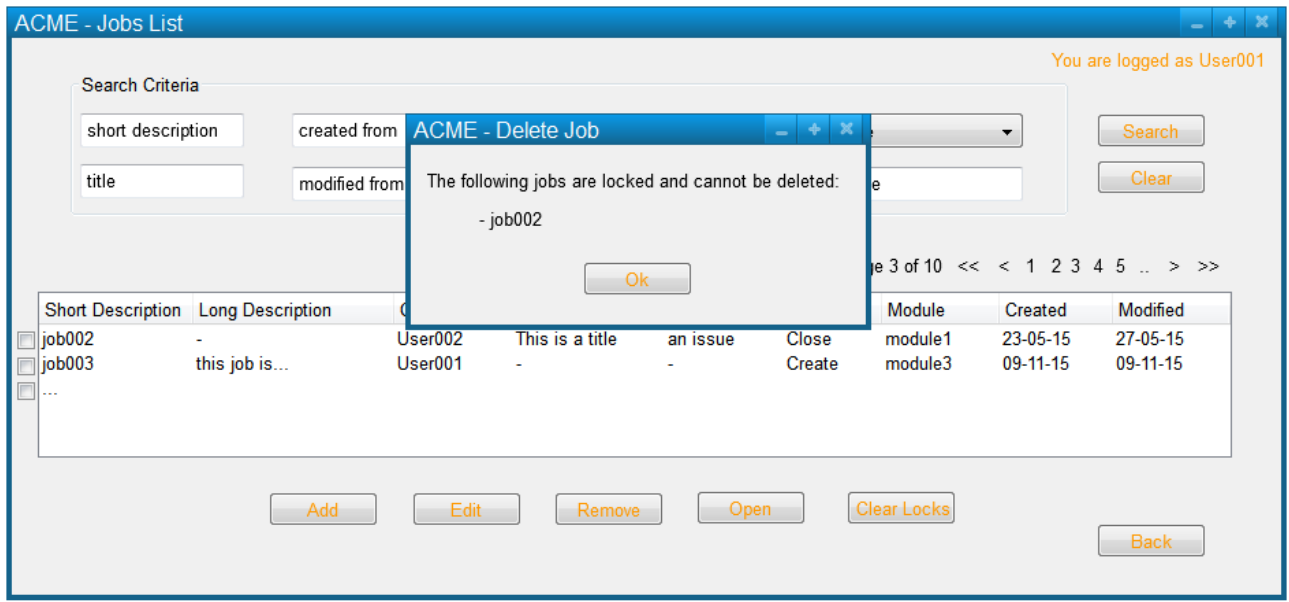

#### **Extensions**

3a.1. The External User aborts the operation. The use case fails.

4a.1. If no jobs or modules are locked in Jobs<sup>\*</sup>, then ACME deletes all of them from Jobs<sup>\*</sup>; the Job List<sup>\*</sup> is updated.<br>ACME - Jobs List

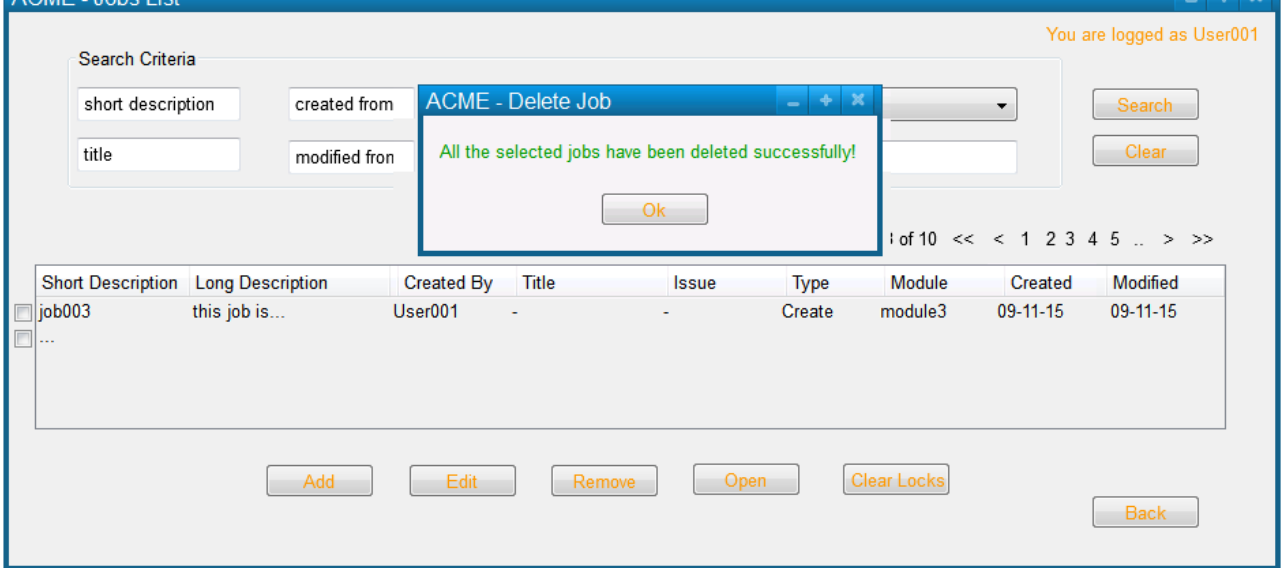

## **Use case: Administrator Clear Job Lock**

**Goal** This use case allows the administrator to clear a lock on a job

#### **Notes**

- This can potentially occur when a job is open by a user, and then something happens to that user's computer, such as the computer losing power.
- The Administrator can clear a lock on any job

**Level** userGoal

**Priority** 1

**Frequency** frequently

**Primary Actor** Administrator

**Pre-Conditions** Administrator\_Logged\* is true, a Job List\* is displayed

#### **Main success scenario**

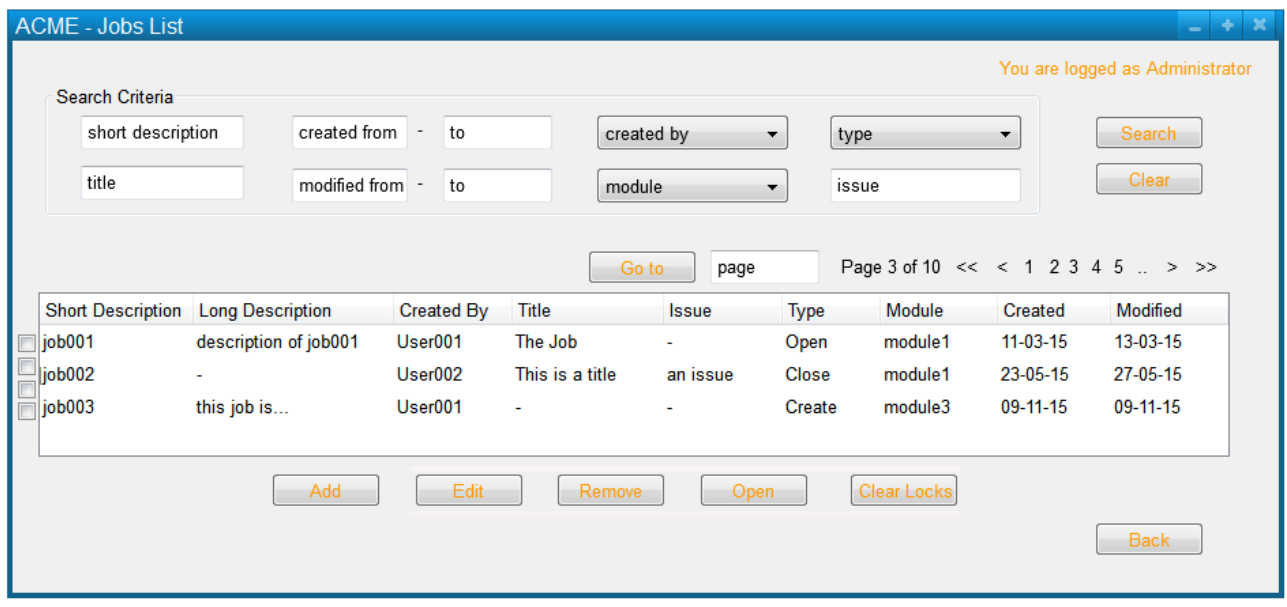

1. The Administrator requests to clear the locks on a job.

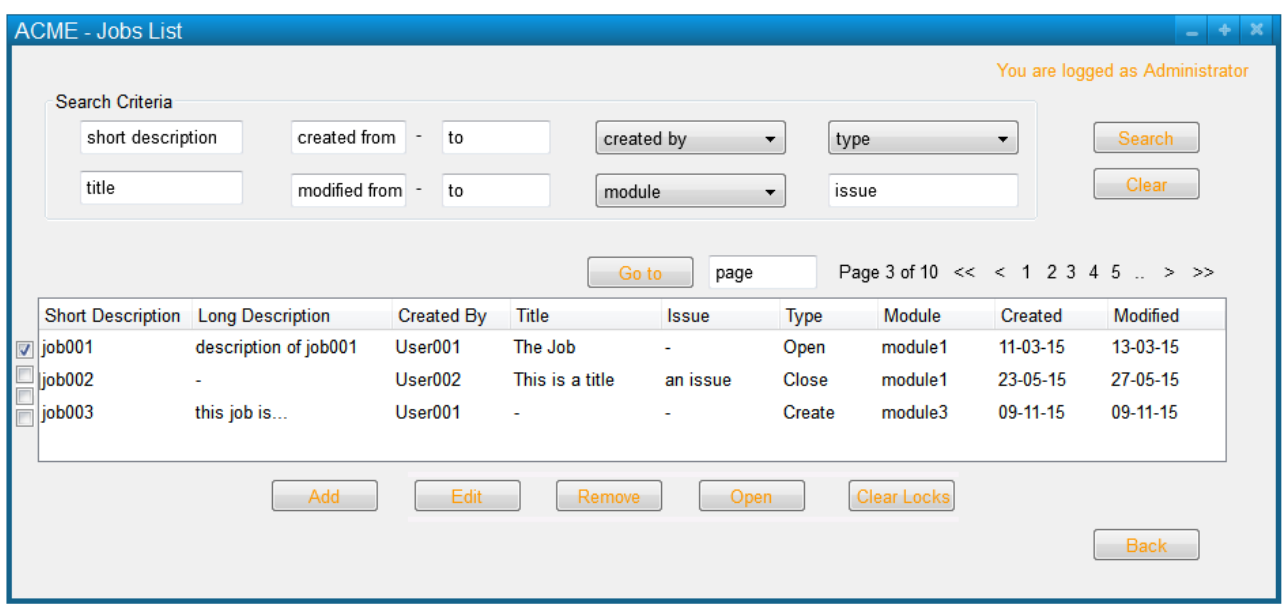

## 2. ACME displays Lock\_Info\* recovered from Jobs\*.

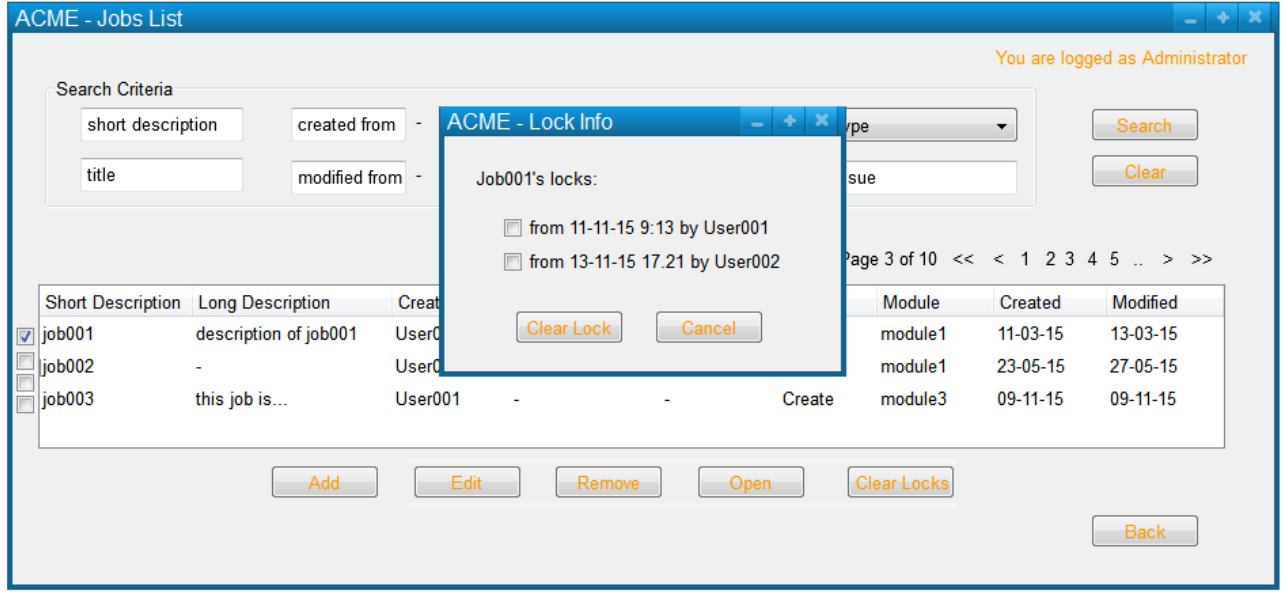

#### 3. The Administrator selects the locks he wants to clear.

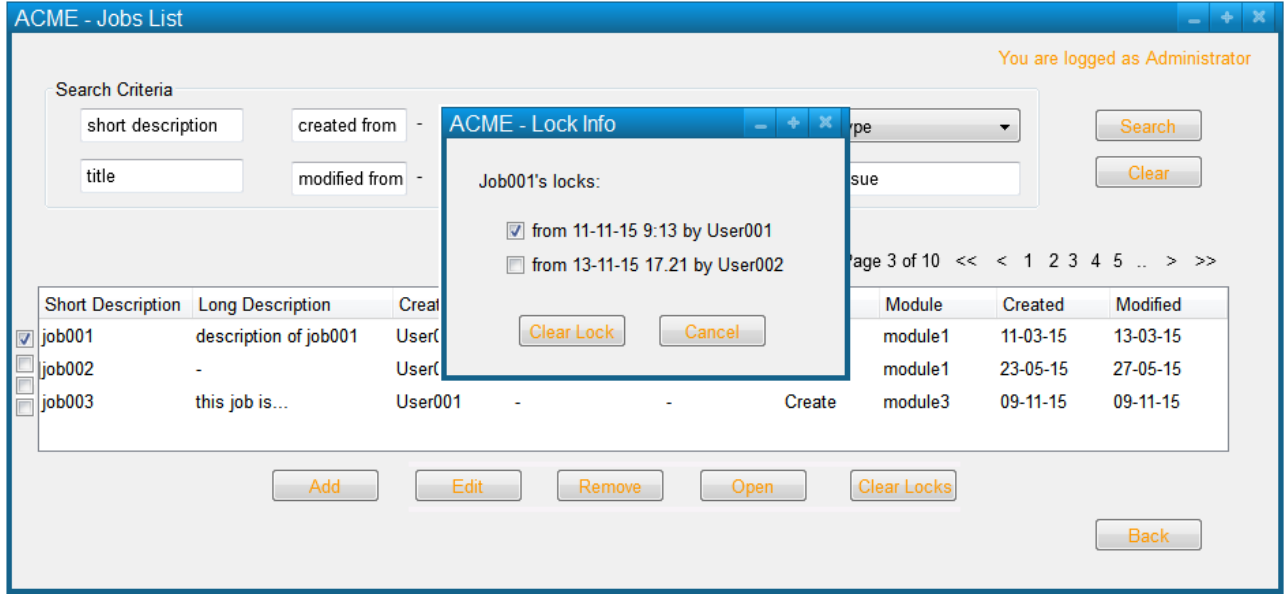

## 4. ACME asks for a confirmation.

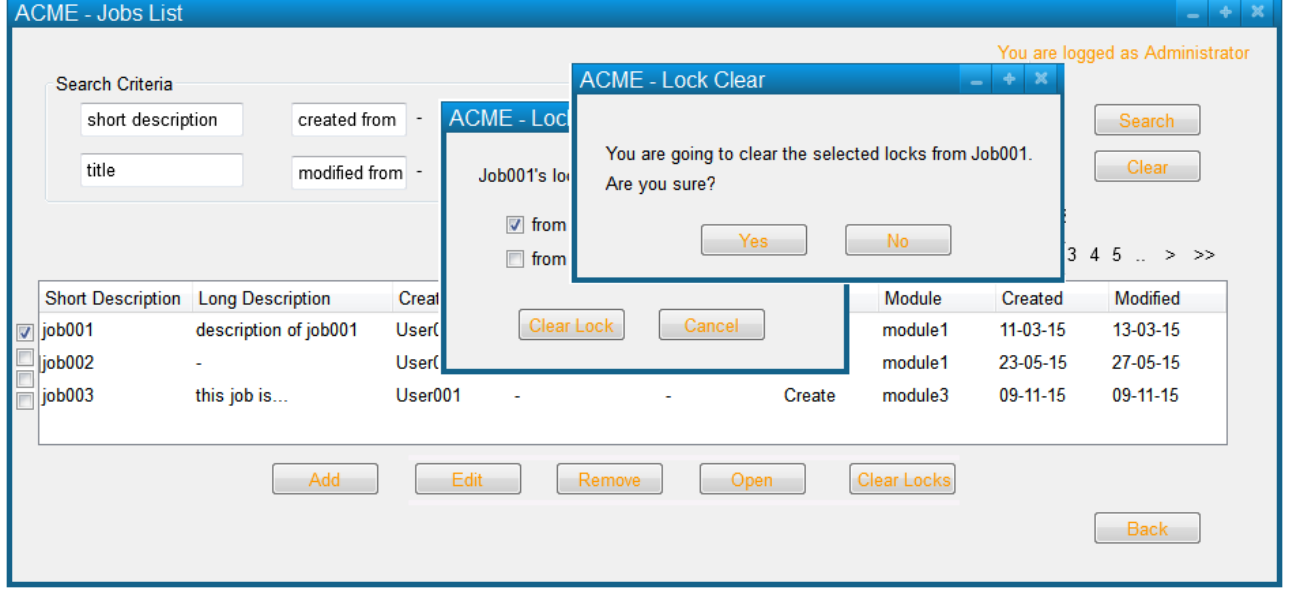

5. The Administrator confirms the operation.

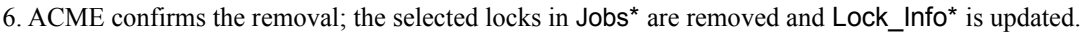

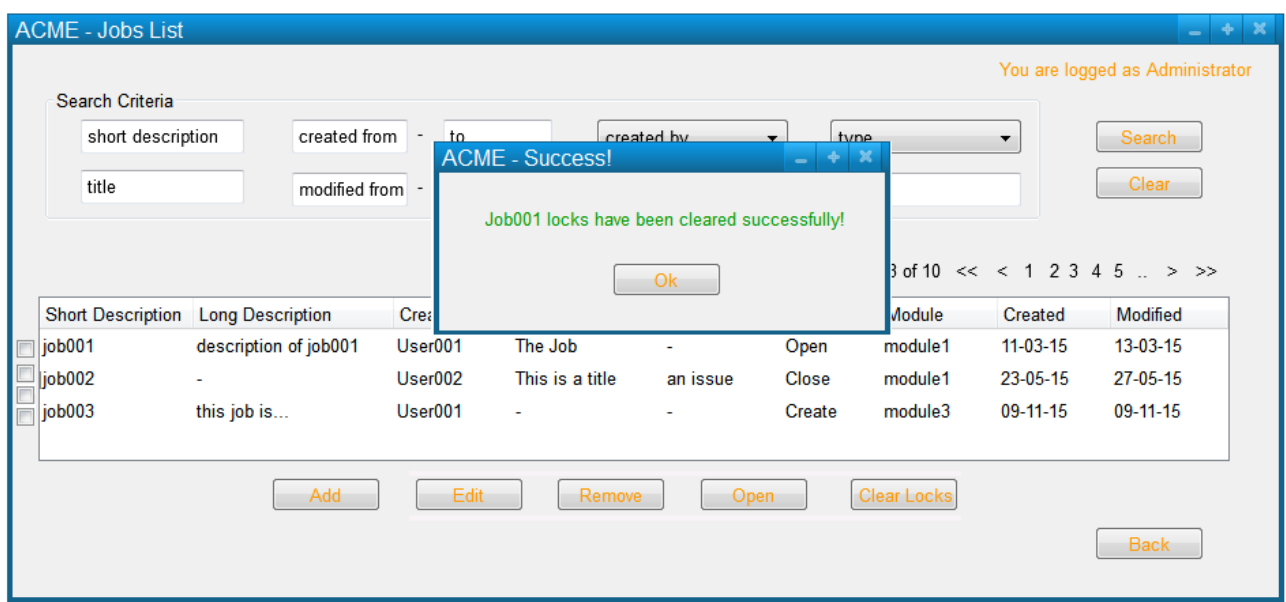

#### **Extensions**

5a.1. The Administrator aborts the operation*.* The use case fails.

## **Use case: External User Clear Job Lock**

**Goal** This use case allows an external user to lock a job.

#### **Notes**

- This can potentially occur when a job is open by a user, and then something happens to that user's computer, such as the computer losing power.
- In single-user mode, a user can clear a lock on any job
- In multi-user mode, other users can clear locks on their jobs

**Level** userGoal

**Priority 1**

**Frequency** frequently

**Primary Actor** External User

**Pre-Conditions** A Job List\* is displayed

#### **Main success scenario**

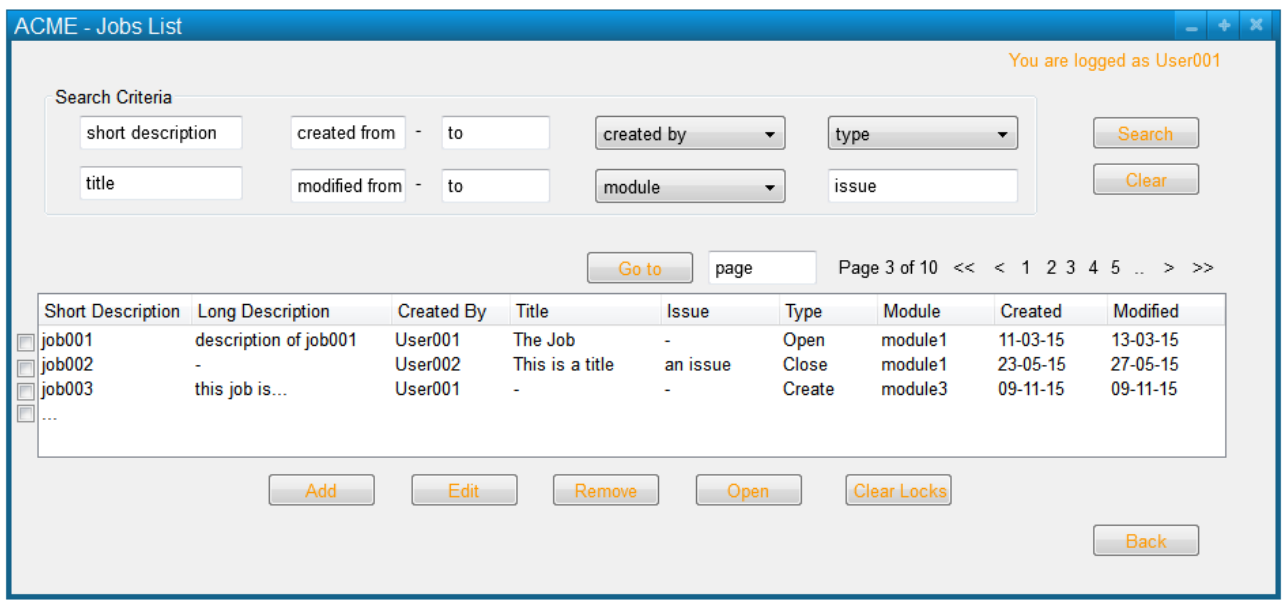

1. The External User requests to clear the locks on a job.
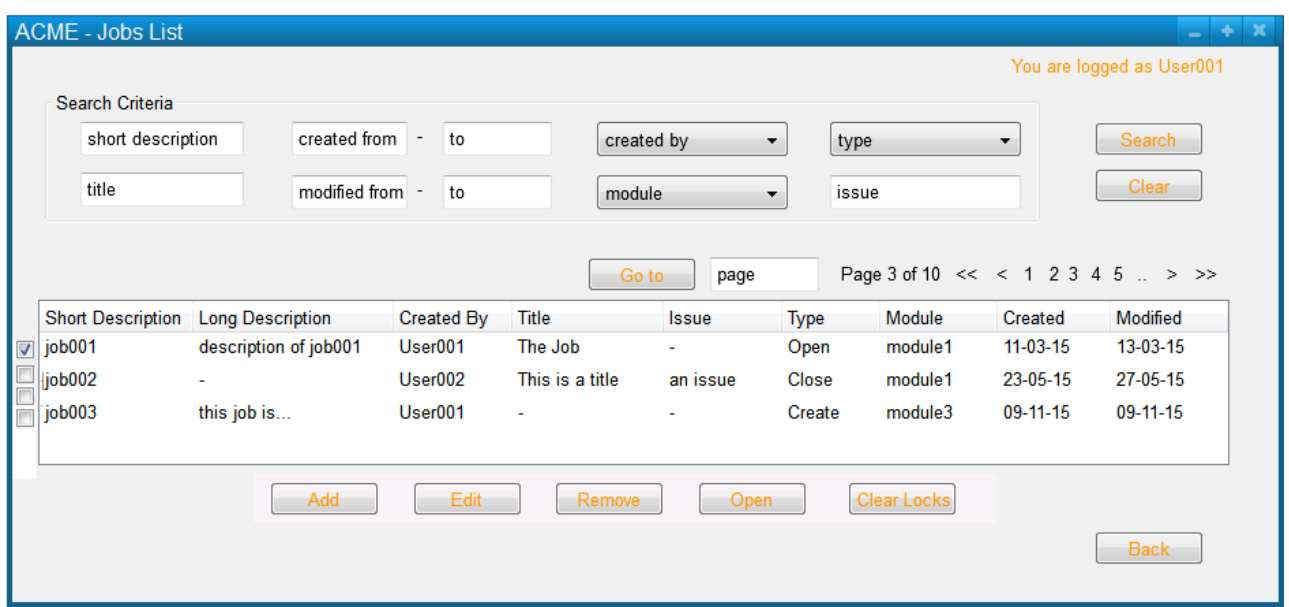

2. ACME displays Lock\_Info\* recovered from Jobs\*.

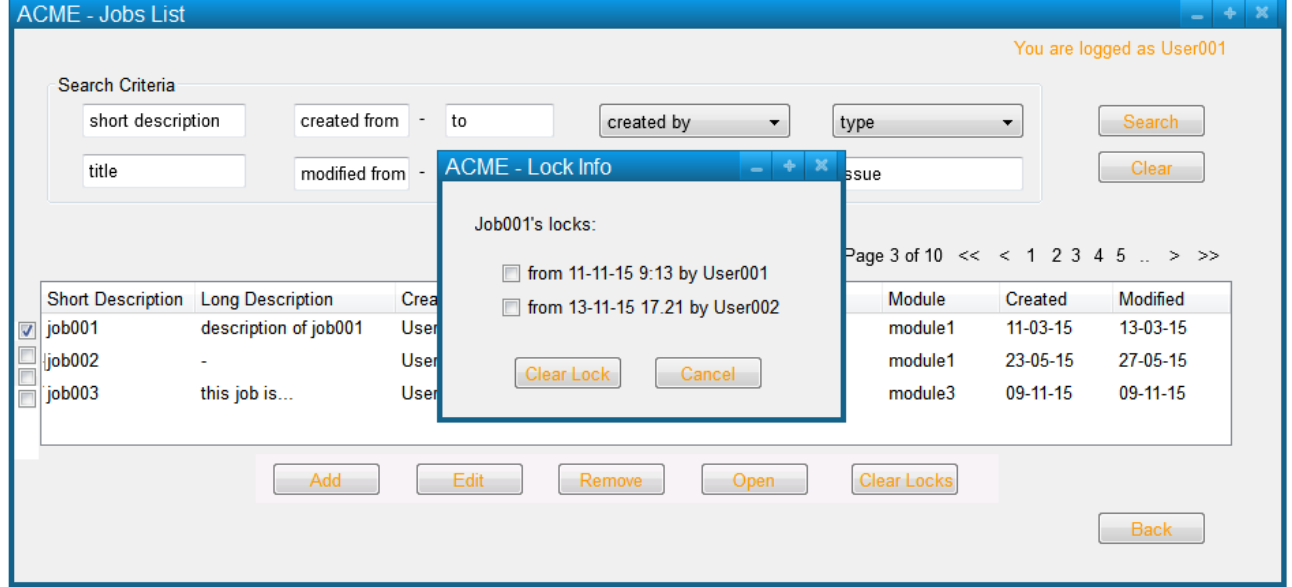

3. If Security\_Enabled\* is true and the locks on the job are owned by the External User, then the External User selects the locks he wants to clear.

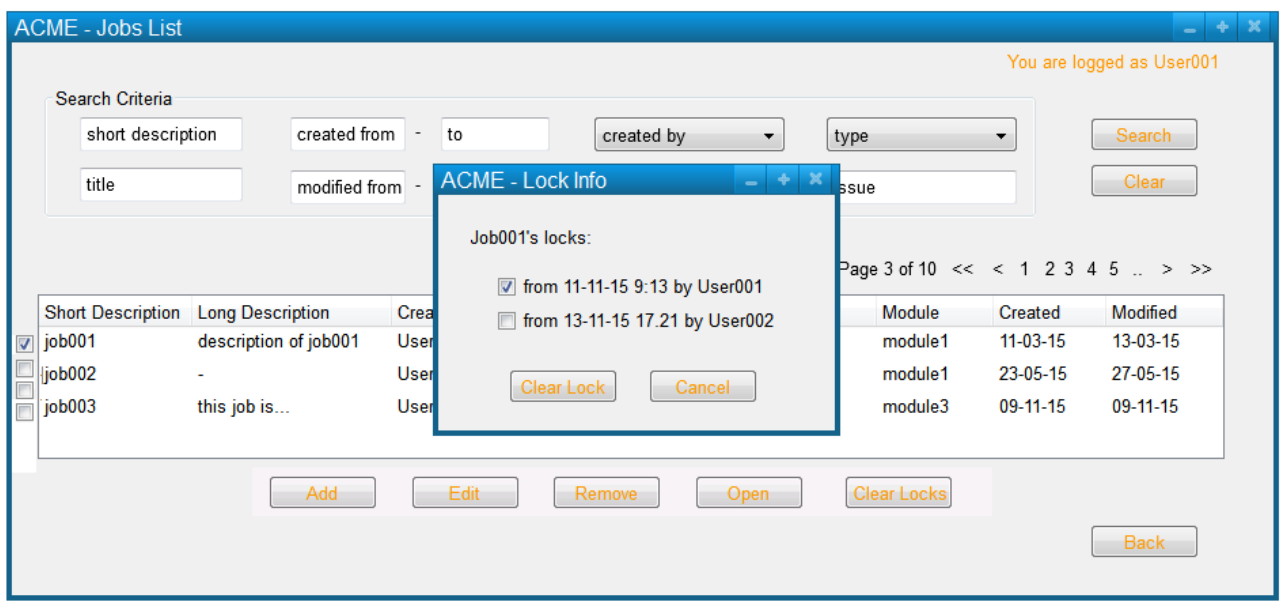

### 4. ACME asks for a confirmation

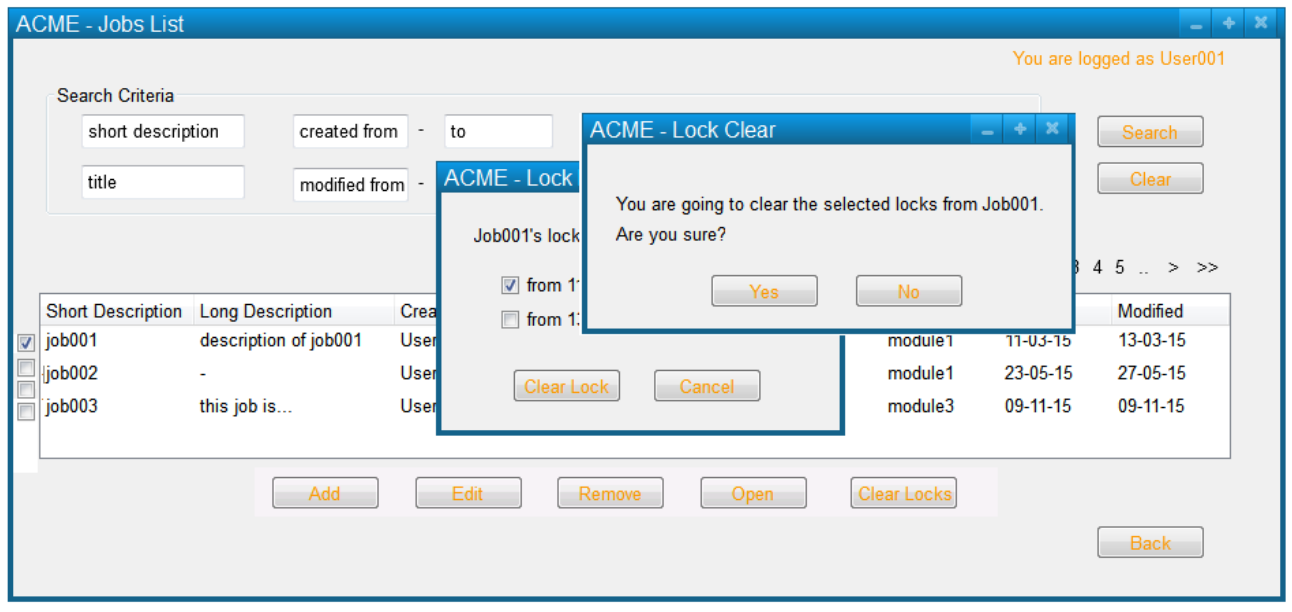

5. The External User confirms the operation.

6. ACME confirms the removal; the selected locks in Jobs\* are removed and Lock\_Info\* is updated.

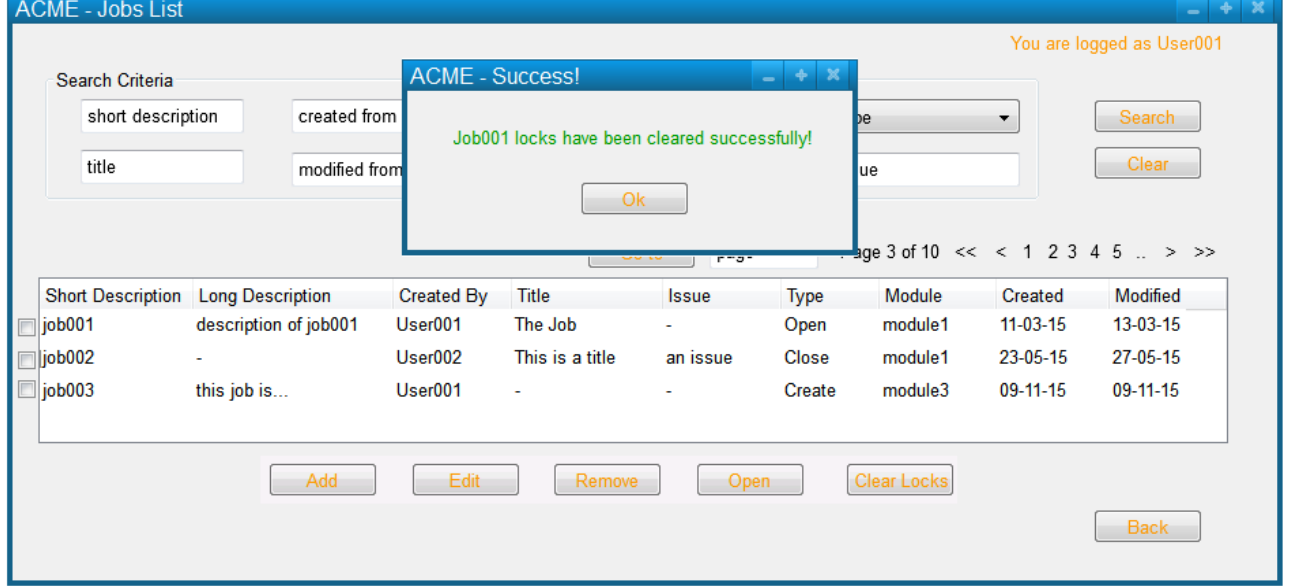

### **Extensions**

3a.1. If the locks on the job are by a user different from Unknown User and the External User does not have edit permission, then ACME informs that he cannot clear any job lock. The use case fails.

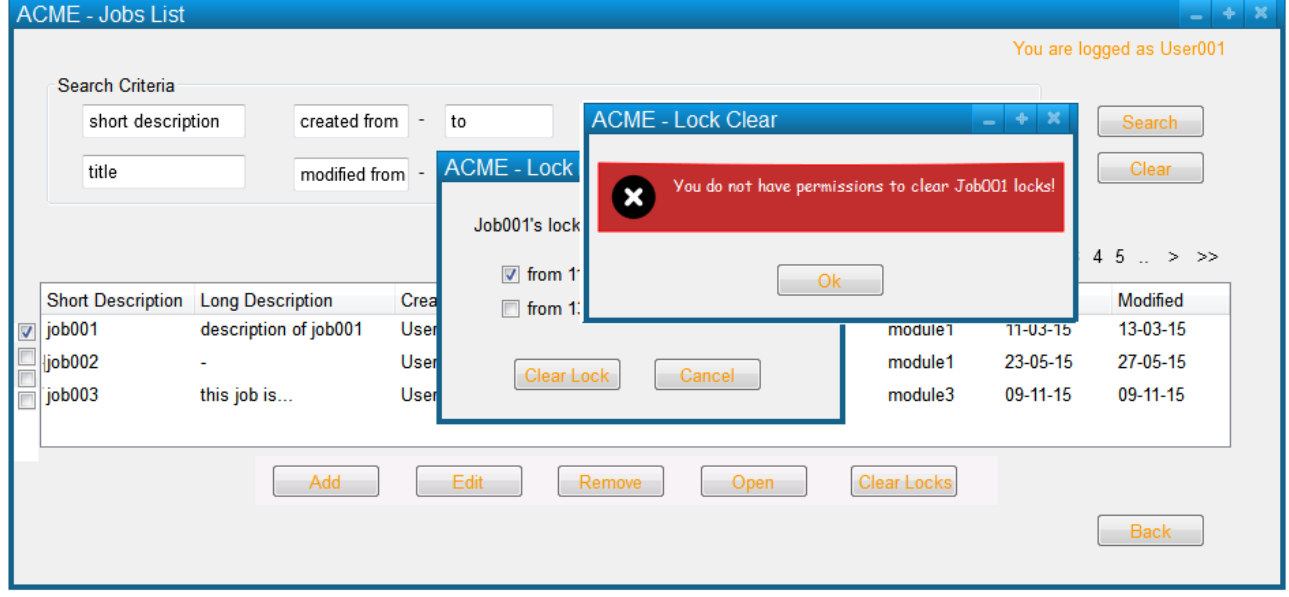

3b.1. If the locks on the job are by a user different from Unknown User and the External User has edit permission, then the External User selects the locks he wants to clear. The use case continues at step 4.

3c.1. If Security\_Enabled\* is false, then the External User selects the locks he wants to clear. The use case continues at step 4.

5a.1. The External User aborts the operation. The use case fails.

# **Use case: Exit Application**

**Goal** This use case allows the user to exit from the application by closing the editor

**Note** The User may have one or more ACME sessions running in separate editors

**Level** userGoal

**Priority** 1

**Frequency** exceptionally

**Primary Actor** User

**Main success scenario**

1. The User closes the editor.

2. If there is no job in the editor, then ACME shuts itself down.

#### **Extensions**

2a.1. If there is a non Dirty Job\* in Jobs\* in the editor, then ACME closes the editor and shuts itself down; any locks of the User from Open Jobs\* is removed.

2b.1. If there is a Dirty Job<sup>\*</sup> in Jobs<sup>\*</sup> in the editor, then ACME informs the User that there is a job that has been modified and asks whether save or not the changes or aborts the operation.

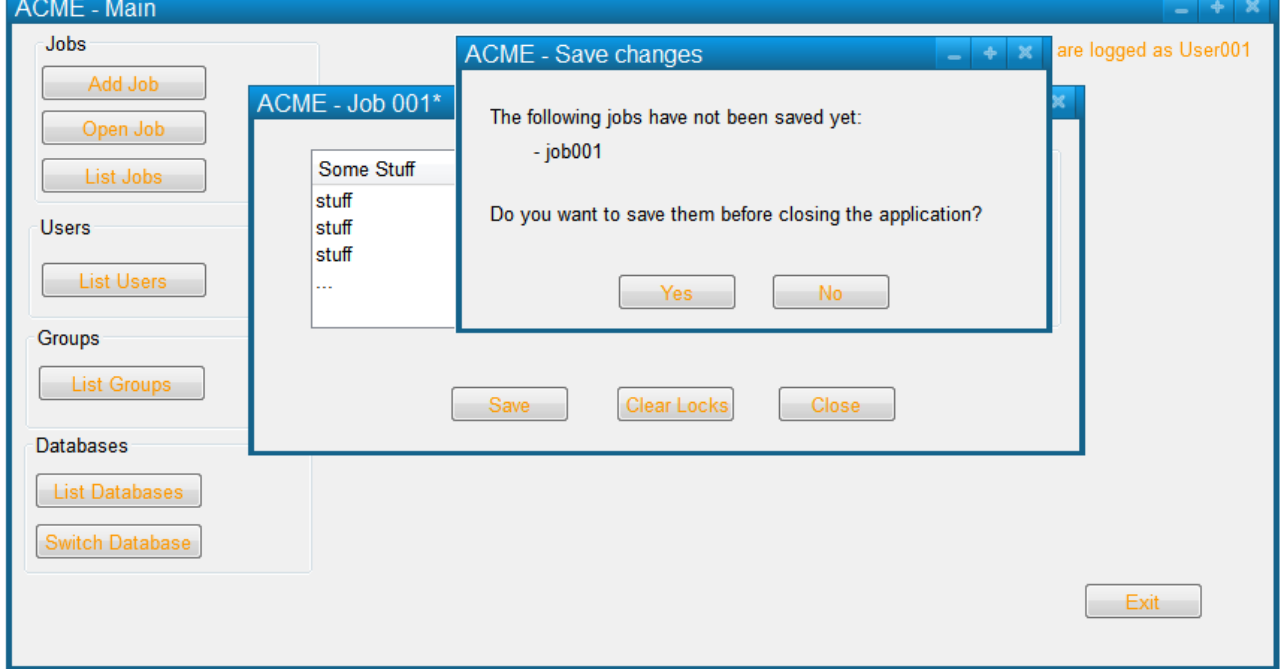

2b.2. The User answers to save the changes.

2b.3. ACME closes the editor and shuts itself down; the Dirty Job\* is saved, and any locks of the User from Open Jobs\* is removed.

2b.2.a.1. The Users answers not to save the changes.

2b.2.a.2. ACME closes the editor and shuts itself down; any locks of the User from Open Jobs\* is removed.

2b.2.b.1. The User aborts the operation. The use case fails.

# **Use Case: Add Database**

**Goal** This use case allows a user to add a ACME database to the list of known databases

### **Notes**

- Any user can create a new database alias
- Users do not share database aliases; they are saved on their local computers under their own info<br>• Database definitions will be stored under the user's home directory on their computer
- Database definitions will be stored under the user's home directory on their computer

**Level** userGoal

## **Priority** 4

**Frequency** exceptionally

### **Primary Actor** User

#### **Pre-Conditions**

- One or more aliases are in Database Aliases\*
- The list of Database Aliases\* is shown

## **Actor** User

### **Main success scenario**

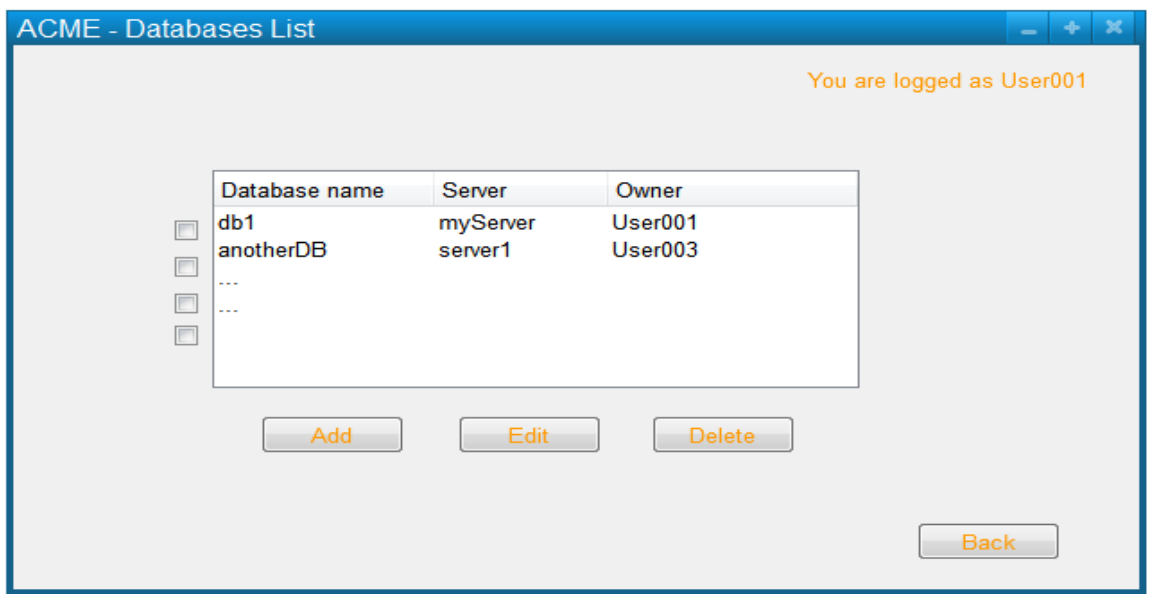

1. The User requests to add a new database.

2. ACME prompts the User for the following Database Alias Info\*.

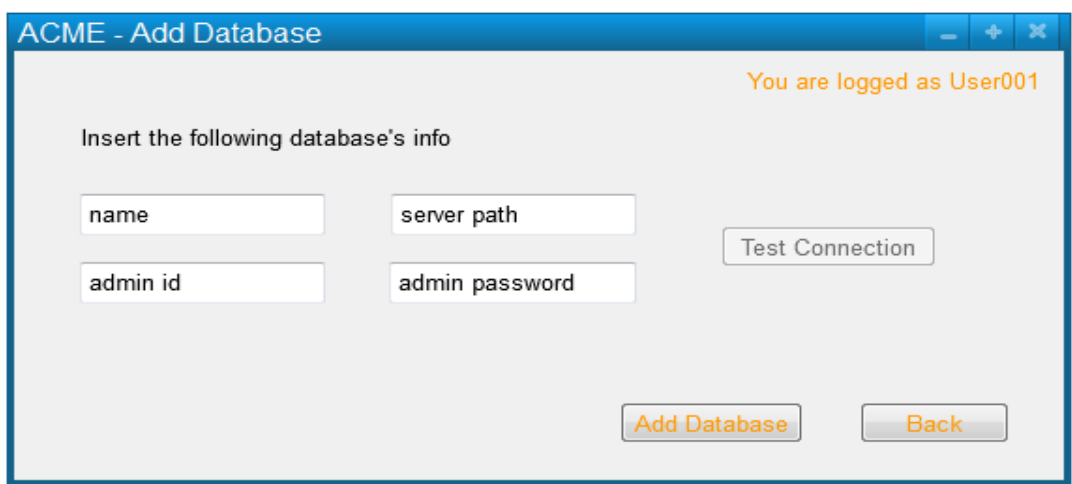

3. The User enters Database Alias Info\* and confirms.

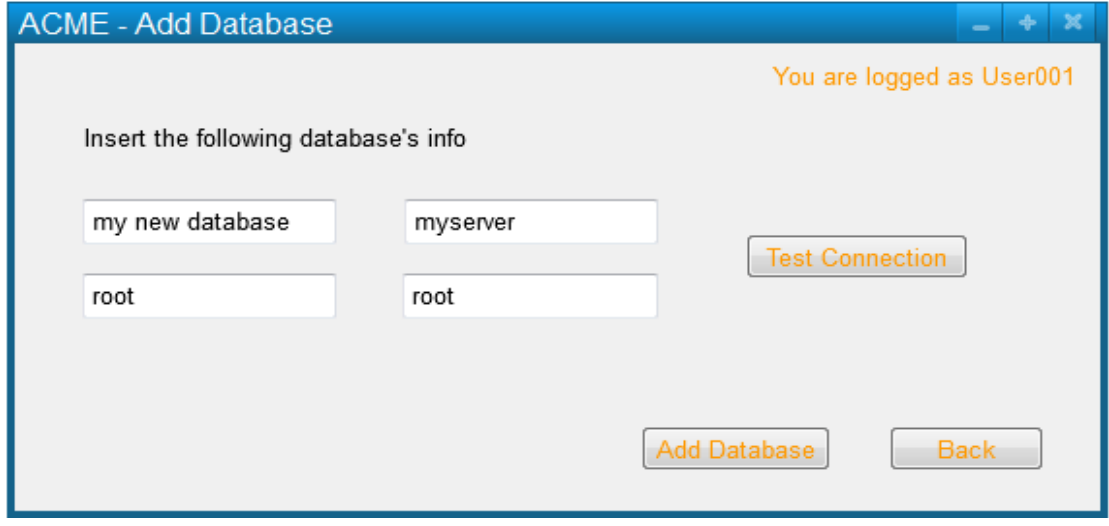

4. If Working Database Connection\* is true, Database Alias Info\* is complete, Database Name\* is unique, Database User ID\* and Database Password\* are valid, then ACME confirms the creation of a new database connection; Database Alias Info\* is added in Database Aliases\*.

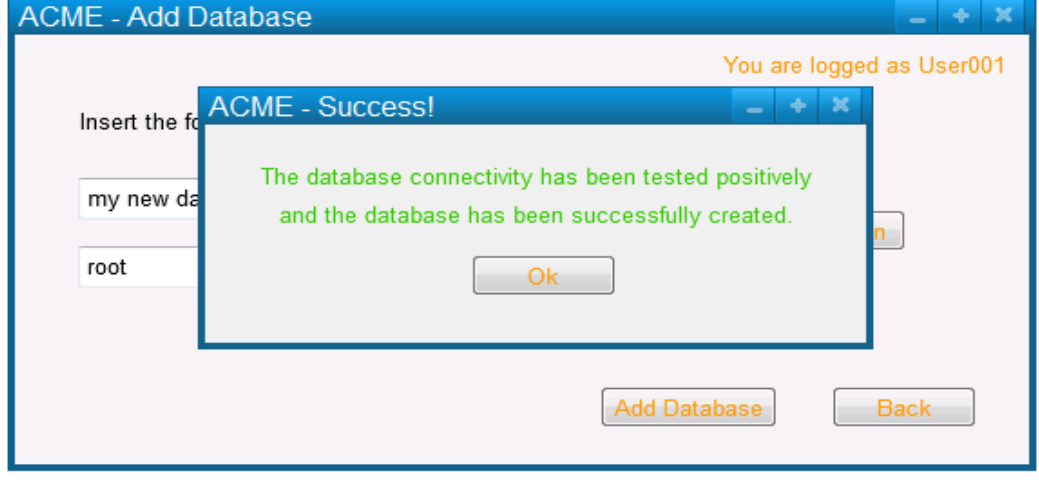

**Extensions**

3a.1. The User aborts the operation. The use case fails.

4a.1. If Database Alias Info\* is incomplete, then ACME informs the Administrator of which required fields are missing. The use case fails.

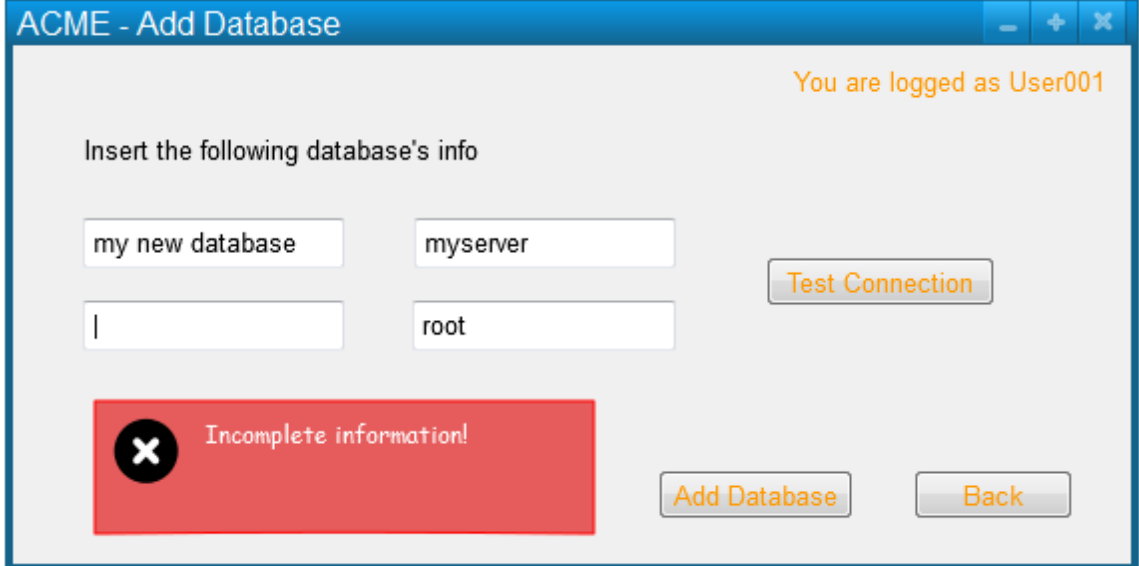

4b.1. If Database Name\* is not unique, then ACME informs the Administrator that he must choose a different name. The use case fails.

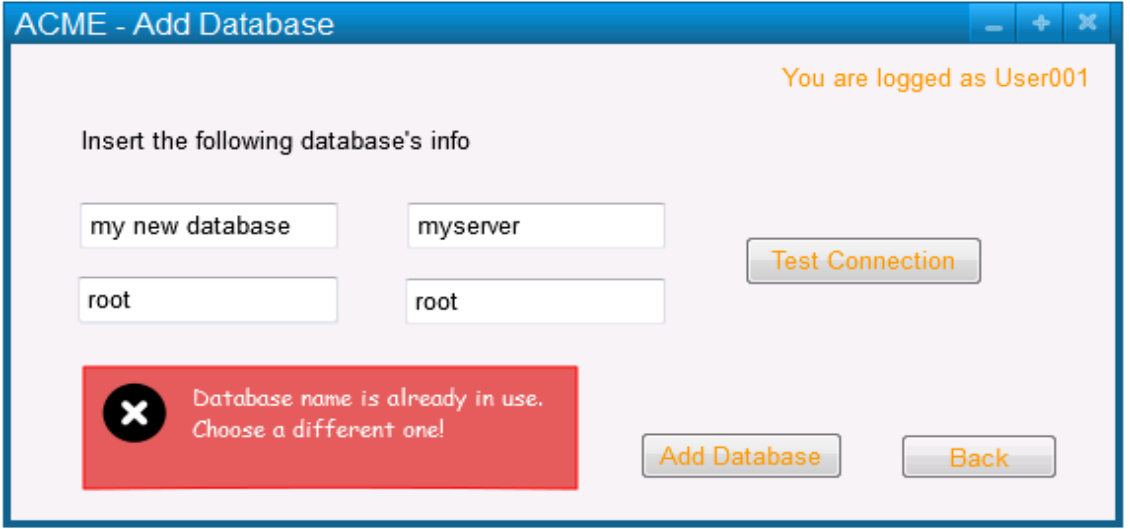

4c.1. If Database User ID\* is not valid, then ACME informs the Administrator that he must choose a different one, and valid id criteria is displayed. The use case fails.

4d.1. If Database Password\* is not valid, then ACME informs the Administrator that he must choose a different one, and valid password criteria is displayed. The use case fails.

4e.1. If Working Database Connection\* is false, then ACME informs the Administrator that the connection has not been set properly. The use case fails.

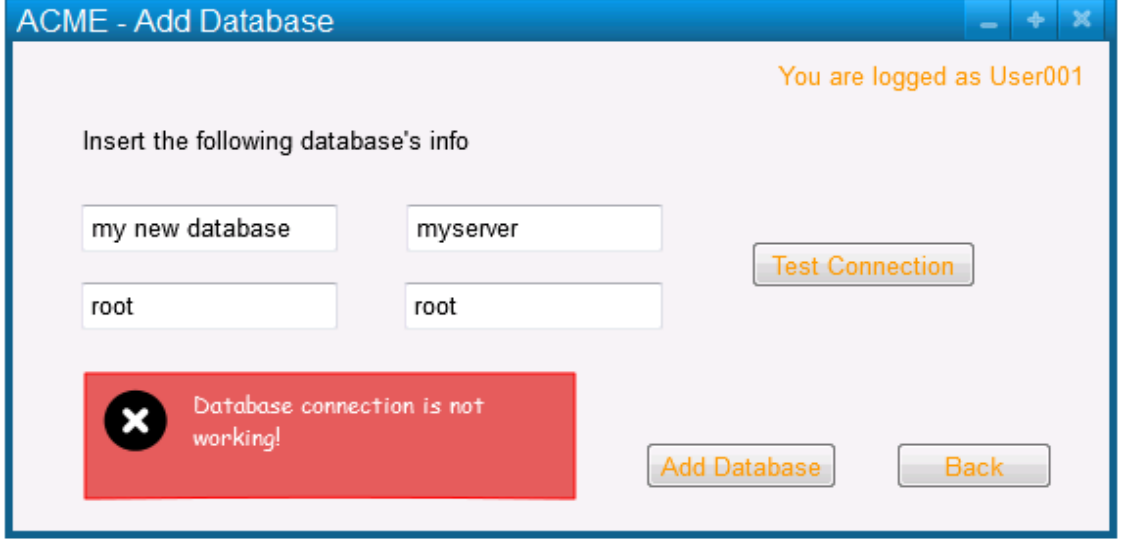

**Post-Conditions** An alias for a new database connection is created and stored.

# **Use Case: Delete Database**

**Goal** This use case allows to delete a database alias

**Level** userGoal

**Priority** 4

**Frequency** exceptionally

**Primary Actor** User

**Pre-Conditions** One or more aliases are in Database Aliases\*, and the list of Database Aliases\* is shown

## **Main success scenario**

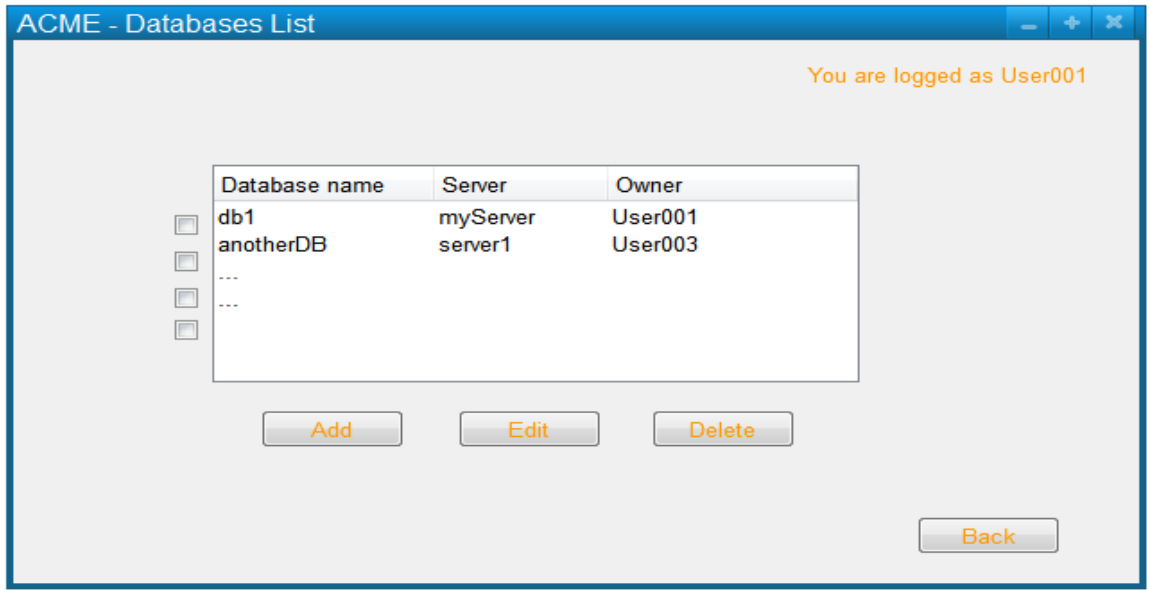

1. The User requests to delete a database.

2. If the User has the rights to delete the selected database, then ACME asks the User for a confirmation.

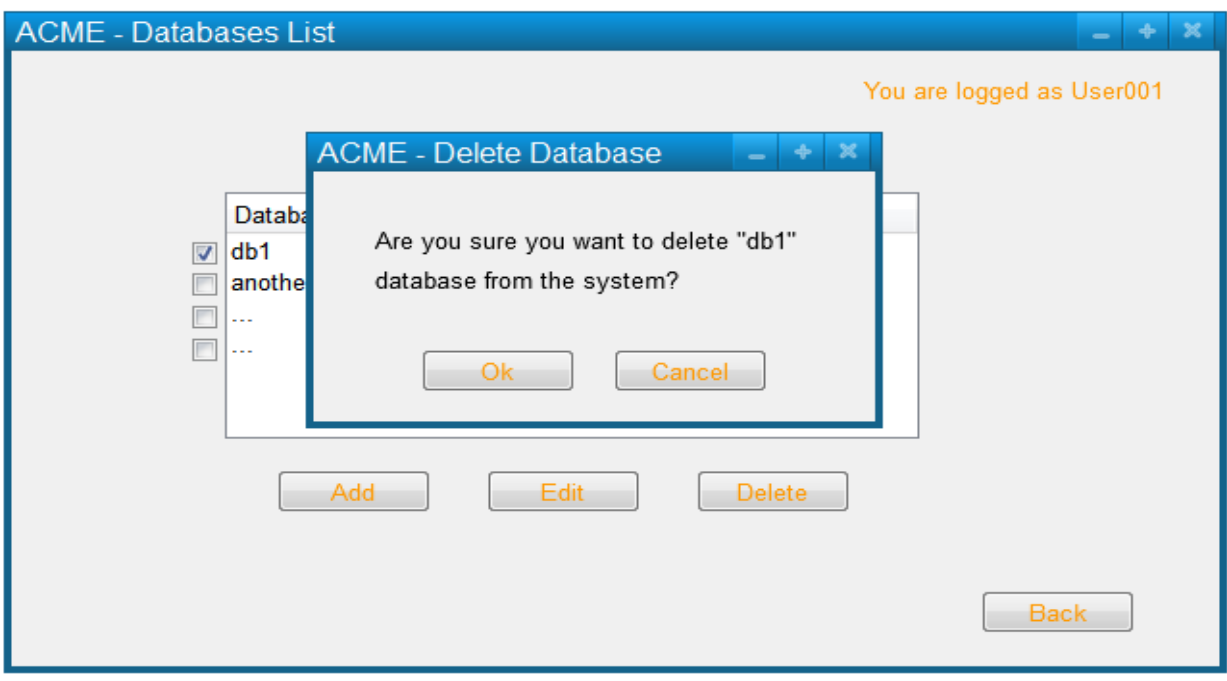

- 3. The User confirms the intention to delete the selected database.
- 4. ACME informs of the deletion; Database Alias Info\* is removed from Database Aliases\*

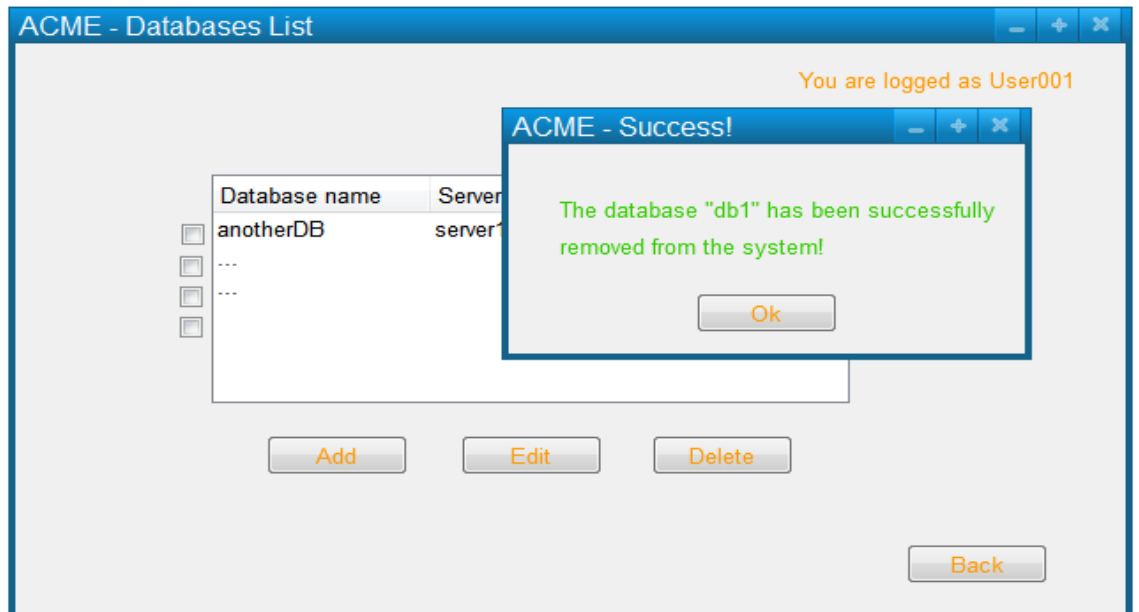

### **Extensions**

2a.1 If the User has not the rights to delete the selected database, then ACME informs that he cannot delete the selected database. The use case fails.

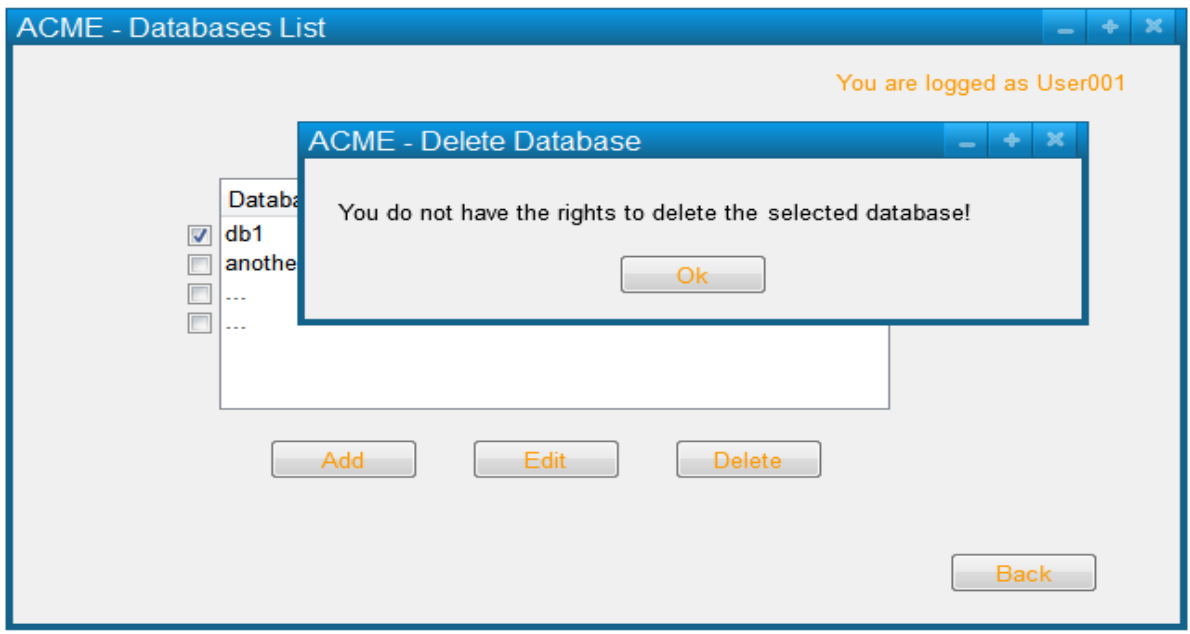

3a.1. The User aborts the operation. The use case fails.

# **Use Case: Edit Database**

This use case describes the process of editing a ACME database alias.

**Level** userGoal

**Priority** 4

**Frequency** exceptionally

**Primary Actor** User

**Pre-Conditions** One or more aliases are in Database Aliases\*, the list of Database Aliases\* is shown

## **Main success scenario**

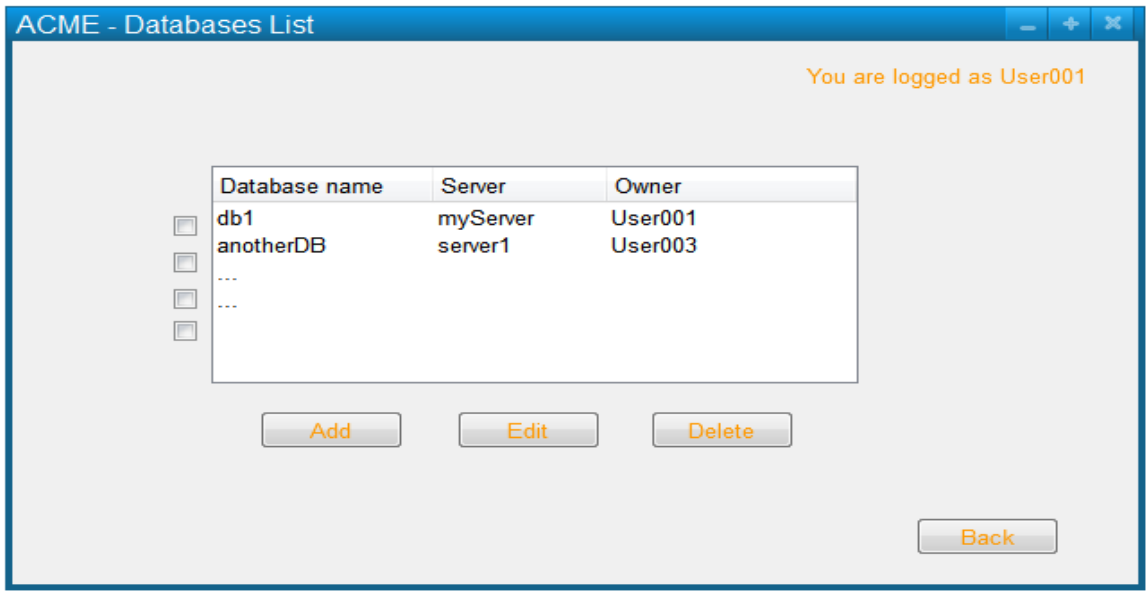

1. The User requests to edit a database.

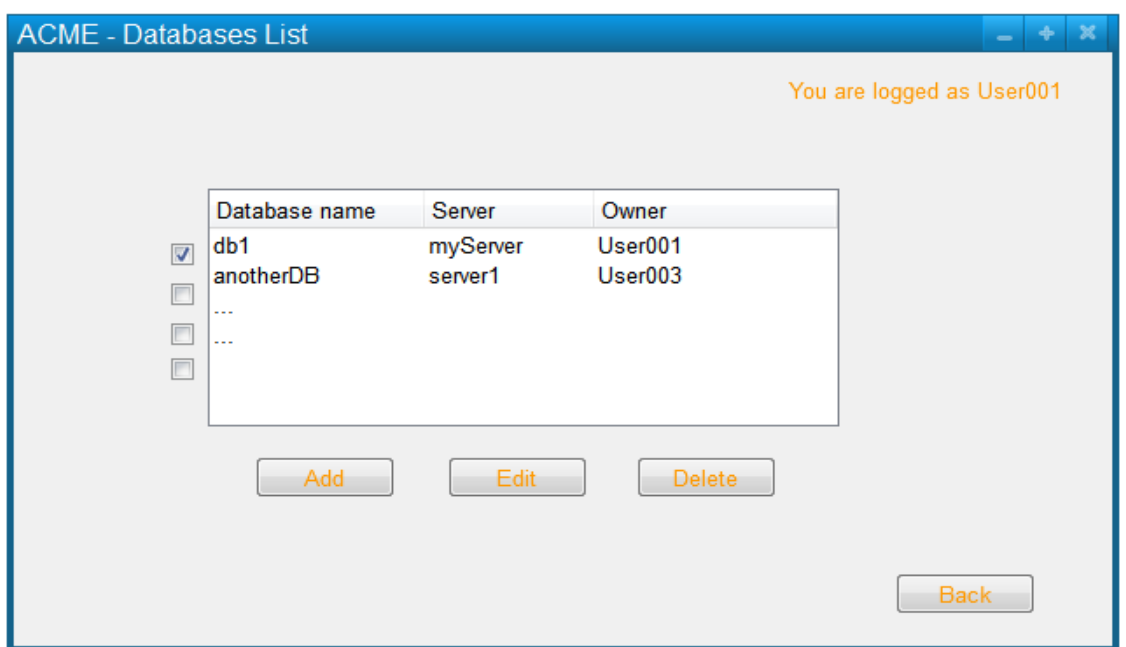

2. ACME displays the Database Alias Info\* for the selected database.

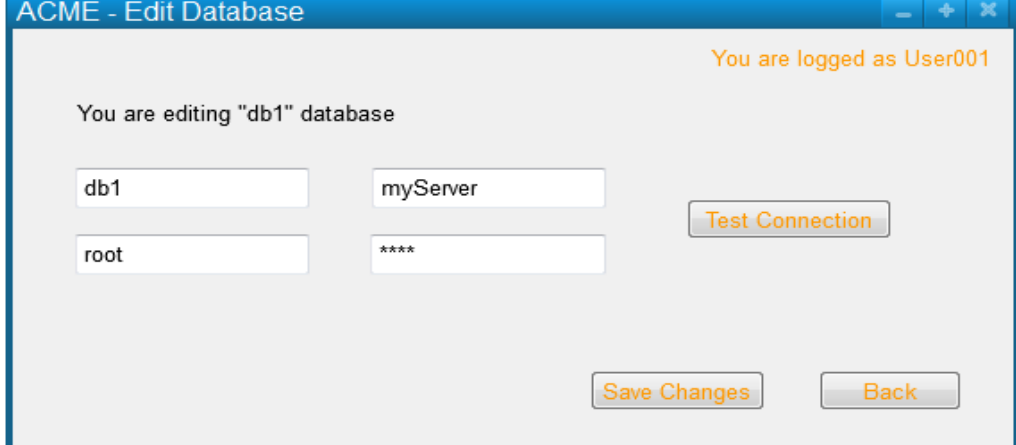

3. The User makes changes to Database Alias Info\* and confirms.

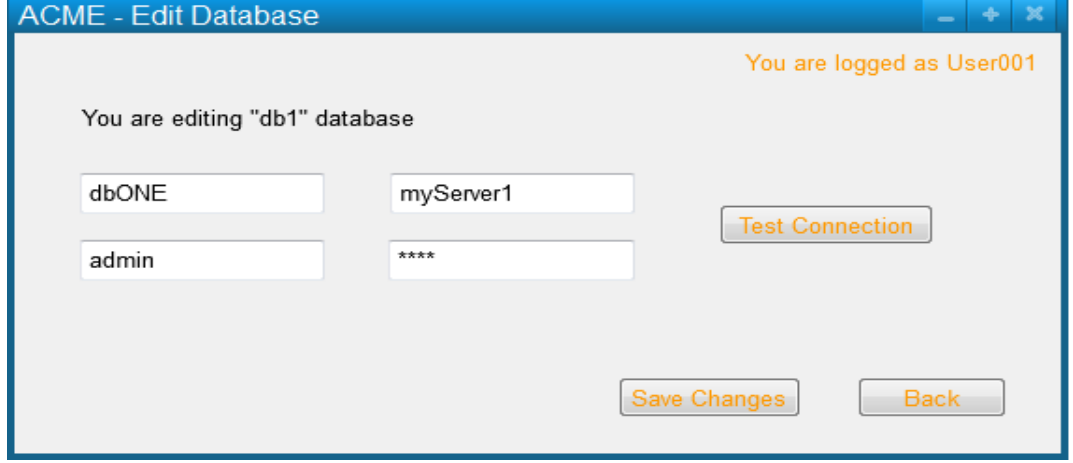

4. If Working Database Connection\* is true, Database Alias Info\* is complete, Database Name\* is unique, Database User ID<sup>\*</sup> and Database Password<sup>\*</sup> are valid, then ACME informs that the database has been updated; Database Alias Info\* for that database alias is updated.

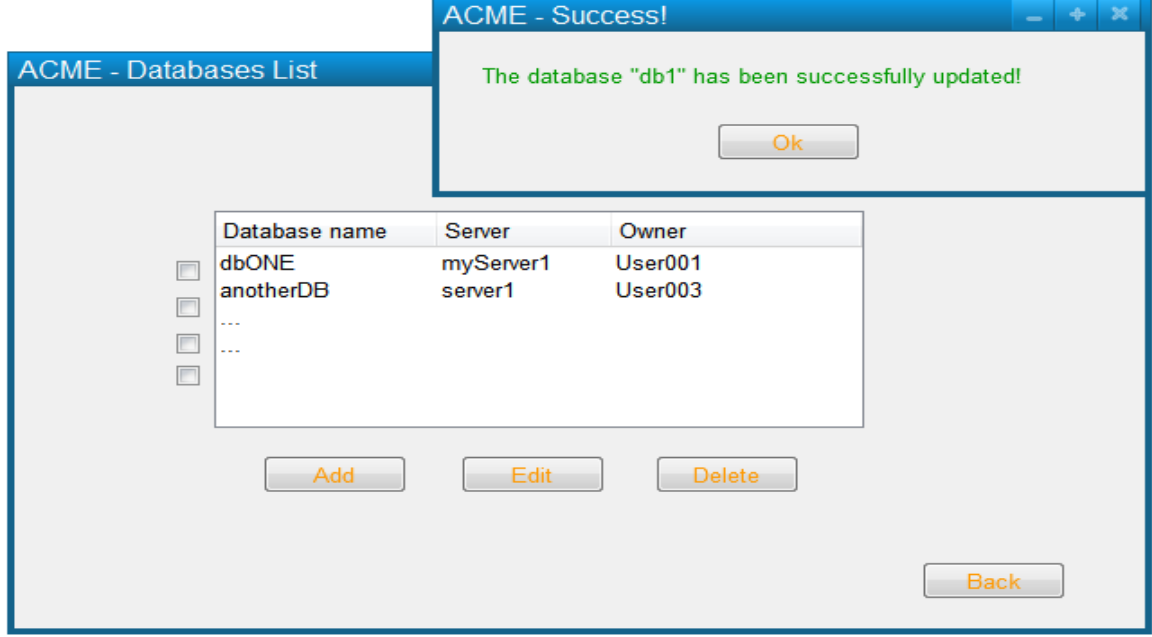

### **Extensions**

3a.1. The User aborts the operation. The use case fails.

4a.1 If Database Alias Info\* is incomplete, then ACME informs the Administrator of which required fields are missing. The use case fails.

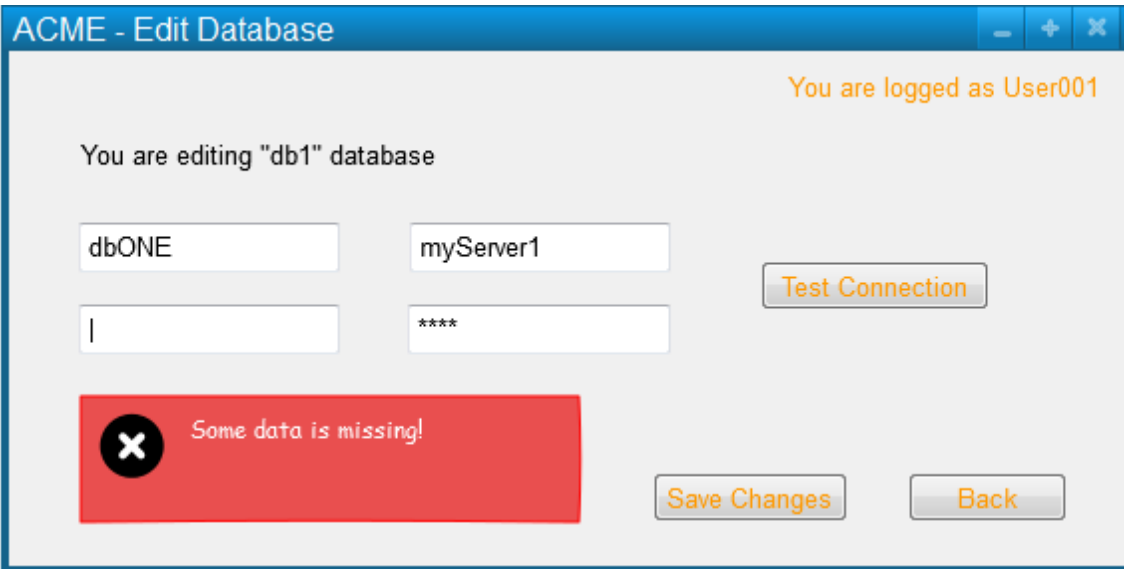

4b.1 If Database Name\* is not unique, then ACME informs the Administrator that he must choose a different name. The use case fails.

4c.1 If Database User ID\* is not valid, then ACME informs the Administrator that he must choose a different one, and valid id criteria is displayed. The use case fails.

4d.1 If Database Password\* is not valid, then ACME informs the Administrator that he must choose a different one, and valid password criteria is displayed. The use case fails.

4e.1 If Working Database Connection\* is false, then ACME informs the Administrator that the connection has not been set properly. The use case fails

# **Use Case: List Known Databases**

**Goal** This use case allows a user to list the known database aliases.

**Level** userGoal

**Priority** 4

**Frequency** exceptionally

**Primary Actor** User

## **Main success scenario**

1. The User requests to list all the known databases.

2. ACME displays all Database Aliases\*, including the server where the database is installed and the options to manage them according to their CRUD permissions.

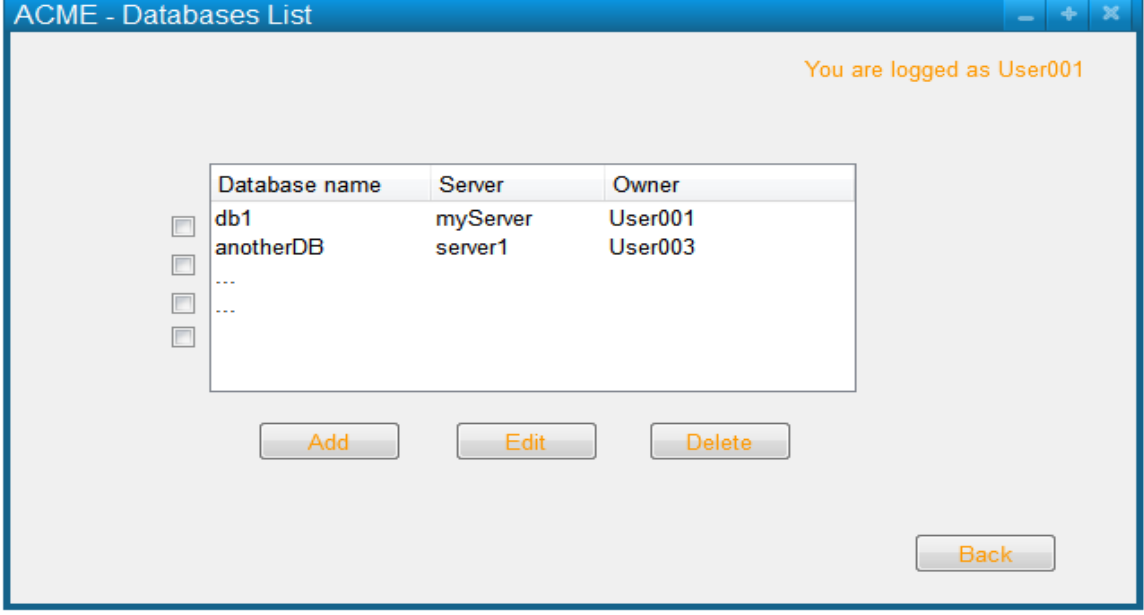

**Post-Conditions** The list of Database Aliases\* is shown.

# **Use Case: Switch Database**

**Goal** This use case allows a user to change the current database.

**Level** userGoal

**Priority** 4

**Frequency** exceptionally

**Primary Actor** User

## **Main success scenario**

1. The User requests to switch to a different database from the current one.

## 2. ACME displays Database Aliases\*.

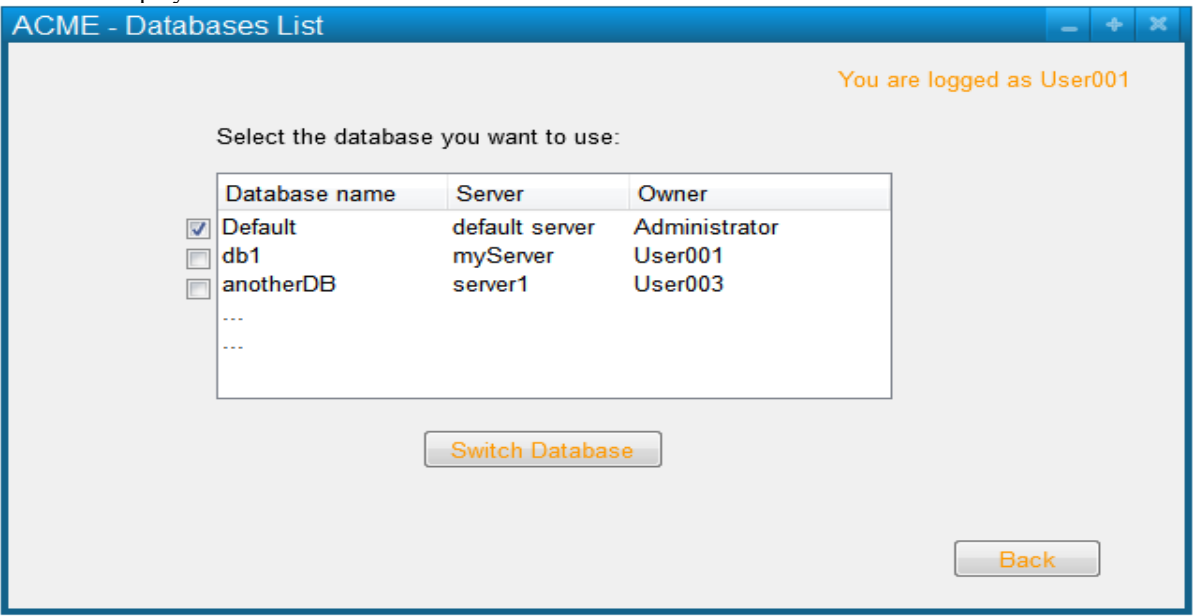

3. The User selects a database he would like to connect to.

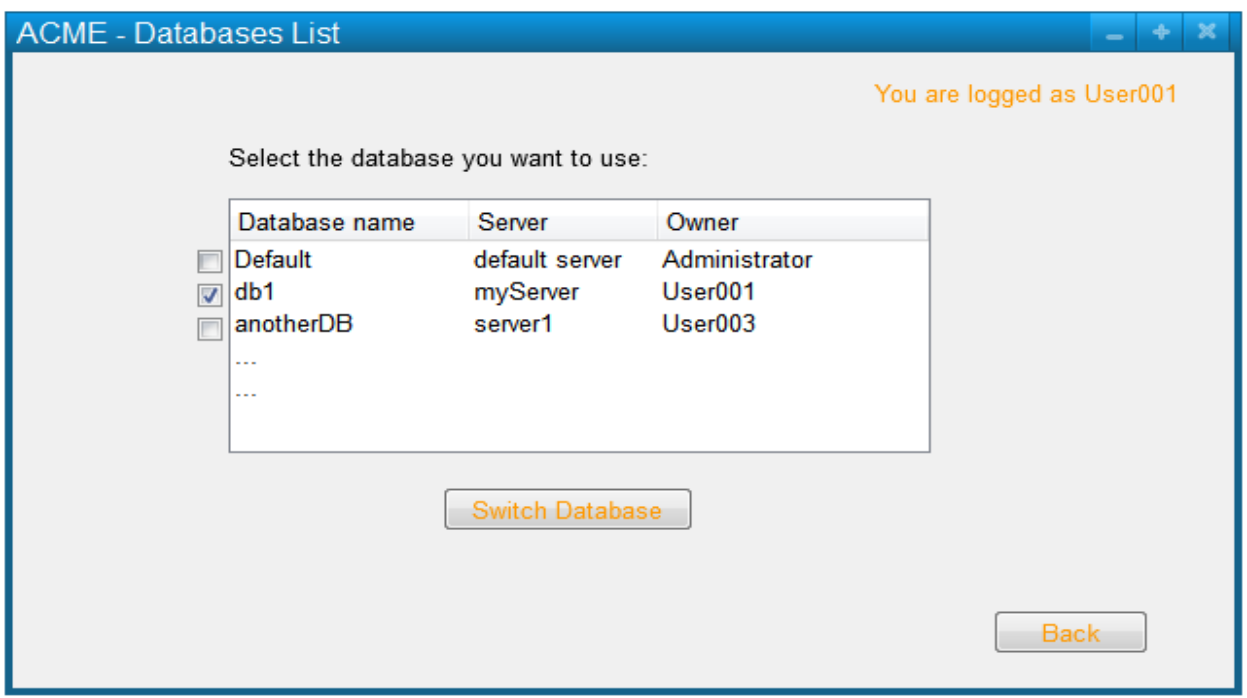

4. If no error is encountered while connecting the User to the database, then ACME connects the User to the desired database and informs about the database change.

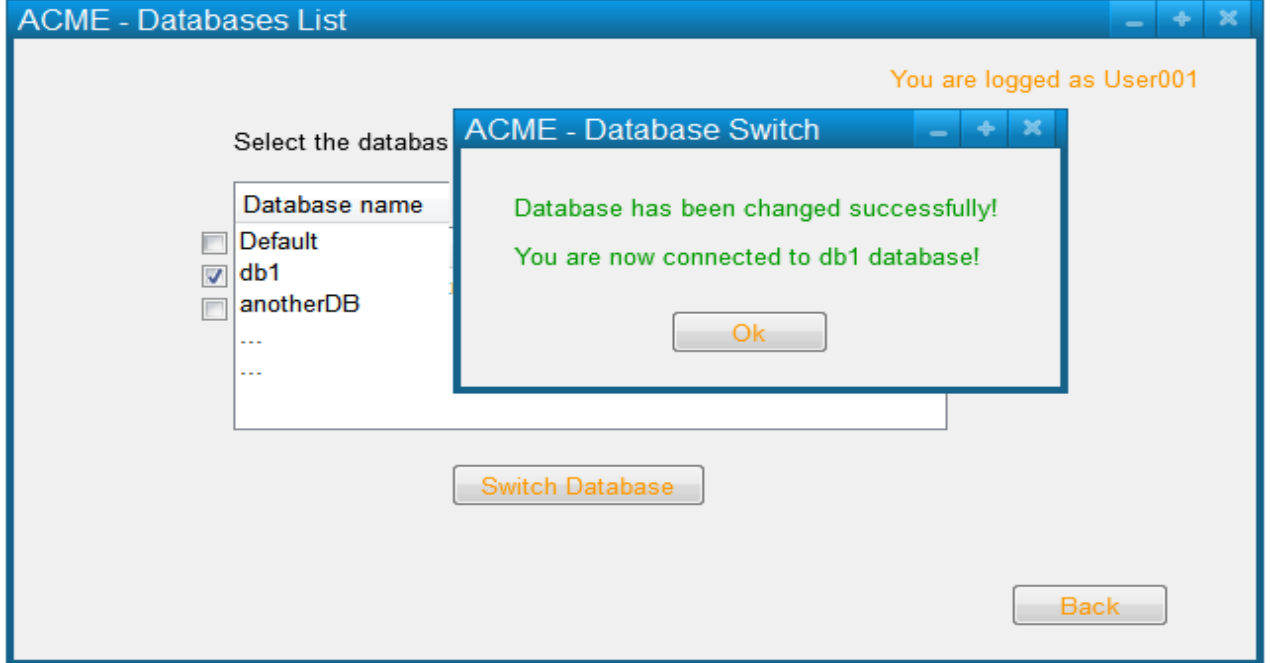

### **Extensions**

4a.1. If an error is encountered while connecting the User to the database, then ACME displays an error message to the User. The use case fails

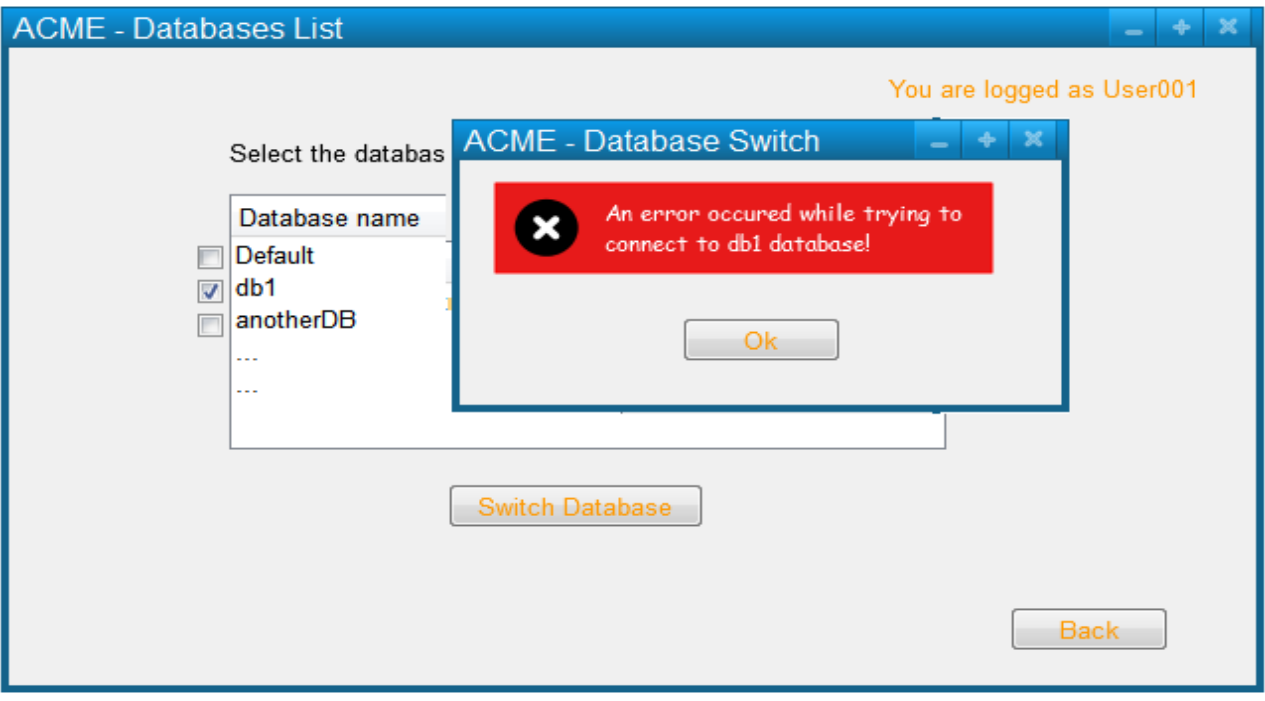

# **Glossary**

# **Data Entry**

Access Level: the access level to ACME Functional Areas\*. It can be *hidden* for a not accessible functional area, *view* for a read-only one, and *edit* for read-write permissions

Functional Areas: functionalities or actions or operations whose access may be different for different groups of users

Group Info:

- Group Name\*
- a total mapping from Functional Areas\* into Access Level\*

The special group Administrator has specific access levels (they should be edit for every one), whereas the special group Unknown Group has full access to all functional areas other than User and Group management.

Group Name: Valid group names are identifiers built out of A-Z, a-z, 0-9, , -, and blank spaces, long up to 32 characters, that begin with a character or number.

Lock Info: locking user identity (or name) and lock date/time

Job\_Info:

- $\bullet$  Short Job Description  $(*)$
- Customer name  $(*)$
- Long job description
- Title
- Issue
- "date created" and "date modified"
- the "last maintained by" information:
- Job type (Unplanned)
- Modules not further detailed, each one may be optionally locked, i.e. it may have associated a Lock Info\*
- Lock (optional) of type Lock  $Info<sup>*</sup>$  (a job is locked iff this field is not undefined)

Job List: the list of all Job\_Info\*

Dirty Job: a job is dirty iff it is in a "dirty" state (i.e., the Job Characteristics have been changed)

Password: The passwords can be up to 20 characters, can contain any ASCII character and are not case sensitive

Search Criteria: the information given by a user to ACME to find some jobs

- Short Job Description
- Created from/to
- Modified from/to
- Created By
- Type
- Title
- Issue
- Module

User\_Info: (the parts marked by \* are optional)

- Username (Username\*)
- Password (Password\*)
- GroupId, the identity of the group that the user is assigned
- $\bullet$  First name  $(*)$
- $\bullet$  Middle Initial  $(*)$
- $\bullet$  Last name  $(*)$

Username: Valid user names are unique identifiers built out of A-Z, a-z,  $0-9$ ,  $\Box$ , and blank spaces, long up to 20 characters, that begin with a character or number. Username are not case sensitive.

Database alias info:

- Database name/alias (Database Name\*)
- Server/system where the database is installed
- Database user id (Database User  $ID^*$ )
- Database password (Database Password\*)

Database Name: Valid database name are unique identifiers built out of A-Z, a-z, 0-9, \_, -, and blank spaces, long up to 20 characters, that begin with a character or number. Username are not case sensitive.

Database Password: The database passwords can be up to 20 characters, can contain any ASCII character and are not case sensitive

Database User ID: Valid user ID are unique identifiers built out of A-Z, a-z, 0-9, , -, and blank spaces, long up to 20 characters, that begin with a character or number. User ID are not case sensitive.

# **System (Abstract State)**

Administrator\_Logged: (true or false). There can be more users with administrator power but just one logged at the same time.

Groups: "all the existing groups", a mapping from GroupId (not further specified) into Group Info\*. It always contains at least two groups, named "Administrator" and "Unknown"

Logged Users: (the set of the identities of the users UserId currently logged*)* 

Upgraded User: of type UserId it may be undefined (the user that is now currently logged as administrator)

Jobs: "all the existing jobs" characterized by Job\_Info\*

Open Jobs: the identities of the jobs currently open (with opening data/time and user that has opened the job)

Open In Editor: of type JobId it may be undefined, the identity of the job open in the current editor

Security\_Enabled: (true or false)

Users: "all existing users" a mapping from UserId (not further specified) into User Info\*. Users always contains at least the users "Unknown User" and "Administrator", and cannot contain two users with the same name.

Database Aliases: list of database aliases

Working Database Connection: (true or false) based on Database alias info\*

Delete permission:

1. With Security Enabled\* false all users have "Delete Job" permission

2. With Security\_Enabled\* true, certain users will have "Delete Job" permission. Those users can delete jobs:

- Created by themselves
- Created by default users such as Margaret, Ralph, etc.
- Created by "Unknown User"